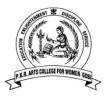

# P.K.R ARTS COLLEGE FOR WOMEN (Autonomous) Gobichettipalayam - 638476 DEPARTMENT OF COMMERCE B.COM (PA) - PROGRAMME STRUCTURE <u>CBCS Pattern: 2023-2024</u>

Scholastic courses:

| Category   | Components                                                                                                    | No. Of<br>courses | Credit(s) /<br>Course | Total<br>credits | Proposed<br>Semester |
|------------|----------------------------------------------------------------------------------------------------|-------------------|-----------------------|------------------|----------------------|
| Part – I   | Language                                                                                                    | 4                 | 3                     | 12               | I - IV               |
| Part – II  | English                                                                                                    | 4                 | 4/3                   | 13               | I - IV               |
| Part - III | Core Courses:<br>A).Core/Allied/Elective and Open<br>Elective:<br>(Theory/Practical/Online Exam)                                                                               | 24                | 3/4/5                 | 93               | I-VI                 |
|            | <b>B). Projects:</b><br>i. Apprenticeship Training                                                                                                    | 1                 | 1                     | 1                | V                    |
|            | A) Foundation:<br>i. Environmental Studies<br>ii. Yoga &Ethics                                                                                                    | 2                 | 2                     | 4                | I-II                 |
|            | <b>B). Non-Major Electives :</b><br>i. Indian Women and Society /<br>Advanced Tamil                                                                                            | 1                 | 2                     | 2                | III                  |
| Part – IV  | <ul> <li>C). Skill Enhancement:</li> <li>i. E-Marketing/ Naan Mudhalvan</li> <li>ii. Life Skills (Kaushal Jeevan)</li> <li>iii. Commerce Practical / Naan Mudhalvan</li> </ul> | 1<br>1<br>1       | 2<br>2<br>2           | 6                | IV<br>V<br>VI        |
|            | <b>D). Ability Enhancement :</b><br>i. Information Security<br>ii. Consumer Rights                                                                                             | 1<br>1            | 2<br>2                | 4                | III<br>IV            |
|            | <ul> <li>A).Proficiency Enhancement:</li> <li>i. Business and Commercial Knowledge</li> <li>(Self study)</li> <li>B).Competency Enhancement :</li> </ul>                       | 1                 | 2                     | 2                | V                    |
| Part-V     | <ul> <li>i. NSS/YRC/RRC/CCC/PHY.EDU<br/>/Others</li> <li>ii. Professional Grooming</li> <li>iii. Students Social Activity</li> </ul>                                           | 1<br>1<br>1       | 1<br>1<br>1           | 1<br>1<br>1      | I - VI               |
|            | Total Marks: 3700 &                                                                                                    |                   | Creditse              | 1 40             |                      |

Total Marks: 3700

& Total Credits: 140

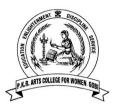

# P.K.R. ARTS COLLEGE FOR WOMEN (Autonomous) Gobichettipalayam – 638 476. BACHELOR OF COMMERCE PROFESSIONAL ACCOUNTING Programme Scheme and Scheme of Examinations (For students admitted in 2023 - 2024 & onwards CBCS Pattern : 2023-2024

Scholastic Courses:

| Category | Commonant                | Course                                                              | Course Title                                                                               | Contact Hrs/<br>week | Exam hrs. | M   | ax. Ma | rks   | Credit |
|----------|--------------------------|---------------------------------------------------------------------|--------------------------------------------------------------------------------------------|----------------------|-----------|-----|--------|-------|--------|
| Cate     | Component                | Code                                                                |                                                                                            | Contac<br>we         | Exam      | CIA | ESE    | Total | Cre    |
|          |                          |                                                                     | SEMESTER- I                                                                                |                      |           |     |        |       |        |
| Part I   | Language: I              | 23LTU01/<br>23LHU01/<br>23LFU01/<br>23LKU01/<br>23LMU01/<br>23LSU01 | <ul> <li>Hindi-I/</li> <li>French-I/</li> <li>Kannada-I/</li> <li>Malayalam-I /</li> </ul> |                      |           | 75  | 100    | 3     |        |
| Part II  | English: I               | 23LEU01                                                             | English - I                                                                                | 4                    | 3         | 25  | 75     | 100   | 3      |
| Part III | Core : I                 | 23CPU01                                                             | Fundamentals of Accounting- I                                                              | 6                    | 3         | 25  | 75     | 100   | 4      |
| Part III | Core : II                | 23CPU02                                                             | Introduction to Information<br>Technology                                                  | 5                    | 3         | 25  | 75     | 100   | 3      |
| Part III | Core : III<br>Allied : I | 23CPU03                                                             | Mathematics for Business                                                                   | 5                    | 3         | 25  | 75     | 100   | 4      |
| Part III | Core: IV<br>Practical I  | 23CPU04                                                             | Computer Applications Practical –I                                                         | 4                    |           |     |        |       |        |
| Part IV  | Foundation : I           | 23FCU01                                                             | Environmental Studies<br>(Curriculum as recommended<br>by UGC)                             | 2                    | 3         | 50  | -      | 50    | 2      |
|          |                          |                                                                     | TOTAL                                                                                      | 30                   |           |     |        | 550   | 19     |
|          |                          |                                                                     | SEMESTER-II                                                                                |                      |           |     |        |       |        |
| Part I   | Language: II             | 23LTU02/<br>23LHU02/<br>23LFU02/<br>23LKU02/<br>23LMU02/<br>23LSU02 | Tamil- II/<br>Hindi-II/<br>French-II/<br>Kannada-II/<br>Malayalam-II/<br>Sanskrit-II       | 4                    | 3         | 25  | 75     | 100   | 3      |
|          |                          | 23LEU02                                                             | English - II                                                                               | 4                    | 3         | 25  | 50     | 75    | 3      |
| Part II  | English: II              | 23LEEU02                                                            | Effective English                                                                          | 2                    | -         | 25  | -      | 25    | 1      |

# P.K.R. Arts College for Women (Autonomous), Gobichettipalayam. B.Com.PA(Professional Accounting) 2023-24

| Part III | Core : V                   | 23CPU05 | Fundamentals of Accounting-<br>II  | 4  | 3 | 25 | 75 | 100 | 4  |
|----------|----------------------------|---------|------------------------------------|----|---|----|----|-----|----|
| Part III | Core : VI                  | 23CPU06 | Mercantile Law                     | 3  | 3 | 25 | 75 | 100 | 3  |
| Part III | Core : VII                 | 23CPU07 | Business Ethics &<br>Communication | 3  | 3 | 25 | 75 | 100 | 2  |
| Part III | Core :IV<br>Practical: I   | 23CPU04 | Computer Applications Practical–I  | 3  | 3 | 25 | 25 | 50  | 3  |
| Part III | Core : VIII<br>Allied : II | 23CPU08 | Statistics for Business            | 5  | 3 | 25 | 75 | 100 | 4  |
| Part IV  | Foundation : II            | 23FCU02 | Yoga and Ethics                    | 2  | 3 | 50 | -  | 50  | 2  |
|          |                            |         | TOTAL                              | 30 |   |    |    | 700 | 25 |

|          |                             |                                                                     | SEMESTER-III                                                                               |    |   |    |    |     |    |
|----------|-----------------------------|---------------------------------------------------------------------|--------------------------------------------------------------------------------------------|----|---|----|----|-----|----|
| Part I   | Language: III               | 23LTU03/<br>23LHU03/<br>23LFU03/<br>23LKU03/<br>23LMU03/<br>23LSU03 | Tamil- III/<br>Hindi-III/<br>French-III/<br>Kannada-III/<br>Malayalam-III/<br>Sanskrit-III | 4  | 3 | 25 | 75 | 100 | 3  |
| Part II  | English: III                | 23LEU03                                                             | English- III                                                                               | 4  | 3 | 25 | 75 | 100 | 3  |
| Part III | Core : IX                   | 23CPU09                                                             | Higher Financial Accounting                                                                | 7  | 3 | 25 | 75 | 100 | 5  |
| Part III | Core : X                    | 23CPU10                                                             | Company Law and Industrial<br>Law                                                          | 6  | 3 | 25 | 75 | 100 | 5  |
| Part III | Core : XI<br>Allied : III   | 23CPU11                                                             | Business Economics                                                                         | 5  | 3 | 25 | 75 | 100 | 4  |
| Part IV  | Ability<br>Enhancement : I  | 23AEU01                                                             | Information Security                                                                       | 2  | 3 | 50 | -  | 50  | 2  |
| Part IV  | Non - Major<br>Elective : I | 23NMU01A/<br>23NMU01B                                               | Indian Women and Society/<br>Advanced Tamil                                                | 2  | 3 | 50 | -  | 50  | 2  |
|          | 1                           | 1                                                                   | TOTAL                                                                                      | 30 |   |    |    | 600 | 24 |

| Part I   | Language: IV                | 23LTU04/<br>23LHU04/<br>23LFU04/<br>23LKU04/<br>23LKU04/<br>23LSU04 | Tamil- IV/<br>Hindi-IV/<br>French-IV/<br>Kannada-IV/<br>Malayalam-IV/<br>Sanskrit-IV | 4  | 3 | 25 | 75 | 100 | 3  |
|----------|-----------------------------|---------------------------------------------------------------------|--------------------------------------------------------------------------------------|----|---|----|----|-----|----|
| Part II  | English: IV                 | 23LEU04                                                             | English- IV                                                                          | 4  | 3 | 25 | 75 | 100 | 3  |
| Part III | Core : XII                  | 23CPU12                                                             | Corporate Accounting                                                                 | 7  | 3 | 25 | 75 | 100 | 5  |
| Part III | Core : XIII<br>Allied : IV  | 23CPU13                                                             | E-Banking                                                                            | 5  | 3 | 25 | 75 | 100 | 4  |
| Part III | Core: XIV<br>Practical      | 23CPU14                                                             | Computer Applications<br>Practical – II                                              | 6  | 3 | 25 | 25 | 50  | 3  |
| Part IV  | Skill Enhancement:<br>I     | 23SECPU01 /<br>23SEU01                                              | E-Marketing / Naan<br>Mudhalvan Course                                               | 2  | 3 | 50 | -  | 50  | 2  |
| Part IV  | Ability<br>Enhancement : II | 23AEU02                                                             | Consumer Rights                                                                      | 2  | 3 | 50 | -  | 50  | 2  |
|          |                             |                                                                     | TOTAL                                                                                | 30 |   |    |    | 550 | 22 |

|          | SEMESTER-V                |                                    |                                                                                                    |   |   |     |    |     |   |  |  |  |
|----------|---------------------------|------------------------------------|----------------------------------------------------------------------------------------------------|---|---|-----|----|-----|---|--|--|--|
| Part III | Core : XV                 | 23CPU15                            | Financial Management                                                                               | 7 | 3 | 25  | 75 | 100 | 5 |  |  |  |
| Part III | Core : XVI                | 23CPU16                            | Direct Tax Laws and Practice<br>- I                                                                | 6 | 3 | 25  | 75 | 100 | 4 |  |  |  |
| Part III | Core : XVII               | 23CPU17                            | Auditing and Assurance                                                                             | 5 | 3 | 25  | 75 | 100 | 4 |  |  |  |
| Part III | Core : XVIII<br>Project   | 23CPU18A<br>23CPU18B<br>23CPU18C   | Apprenticeship Training/<br>Institutional Training/<br>Mini Project                                | - | 3 | 100 |    | 100 | 1 |  |  |  |
| Part III | Core : XIX<br>Elective I  | 23CPU19A/<br>23CPU19B/<br>23CPU19C | Principles of Insurance /<br>Higher Corporate Accounting/<br>Fundamentals of Business<br>Analytics | 5 | 3 | 25  | 75 | 100 | 4 |  |  |  |
| Part III | Core: XX<br>Open Elective | ****                               | (Opted by the students Offered by other departments)                                               | 4 | 3 | 25  | 75 | 100 | 2 |  |  |  |

P.K.R. Arts College for Women (Autonomous), Gobichettipalayam. B.Com.PA(Professional Accounting) 2023-24

| Part IV  | Skill<br>Enhancement: II               | 23SEU02                            | Life Skills<br>(Jeevan Kaushal)                                                             |     | 3   | 50               | _         | 50   | 2  |
|----------|----------------------------------------|------------------------------------|---------------------------------------------------------------------------------------------|-----|-----|------------------|-----------|------|----|
| Part V   | Proficiency<br>Enhancement             | 2PECPU01                           | Business and Commercial<br>Knowledge<br>(Self Study)                                        |     | 3   | -                | 100       | 100  | 2  |
|          |                                        |                                    | TOTAL                                                                                       | 30  |     |                  |           | 750  | 24 |
|          |                                        |                                    | SEMESTER-VI                                                                                 |     | 1 1 |                  |           |      |    |
| Part III | Core : XXI                             | 23CPU20                            | Cost and Management<br>Accounting                                                           | 6   | 3   | 25               | 75        | 100  | 5  |
| Part III | Core: XXII                             | 23CPU21                            | Goods and Services Tax                                                                      | 5   | 3   | 25               | 75        | 100  | 4  |
| Part III | Core : XXIII                           | 23CPU22                            | Direct Tax Laws and Practice – II                                                           | 6   | 3   | 25               | 75        | 100  | 4  |
| Part III | Core : XXIV<br>Elective II             | 23CPU23A/<br>23CPU23B/<br>23CPU23C | Risk Management /<br>Special Accounting /<br>Business Analytics using Python<br>and Tableau | 3   | 25  | 75               | 100       | 4    |    |
| Part III | Core : XXV<br>Elective III             | 23CPU24A/<br>23CPU24B              | Women in Business/<br>Project Work and Viva Voce                                            | 5/- | 3/- | 25/<br>20        | 75/<br>80 | 100  | 4  |
| Part IV  | Skill<br>Enhancement: III<br>Practical | 23SECPU03 /<br>23SEU03             | Commerce Practical / Naan<br>Mudhalvan Course                                               | 3   | 3   | 50               | -         | 50   | 2  |
|          |                                        |                                    | TOTAL                                                                                       | 30  |     |                  |           | 550  | 23 |
|          | C                                      |                                    | NSS/YRC/RRC/CCC/PHY.ED<br>Others                                                            | U/  | SE  | EMEST            | ERS I     | – VI | 1  |
| Part V   | Competency Enhan                       | icement                            | Professional Grooming                                                                       |     | SE  | EMEST            | ERS I     | – VI | 1  |
|          |                                        |                                    | Students Social Activity                                                                    |     |     | SEMESTERS I - VI |           |      |    |

Total Marks: 3700

**Total Credits: 140** 

# SYLLABUS SEMESTER – I

| Category | Component    | Course Code | Course Title | Contact Hours /<br>Semester | Credit |
|----------|--------------|-------------|--------------|-----------------------------|--------|
| Part - I | Language - I | 23LTU01     | TAMIL - I    | 48                          | 3      |

Contact hours per week: 4

| Year | Semester | Internal Marks | External Marks | Total Marks |
|------|----------|----------------|----------------|-------------|
| Ι    | Ι        | 25             | 75             | 100         |

முகப்புரை:

தமிழ்மொழி குறித்த அடிப்படை அறிவினையும் வகைமையினையும் அறிதல்.

# **COURSE OUTCOME:**

பொதுத்தமிழைப் படிப்பதன் வாயிலாக கீழ்க்கண்ட திறன்களைப் பெறுவர்.

| COs | CO Statement                                 | Knowledge<br>Level |
|-----|----------------------------------------------|--------------------|
| CO1 | தமிழ் இலக்கிய வகைமைகளைக் கற்றல்              | K1                 |
| CO2 | மொழியை பிழையில்லாமல் எழுதவும் பேசவும் கற்றல் | K2                 |
| CO3 | பெண்ணியம் சார்ந்த சிந்தனைகளை வளர்த்தல்       | K3                 |
| CO4 | புதுக்கவிதை, சிறுகதை உத்திகளை திறனாய்தல்     | K4                 |
| CO5 | படைப்பாளர்களாக உருவாக்கம் பெறுதல்            | K5                 |

K1 – Remember;K2 – Understand;K3 – Apply;K5 – Evaluate;K6 -Create.

K4 – Analyze;

# **CO-PO MAPPING (COURSE ARTICULATION MATRIX)**

| COs / POs                    | PO1  | PO2  | PO3  | PO4  | PO5  | PO6  | <b>PO7</b> |
|------------------------------|------|------|------|------|------|------|------------|
|                              |      |      |      |      |      |      |            |
| CO1                          | 9    | 3    | 9    | 3    | 3    | 9    | 9          |
| CO2                          | 9    | 9    | 9    | 9    | 3    | 3    | 3          |
| CO3                          | 9    | 3    | 9    | 9    | 9    | 3    | 3          |
| CO4                          | 9    | 3    | 9    | 9    | 3    | 3    | 3          |
| CO5                          | 9    | 9    | 9    | 3    | 9    | 9    | 3          |
| <b>Total Contribution of</b> | 45   | 27   | 45   | 33   | 27   | 27   | 21         |
| COs to POs                   |      |      |      |      |      |      |            |
| Weighted Percentage          | 2.29 | 1.71 | 2.84 | 2.10 | 2.24 | 2.22 | 1.94       |
| of COs contribution          |      |      |      |      |      |      |            |
| to POs                       |      |      |      |      |      |      |            |
|                              |      |      |      |      |      |      |            |

Level of Correlation: 0-No Correlation; 1-Low Correlation; 3-Medium Correlation; 9-High Correlation between COs and POs

**Course Content** 

| Categ              | ory Course<br>Type                                                                                                    | Course<br>Code                                                                               | Course Title             | Contact Hours Per semester                                            | Credit   |
|--------------------|----------------------------------------------------------------------------------------------------|----------------------------------------------------------------------------------------------|--------------------------|-----------------------------------------------------------------------|----------|
| அலகு               | <b>1 இயற்கை</b><br>காலைப்பொழுது, அ<br>ஆறு <b>–</b>                                                                                                    | அந்திப்பொழுது,                                                                               | மழை – பாரதியா<br>பாரதிது |                                                                       | Ď        |
|                    | இயற்கை வாழ்வு –<br>நெய்தல் நீா் - சுரத<br>மரங்கள் - மு.மேத்                                                                                                | БП                                                                                           | ு <i>ட்ட்ட</i><br>கவிமன  |                                                                       |          |
| அலகு               | 2 பெண்ணியம்<br>நவீன தாலாட்டு - ச<br>பெண்ணுரிமை பேன<br>அம்மா - இளம்பின<br>தோகையெல்லாம் த<br>நீரில் அலையும் மு                                               | றுநர் - பொன்ம<br>ற<br>துப்பாக்கிகள் -                                                        | ஆண்டாள் பிரியத           | <b>15மணி நேர</b><br>ஞ்சினி                                            | ιĎ       |
| அலகு               | நரஸ் அலையும் மு<br>3 சிறுகதைகள் - க<br>கன்னி — இந்திரா ப<br>அம்மாவுக்கு ஒய்வு<br>சாபவிமோசனம் - ட<br>கழிவு— ஆண்டாள்<br>கல்லின் கருணை -<br>பூக்களும் விற்பனை | <b>ஈமுதாயம்</b><br>пர்த்தசாரதி<br>– ஜோதர்லதா<br>புதுமைப்பித்தன்<br>பிரியதர்சினி<br>– துறைவன் | ா கிரிஜா                 | 15மணி நேரப்                                                           | \$       |
| _                  | <b>4 இலக்கணம்</b><br>வல்லினம் மிகும் இ<br>வல்லினம் மிகா இ<br>ான, ல ளழ, ர                                                                                   | டங்கள்<br>_ங்கள்                                                                             | യ്യ                      | 12 மணி நேரப                                                           | <i>う</i> |
| அலகு               | 5 <b>இலக்கிய வரலா</b><br>புதுக்கவிதையின் தே<br>சிறுகதையின் தோ <u>ர்</u><br>படிமம் - குறியீடு பு                                                            | ்<br><b>நு</b><br>தாற்றமும் வள<br>ஹமும் வளர்ச்ச                                              | Ящю́                     | 15 மணி நேரப்                                                          | ò        |
| •                  | <b>க்குரியன -</b> கடிதம்                                                                                                    | வரைதல், விண்                                                                                 | ாணப்பம் எழுதுதல்         |                                                                       |          |
| <b>பாடநூ</b><br>1. | மகாகவி பாரதியா                                                                                                    | · ·                                                                                          | 0                        |                                                                       | தெரு,    |
| 2.                 |                                                                                                    | ரதா கவிதைக                                                                                   | ள்(முதற்தொகுதி),         | 2005.<br>வள்ளுவர் தமிழ்ப்பீடம், 56-அ, ட<br>கர், சென்னை-600 078 முதற்ட |          |
| 3.                 | மு.மேத்தா கவிதை<br>8,மாசிலாமணி தெரு<br>2011.                                                                                                    | 5, பாண்டிபஜா                                                                                 | ர்,தி.நகர், சென்னை       | ) கவிதா பப்ளிகேஷன்,<br>ब-600 017 இரண்டாம் பதிப்பு: ஆ                  |          |
| 4.                 | புரம், சென்னை-24                                                                                                    | பத்தாம் பதிப்பு                                                                              | : ജ്ഌഖ 2009.             | 22,நான்காம் குறுக்குத்தெரு,,டிரஸ்                                     |          |
| 5.                 | பொன்மணி வைரமு<br>டிரஸ்ட் புரம், சென்                                                                                                    |                                                                                              |                          | சர்(பி)லிட், 22,நான்காம் குறுக்கு <u>ச</u> ்                          | ,தெரு,   |
| 6.                 | <b>பார்வை நூல்:</b><br>வல்லிக்கண்ணன், ப<br>600005, 6 ஆம் பதி                                                                                               |                                                                                              | ன் தோற்றமும் வ           | ளர்ச்சியும், சீதை பதிப்பகம், செ                                       | ன்னை     |

|  | Part – II | English: I | 23LEU01 | ENGLISH - I | 48 | 3 |
|--|-----------|------------|---------|-------------|----|---|
|--|-----------|------------|---------|-------------|----|---|

#### PREAMBLE

To impart basic knowledge about the English Language and various genres in Literature **COURSE OUTCOMES** 

On the successful completion of the course, Students will be able to

| Year         |                                                                                                | Semester                                         | Internal Marks | External<br>Marks | Total Marks |  |
|--------------|------------------------------------------------------------------------------------------------|--------------------------------------------------|----------------|-------------------|-------------|--|
| FIR          | ST                                                                                             | Ι                                                | 25             | 75                | 100         |  |
| CO<br>Number |                                                                                                | CO Statement                                     |                |                   |             |  |
| CO1          | Identify th                                                                                    | Identify the main ideas of the different genres. |                |                   |             |  |
| CO2          | Enhance t                                                                                      | Enhance their four skills of language learning.  |                |                   |             |  |
| CO3          | Avoid the                                                                                      | Avoid the common grammatical errors.             |                |                   |             |  |
| CO4          | Detect the                                                                                     | Detect the correct usage of vocabulary.          |                |                   |             |  |
| CO5          | Interpret the grammatical forms of English through activities, assignments, reading the texts. |                                                  |                |                   | K5          |  |

#### K1 – Remember;K2 – Understand;K3 – Apply; K4 – Analyze; K5 – Evaluate; K6 -Create. CO-PO MAPPING (COURSE ARTICULATION MATRIX)

| CO/PO           | PSO1 | PSO2 | PSO3 | PSO4 | PSO5 | PSO6 | PSO7 |
|-----------------|------|------|------|------|------|------|------|
| CO1             | 9    | 9    | 9    | 9    | 3    | 3    | 3    |
| CO2             | 9    | 3    | 3    | 3    | 3    | 1    | 1    |
| CO3             | 9    | 3    | 3    | 1    | 1    | 1    | 1    |
| CO4             | 3    | 3    | 1    | 1    | 1    | 1    | 1    |
| CO5             | 3    | 1    | 1    | 1    | 1    | 1    | 0    |
| Total           | 33   | 19   | 17   | 15   | 9    | 7    | 6    |
| contribution of |      |      |      |      |      |      |      |
| COs to POs      |      |      |      |      |      |      |      |
| Weightage       |      |      |      |      |      |      |      |
| Weight          | 1.8  | 1.2  | 1.4  | 1.4  | 1.6  | 1.5  | 1.5  |
| Percentage of   |      |      |      |      |      |      |      |
| COs             |      |      |      |      |      |      |      |
| contribution to |      |      |      |      |      |      |      |
| POs             |      |      |      |      |      |      |      |

Level of correlation: 0 – No correlation; 1 – Low correlation; 3 – Medium correlation; 9- High correlation between COs and POs.

# **COURSE CONTENT:**

#### **UNIT I: Poetry**

1. Where the mind is without Fear – Rabindranath Tagore

2. The Road Not Taken- Robert Frost

(7 Hours)

| UNIT II: Prose                                     | (8 Hours)  |
|----------------------------------------------------|------------|
| 1. How to Avoid Foolish Opinions- Bertrand Russell |            |
| 2. At School- M.K.Gandhi                           |            |
| UNIT III: Short Stories                            | (9 Hours)  |
| 1. Lalajee- Jim Corbett                            |            |
| 2. A Hero- R.K.Narayan                             |            |
| UNIT IV: One-Act Play                              | (10 Hours) |
| 1. Refund – Fritz Karinthy                         |            |
| 2. The Never, Never nest – Cedric Mount.           |            |
| UNIT V: Grammar and Composition                    | (14 Hours) |
| 1. Parts of Speech                                 |            |
| 2. Nouns                                           |            |
| 3. Pronouns                                        |            |
| 4. Verbs                                           |            |
| 5. Adjectives                                      |            |
| 6. Adverbs                                         |            |
| 7. Prepositions                                    |            |
| 8. Conjunctions and Interjections                  |            |
| Prescribed Text: AROMA                             |            |

| Category   | Component Course Code |         | Course Title                    | Contact Hours/<br>Semester | Credit |
|------------|-----------------------|---------|---------------------------------|----------------------------|--------|
| Part – III | Core : I              | 23CPU01 | Fundamentals of<br>Accounting-I | 72                         | 4      |

| Year | Semester | Internal Marks | <b>External Marks</b> | Total Marks |  |
|------|----------|----------------|-----------------------|-------------|--|
| Ι    | Ι        | 25             | 75                    | 100         |  |

# **PREAMBLE:**

To equip the learners with fundamental concepts of accountancy for sole trading, non-

profit organization and bill of exchange

# **COURSE OUTCOME:**

After completion of the course, the learners will be able to

| COs | CO Statement                                                                                                    | Knowledge Level |
|-----|----------------------------------------------------------------------------------------------------|-----------------|
| CO1 | remember the basic accounting terms, bank reconciliation statement and bill of exchange.                                                                                                    | K1              |
| CO2 | demonstrate the basic accounting concepts, principles, convention and accounting standards.                                                                                                    | K2              |
| CO3 | apply the accounting concepts, principles, conventions and<br>standards for the preparation of final accounts of trading and<br>non-trading entities.                                                                                                    | К3              |
| CO4 | analyse the nature of various business transactions,<br>advantages of double entry system of book-keeping,<br>difference between receipts and payments accounts and<br>income and expenditure account and reconcile the pass book<br>and cash book balances. | K4              |
| CO5 | determine the financial results of trading and non-trading concerns.                                                                                                    | K5              |

| K1 – Remember; K2 – Understand; | K3 – Apply; | K4 | _ | Analyze; |
|---------------------------------|-------------|----|---|----------|
|---------------------------------|-------------|----|---|----------|

K5 – Evaluate; K6 - Create.

| COs / POs                                         | PO1  | PO2  | PO3  | PO4  | PO5  | PO6  | PO7  |
|---------------------------------------------------|------|------|------|------|------|------|------|
| C01                                               | 9    | 9    | 9    | 3    | 1    | 1    | 3    |
| CO2                                               | 9    | 9    | 9    | 3    | 1    | 1    | 3    |
| CO3                                               | 9    | 9    | 9    | 3    | 3    | 1    | 3    |
| CO4                                               | 9    | 3    | 9    | 3    | 3    | 1    | 3    |
| CO5                                               | 9    | 3    | 9    | 3    | 3    | 1    | 3    |
| Total Contribution of<br>COs to POs               | 45   | 33   | 45   | 15   | 11   | 5    | 15   |
| Weighted Percentage of<br>COs contribution to POs | 2.59 | 2.19 | 2.99 | 1.40 | 1.79 | 0.66 | 2.56 |

# **CO-PO MAPPING (COURSE ARTICUALTION MATRIX )**

Level of Correlation: 0-No Correlation; 1-Low Correlation; 3-Medium Correlation; 9-High Correlation between COs and POs

# Course Content

#### UNITI

Theoretical Framework: Meaning and scope of accounting – Objectives and functions of accounting - Accounting Concepts, Principles and Conventions - Basic Accounting Terminology - Capital and revenue expenditure, Capital and revenue receipts - Contingent assets and contingent liabilities - Difference between contingent assets and contingent liabilities -Accounting Standards: Indian Accounting Standards (IAS) - Need and Benefits - International Financial Reporting Services (IFRS) (Basics)

#### **UNIT II**

Accounting Process: Double entry system – Advantages of double entry system – Accounting cycle - Journal – Ledger – Trial Balance - Subsidiary books – Purchase book – Purchase return book - Sales book - Sales return book - Cash book(single, double, triple columns & petty cash) -Bills receivable book – Bills payable book – Rectification of errors.

# **UNIT III**

Final Accounts of Sole Proprietors: Elements of Financial statements - Closing adjustment entries - Trading account - Profit & loss account - Balance sheet of manufacturing and nonmanufacturing entities.

#### **UNIT IV**

# Accounts of Non-Profit Organizations:

Final Accounts of Non-Profit Organizations – Receipts and Payments accounts – Income and Expenditure accounts - Balance Sheet - Preparation of Receipts and Payments accounts from Income and Expenditure Account and Balance Sheet. UNIT V (12 Hrs)

# Bank Reconciliation Statement: Bank Reconciliation Statement - Meaning - reasons preparation of bank reconciliation statement.

Bills of exchange: Bills of Exchange - Meaning - Accounting treatment - Trade Bills -Accommodation bills.

Distribution of Marks: Theory 20 % and Problem 80 %.

# (15 Hrs)

(15 Hrs)

# (15 Hrs)

(15 Hrs)

#### **TEXT BOOK:**

| Authors              | Title                   | Publisher          |              | Year of Publication |
|----------------------|-------------------------|--------------------|--------------|---------------------|
| Reddy.T.S & Murthy A | Financial<br>Accounting | Margham<br>Chennai | Publication, | 2012                |

# **REFERENCE BOOKS:**

| S.No | Authors                                      | Title                          | Publishers                           | Year of Publication |
|------|----------------------------------------------|--------------------------------|--------------------------------------|---------------------|
| 1    | Grewal.T.S                                   | Introduction to<br>Accountancy | S.Chand & Sons,<br>New Delhi         | 2003                |
| 2    | Gupta.R.L,<br>Gupta,V.K &<br>Shukla.M.C      | Financial<br>Accounting        | S. Chand & Sons, , New<br>Delhi      | 2009                |
| 3    | Maheswari.S.K,<br>Reddy.T.S                  | Advanced<br>Accountancy        | Vikas Publishing<br>House, New Delhi | 1996                |
| 4    | Vinayakam.N,<br>Mani.P.L &<br>Nagarajan .K.L | Principles of<br>Accountancy   | S.Chand & Sons, New<br>Delhi         | 2002                |

# WEB REFERENCES:

- 1. https://www.vedantu.com/commerce/accounting-concepts
- 2. https://www.slideshare.net/sukirat91/accounting-concepts-and-conventions
- 3. <u>https://ncert.nic.in/ncerts/l/keac103.pdf</u>
- 4. <u>https://www.uvm.edu/sites/default/files/Division-of-Finance/UserGuides/journalentry.pdf</u>
- 5. https://www.allaccountingcareers.com/accounting-terms
- 6. <u>https://www.icai.org/post.html?post\_id=14447</u>
- 7. https://cloudcampus.icai.org/
- 8. <u>https://www.youtube.com/watch?v=UYICi2TQD-w</u>
- 9. https://www.selfstudys.com/uploads/pdf/LNiz1VcZlh3JiTEWX1y9.pdf
- 10. http://mastermindsindia.com/13.%20BRANCH%20ACCOUNTS\_%20Assignment%20So lutions.pdf

| Category   | Component | Course<br>Code | Course Title                              | Contact Hours/<br>Semester | Credit |
|------------|-----------|----------------|-------------------------------------------|----------------------------|--------|
| Part – III | Core : II | 23CPU02        | Introduction to<br>Information Technology | 60                         | 3      |

| Year | Semester | Internal Marks | <b>External Marks</b> | Total Marks |
|------|----------|----------------|-----------------------|-------------|
| Ι    | Ι        | 25             | 75                    | 100         |

### **PREAMBLE:**

To enrich the learners with fundamental concepts of computers, networks and related technology which are necessary to compete in the electronic environment.

#### **COURSE OUTCOME:**

After completion of the course, the learners will be able to

| COs | CO Statement                                                                                                    | Knowledge Level |
|-----|----------------------------------------------------------------------------------------------------|-----------------|
| CO1 | Posses the basic knowledge of computers, network,<br>operating system, E-commerce, System analysis and<br>design, information system | K1              |
| CO2 | Describe the functions of operating system, data processing units, internet and E-Commerce                                           | K2              |
| CO3 | Use of computer system, MIS and DSS to automate the routine work in various areas of business                                        | К3              |
| CO4 | Analyze the ethics of programming and use appropriate tools for a computer program                                                   | K4              |
| CO5 | Discover the innovative use of programming and information system                                                                    | К5              |

K5 – Evaluate; K6 -Create.

CO DO MADDING (COUDSE ADTICUI ATION M

# **CO-PO MAPPING (COURSE ARTICULATION MATRIX)**

| COs / POs                                      | PO1  | PO2  | PO3  | PO4  | PO5  | PO6  | <b>PO7</b> |
|------------------------------------------------|------|------|------|------|------|------|------------|
| CO1                                            | 9    | 9    | 9    | 9    | 1    | 3    | 1          |
| CO2                                            | 9    | 9    | 9    | 9    | 1    | 3    | 1          |
| CO3                                            | 9    | 9    | 9    | 9    | 3    | 9    | 3          |
| CO4                                            | 9    | 9    | 9    | 9    | 3    | 3    | 3          |
| CO5                                            | 9    | 9    | 9    | 9    | 3    | 3    | 3          |
| Total Contribution of COs to POs               | 45   | 45   | 45   | 45   | 11   | 21   | 11         |
| Weighted Percentage of COs contribution to POs | 2.59 | 2.99 | 2.99 | 4.21 | 1.79 | 2.77 | 1.88       |

Level of Correlation: 0-No Correlation; 1-Low Correlation; 3-Medium Correlation; 9-High Correlation between COs and POs

# **Course Content**

# UNIT I

# **Fundamentals of Computer:**

Basic components and functioning of the computer-Evolution of computer – characteristics – uses of computers – computer systems – Hardware and Software- importance of computers in business - Data and Information, data processing, data storage and data retrieval capabilities, computer applications in various areas of business, computer related jobs in business.

# UNIT II

### Types of computer:

Micro, Mini, Mainframe and Super Computers. Analog, Digital and Hybrid Computers-Business and Scientific Computer Systems-Generations of Computers - First, Second, Third, Fourth and Fifth Generation Computers, Laptop or Notebook Computers, Data Processing System: Batch, Online, Real time system-Time sharing, Multiprogramming and Multiprocessing systems-Net workings: LAN, WAN and WWW.

# UNIT III

# **Input and Output Devices:**

Input, Output and Storage devices - Software: System Software and Application Software, Programming language - Machine language - Assembly language, High level language: Flowchart and Program Flowcharts - Steps in developing a computer program.

# UNIT IV

### **Operating systems:**

Operating systems - Ms- Dos, Ms-Windows, UNIX, Windows NT, Windows98 - E-Commerce-Internet - Extranet - E-mail and its uses - World Wide Websites - Mobile Computer

# UNIT V

# **Computer Based Information System:**

Computer Based Information System - Transaction Processing - Office Automation - Management Information System - Decision Support Systems - Expert Systems.

#### **TEXT BOOK:**

| Author         | Title                                | Publisher                 | Year of Publication |
|----------------|--------------------------------------|---------------------------|---------------------|
| Parameswaran.R | Computer Applications in<br>Business | S.Chand & Sons, New Delhi | 2014                |

### (12 Hrs)

(12 Hrs)

# (12 Hrs)

(12 Hrs)

#### (12 Hrs)

#### **REFERENCE BOOKS:**

| S.No | Authors                         | Title                                              | Publishers                                               | Year of Publication |
|------|---------------------------------|----------------------------------------------------|----------------------------------------------------------|---------------------|
| 1    | Alexis Leon &<br>Mathews Leon   | Fundamentals of<br>Information Technology,         | Leon Tech World,<br>Chennai                              | 1999                |
| 2    | Brightman.R.W<br>& Dimsdab .J.M | Using Micro Computers,<br>1 <sup>ST</sup> Edition, | Galgotia Publication<br>Pvt Limited, New<br>Delhi        | 1995                |
| 3    | Hunt Roger and<br>Shelly John   | Computers and Commonsense                          | Prentice Hall of India<br>Pvt Ltd, New Delhi,            | 1994                |
| 4    | Lucas Henry .C,                 | Information Technology<br>for Management           | Tata Mc Graw Hill<br>Education Pvt Limited,<br>New Delhi | 2010                |
| 5    | Taxali.K.R,                     | PC Software Made Simple                            | Tata Mc Graw Hill<br>Education Pvt Ltd., New<br>Delhi    | 2001                |

# WEB REFERENCES:

- 1. <u>https://ncert.nic.in/textbook/pdf/kecs101.pdf</u>
- 2. <u>https://ocw.mit.edu/courses/sloan-school-of-management/15-561-information-technology-essentials-spring-2005/lecture-notes</u>
- 3. https://www.d.umn.edu/~rmaclin/cs1011/index.html
- 4. <u>http://teamslive.com/DOWNLOADS/Bharathiar%20University%20Study%20Materials/U</u> <u>G/B.Com%20Computer%20Application/First%20Year/Introduction%20to%20Informatio</u> <u>n%20Technology.pdf</u>
- 5. <u>http://www.tmv.edu.in/pdf/Distance\_education/BCA%20Books/BCA%20I%20SEM/BCA</u> -121%20Computer%20Fundamental.pdf

| Category   | Component               | Course Code | Course Title                | Contact Hours/<br>Semester | Credit |
|------------|-------------------------|-------------|-----------------------------|----------------------------|--------|
| Part – III | Core : III<br>Allied: I | 23CPU03     | Mathematics for<br>Business | 60                         | 4      |

| Year | Semester | Internal Marks | <b>External Marks</b> | Total Marks |
|------|----------|----------------|-----------------------|-------------|
| Ι    | Ι        | 25             | 75                    | 100         |

# **PREAMBLE:**

To enable the students to gain knowledge about sequence and series, matrix, set theory, LPP, simple interest and compound interest.

# **COURSE OUTCOME:**

After completion of the course, the learners will be able to

|           | CO STATEMENT                                             | KNOWLEDGE             |
|-----------|----------------------------------------------------------|-----------------------|
|           |                                                          | LEVEL                 |
| CO1 recal | I the basic concepts of sequence and series ,matrix, set | <b>K</b> <sub>1</sub> |
| theor     | y, LPP, simple interest and compound interest.           |                       |
| CO2 expla | in sequence and series ,matrix, set theory, LPP, simple  | $\mathbf{K}_2$        |
| inter     | est and compound interest.                               |                       |
| CO3 apply | v different quantitative models in solving business      | $\mathbf{K}_3$        |
| prob      | ems                                                      |                       |
| CO4 deter | mine the solutions of the problems based on matrix ,     | $\mathbf{K}_4$        |
| simp      | le interest and compound interest problems               |                       |
| CO5 evalu | ate the problems on sequence and series ,matrix, set     | $\mathbf{K}_5$        |
| theor     | y , annuity ,simple interest and compound interest       |                       |
| prob      | ems.                                                     |                       |

K1 – Remember; K2 – Understand; K3 – Apply; K4 – Analyze;

K5 – Evaluate; K6 -Create.

**CO-PO MAPPING (COURSE ARTICULATION MATRIX)** 

| COs / POs                                         | PO1  | PO2  | PO3  | PO4  | PO5  | PO6  | PO7  |
|---------------------------------------------------|------|------|------|------|------|------|------|
| CO1                                               | 9    | 9    | 9    | 9    | 3    | 3    | 3    |
| CO2                                               | 9    | 9    | 9    | 9    | 3    | 3    | 3    |
| CO3                                               | 9    | 9    | 9    | 9    | 1    | 1    | 1    |
| CO4                                               | 9    | 9    | 9    | 9    | 1    | 1    | 1    |
| CO5                                               | 9    | 9    | 9    | 3    | 0    | 0    | 0    |
| Total Contribution of COs to<br>POs               | 45   | 45   | 45   | 39   | 8    | 8    | 8    |
| Weighted Percentage of<br>COs Contribution to POs | 2.59 | 2.99 | 2.99 | 3.65 | 1.31 | 1.06 | 1.37 |

Level of Correlation: 0-No Correlation; 1-Low Correlation; 3-Medium Correlation; 9-High Correlation between COs and POs

### **Course Content**

#### **UNIT I: SET THEORY**

Definition – Description of sets – Types of sets – Venn diagram – Set operations – Laws on Sets - Number of elements – Cartesian product

#### **UNIT II: SEQUENCE AND SERIES**

Introduction – Arithmetic progression – Arithmetic Means – Geometric Progression – Geometric Means – Harmonic Progression – Harmonic Means

### **UNIT III: MATHEMATICS OF FINANCE**

Basic concepts – Simple interest – Compound interest - Depreciation - Annuity – Present value – Future value – Sinking fund – Amortization table – Discounting – True discount – Banker's gain

#### **UNIT V: MATRIX**

Matrix: Basic Concepts – Addition and Multiplication of matrices – Inverse of a matrix – Rank of matrix - Solution of simultaneous linear equations.

### UNIT V: LINEAR PROGRAMMING PROBLEM

Linear Programming Problem – Formation – Solution by Graphical Method Solution by Simplex Method.

#### **TEXT BOOK:**

1.Navanitham. P.A.(2012) - "Business Mathematics and Statistics", Jai publishers, Trichy.

| UNIT | CHAPTER | PAGE      |
|------|---------|-----------|
| Ι    | 3       | 104 - 138 |
| II   | 1       | 1 – 33    |
| III  | 2       | 43 - 88   |
| IV   | 4       | 147 - 200 |
| V    | 9       | 328 - 374 |

#### **REFERENCE BOOKS:**

- 1. Sundaresan and Jayaseelan, (2013)-"Introduction to Business Mathematics", Sultan Chand Co& Ltd, New Delhi.
- 2. Sanchetti D.C and Kapoor V.K.(2011)- "Business Mathematics", Sultan Chand Co & Ltd, New Delhi.
- 3. G.K.Ranganath, C.S.Sampamgiram and Y.Rajan(2015)-"A Text book of Business Mathematics Himalaya Publishing House.

#### (12 Hours)

(12 Hours)

(12 Hours)

# (12 Hours)

(12 Hours)

| Category   | Component               | Course<br>Code | Course Title                              | Contact Hours/<br>Semester | Credit |
|------------|-------------------------|----------------|-------------------------------------------|----------------------------|--------|
| Part – III | Core :IV<br>Practical-I | 23CPU04        | COMPUTER<br>APPLICATIONS<br>PRACTICAL – I | 48                         | _      |

| Year | Semester | Internal Marks | External Marks | Total Marks |
|------|----------|----------------|----------------|-------------|
| Ι    | Ι        | -              | -              | -           |

#### **PREAMBLE:**

To explore the practical applications of Ms-Word, Ms-Excel and Ms Power point in business situations.

# **COURSE OUTCOME:**

After completion of the course, the learners will be able to

| COs | CO Statement                                                                                                    | Knowledge Level |
|-----|----------------------------------------------------------------------------------------------------|-----------------|
| CO1 | recollect the basic tools of MS-Word, MS-Power point and MS-Excel.                                                                                    | K1              |
| CO2 | demonstrate the procedure of creating documents, slides and worksheets.                                                                               | K2              |
| CO3 | make use of menus, wizards for formatting the document and apply formulae for mathematical operations.                                                | K3              |
| CO4 | examine the features of mail merge and clip art in MS-Word and MS-Excel.                                                                              | K4              |
| CO5 | evaluate the valid results of mathematical operations<br>in MS-Excel and generate the report, chartsvarious<br>effects of slideshow in MS-PowerPoint. | K5              |

K1 – Remember; K2 – Understand; K3 – Apply; K4 – Analyze;

K5 – Evaluate; K6 - Create.

# **Course Content**

#### **MS-Word**

# (20 Hrs)

- 1. Preparing a document with different font styles, font sizes, paragraph formatting, header & footer.
- 2. Prepare a Class Time Table and perform the following operations: Inserting the table, Data Entry, Alignment of Rows and Columns, Inserting and Deleting the Rows and Columns and Change of Table Format.
- 3. Prepare Bio-Data by using Wizard/ Templates.
- 4. Type a cost audit report and perform the followinga) Use format tool bar, wizard and templates.b) Numbering and bullets.
  - c) Create and apply styles to your documents.
- 5. Prepare a mail merge for an interview call letter

# **MS-Excel**

# (20 Hrs)

(8 Hrs)

- 1. Prepare a mark list of your class and perform the following operations: Data Entry, Total, Average, Result and Ranking by using arithmetic and logical functions and sorting.
- 2. Prepare a pie chart in Ms-Excel for student mark details.
- 3. Prepare a statement of Bank customers account showing simple and compound interest
- 4. Prepare a Salary bill in a worksheet showing Basic Pay, DA, HRA, Gross salary, PF, IT, Net Salary using suitable Excel features.
  - Select a column and change the yellow color whose net salary is >=50000.
  - Select a column and apply a formula to calculate Gross salary(GS= Basic pay + DA + HRA)
  - Select a column and apply a formula to calculate Deduction(Deduction= PF + IT)
  - Select a column and apply a formula to calculate Net salary (Gross Salary-Deduction)
- 5. Prepare a Electricity Bills using MS-excel.

#### **MS-PowerPoint**

- 1. Create a power point presentation for promoting sales of your company's product. It should contain slides covering profile of the company, product features, different offers, payment modes and contact address.
- 2. Prepare an Invitation for college day function.
- 3. Create a Power point presentation to explain the sales performance of your company over a period of five years. Insert pictures from Clip arts.
- 4. Design presentation slides for organization details for 5 levels of hierarchy of a company by using organization chart.

| Category  | Component      | Course<br>Code | Course Title             | Contact Hours/<br>Semester | Credit |
|-----------|----------------|----------------|--------------------------|----------------------------|--------|
| Part – IV | Foundation : I | 23FCU01        | ENVIRONMENTAL<br>STUDIES | 24                         | 2      |

| Year | Semester | Internal Marks | <b>External Marks</b> | Total Marks |
|------|----------|----------------|-----------------------|-------------|
| Ι    | Ι        | 50             |                       | 50          |

### **PREAMBLE:**

To bring about an awareness of a variety of environmental concerns and to create a pro-environmental attitude and a behavioral pattern in society that is based on creating sustainable lifestyle

# **COURSE OUTCOME:**

After completion of the course, the learners will be able to

| COs | CO Statement                                                                                                    | Knowledge<br>Level |
|-----|----------------------------------------------------------------------------------------------------|--------------------|
| CO1 | Define environment, ecosystem, biodiversity, environmental pollution and social issues.                                                                                                    | K1                 |
| CO2 | Explain the natural resources, types of ecosystem, geographical classification of India, causes of environmental pollution and the problems related to the society.                                 | K2                 |
| CO3 | Identify the information related to environment and the resources to protect it.                                                                                                    | К3                 |
| CO4 | Analyze the classification of natural resources, energy flow in the ecosystem, threats to biodiversity, disaster management and the role of information technology in environment and human health. | K4                 |
| CO5 | Assess the environmental issues with a focus on sustainability.                                                                                                    | K5                 |

# K1 – Remember; K2 – Understand; K3 – Apply; K4 – Analyze;

K5 – Evaluate; K6 -Create.

| COs / POs                                         | PO1  | PO2  | PO3  | PO4  | PO5  | PO6  | PO7  |
|---------------------------------------------------|------|------|------|------|------|------|------|
| C01                                               | 9    | 9    | 9    | 9    | 3    | 3    | 3    |
| CO2                                               | 9    | 9    | 9    | 9    | 3    | 1    | 3    |
| CO3                                               | 9    | 9    | 9    | 9    | 1    | 1    | 3    |
| CO4                                               | 9    | 9    | 9    | 9    | 1    | 1    | 3    |
| CO5                                               | 9    | 9    | 3    | 3    | 1    | 1    | 3    |
| Total Contribution of COs to POs                  | 45   | 45   | 39   | 39   | 9    | 7    | 15   |
| Weighted Percentage of<br>COs Contribution to POs | 2.59 | 2.99 | 2.59 | 3.65 | 1.47 | 0.92 | 2.56 |

# **CO-PO MAPPING (COURSE ARTICULATION MATRIX)**

Level of Correlation: 0-No Correlation; 1-Low Correlation; 3-Medium Correlation; 9-High Correlation between COs and POs

### **Course Content**

# Unit I

### 4 Hours

# Multidisciplinary Nature of Environmental Studies:

**Environment:** Definition, Components, Segments and Types. **Natural Resources:** Meaning, Components: (1. **Forest**-Meaning, Importance and Types 2. **Water**- Meaning, Types and Problems 3. **Mineral**- Meaning and Classification 4.**Food**-Meaning and Problems 5.**Energy**-Meaning, Forms and Types 6.**Land**- Meaning, Structure and Functions, Components), **Classification**: Renewable and Non-Renewable Resources, Role of an Individual in Conservation of Natural Resources.

# Unit II

#### **5** Hours

**Ecosystems** – Definition, Features, Structure and Function of an Ecosystem, Producers, Consumers and Decomposers, Energy Flow in the Ecosystem (Water, Carbon, Nitrogen, Oxygen and Energy), Food Chains, Food Webs and Ecological Pyramids

# Introduction Types, Characteristics Features, Structure and Function of the following Ecosystem:

- Forest Ecosystem
- Grassland Ecosystem
- Desert Ecosystem
- Aquatic Ecosystems (Ponds, Streams, Lakes, Rivers, Ocean, Estuaries)

# Unit III

**Biodiversity and its Conservation-**Introduction – Definition – Genetic, Species and Ecosystem Diversity, Bio-geographical Classification of India -Value of Biodiversity – Consumptive Use, Productive Use, Social, Ethical, Aesthetic and Option Value- Biodiversity at Global, National and Local Levels- India as a Mega-Diversity Nation- Hot-Spots of Biodiversity- Threats to Biodiversity – Habitat Loss, Poaching of Wildlife, Man-Wildlife Conflicts- Endangered and Endemic Species of India Conservation of Biodiversity – In-situ and Ex-situ and Conservation of Biodiversity.

# **5** Hours

# Unit IV

# 5 Hours

Environmental Pollution: Definition, Causes, Effects, control measures and Prevention Acts for Air, Water, Soil, Noise, Thermal Pollutions and Nuclear Hazards. Solid Waste Management: Meaning, Causes, effects and control measures of urban and industrial wastes. Disaster Management: Meaning, Types of Disasters: floods, earthquake, cyclone and landslides.
Environmental Ethics: Issues and possible solutions- Climate change, global warming, acid rain, ozone layer depletion, nuclear - accidents and holocaust. Consumerism and waste products, Public Awareness.

# Unit V

# **5** Hours

**Social Issues and the Environment:** From Unsustainable to Sustainable development- Urban problems related to energy- Water conservation, rain water harvesting, watershed management-Resettlement and rehabilitation of people; its problems and concerns.

**Human Population and the Environment:** Population growth and distribution- Population explosion – Family Welfare Programme-Environment and human health- HIV/AIDS- Role of Information Technology in Environment and human health- Medical transcription and bio-informatics.

# REFERENCES

- 1. Agarwal, K.C. 2001 Environmental Biology, Nidi Publ. Ltd. Bikaner.
- 2. Bharucha Erach, The Biodiversity of India, Mapin Publishing Pvt. Ltd., Ahmedabad
- 3. Brunner R.C., 1989, Hazardous Waste Incineration, McGraw Hill Inc. 480p
- 4. Clark R.S., Marine Pollution, Clanderson Press Oxford (TB)
- 5. Cunningham, W.P. Cooper, T.H. Gorhani, E & Hepworth, M.T. 2001,
- 6. Environmental Encyclopedia, Jaico Publ. House, Mumabai, 1196p
- 7. De A.K., Environmental Chemistry, Wiley Eastern Ltd.
- 8. Down to Earth, Centre for Science and Environment (R)
- 9. Gleick, H.P. 1993. Water in crisis, Pacific Institute for Studies in Dev.,
- 10. Environment & Security. Stockholm Env. Institute Oxford Univ. Press. 473p
- 11. Hawkins R.E., Encyclopedia of Indian Natural History, Bombay Natural
- 12. History Society, Bombay (R)
- 13. Heywood, V.H & Waston, R.T. 1995. Global Biodiversity Assessment, Cambridge Univ. Press 1140p.
- 14. Jadhav, H & Bhosale, V.M. 1995. Environmental Protection and Laws, Himalaya Pub. House, Delhi 284 p.
- 15. Mckinney, M.L. & School, R.M. 1996. Environmental Science systems & Solutions, Web enhanced edition. 639p.
- 16. Mhaskar A.K., Matter Hazardous, Techno-Science Publication (TB)
- 17. Miller T.G. Jr. Environmental Science, Wadsworth Publishing Co. (TB)
- 18. Odum, E.P. 1971. Fundamentals of Ecology. W.B. Saunders Co. USA, 574p
- 19. Rao M N. & Datta, A.K. 1987. Waste Water treatment. Oxford & IBH Publ.Co. Pvt. Ltd. 345p.
- 20. Sharma B.K., 2001. Environmental Chemistry. Geol Publ. House, Meerut
- 21. Survey of the Environment, The Hindu (M)
- 22. Townsend C., Harper J, and Michael Begon, Essentials of Ecology, BlackwellScience (TB)

#### **SEMESTER - II**

| Category | Component    | Course Code | Course Title | Contact Hours /<br>Semester | Credit |
|----------|--------------|-------------|--------------|-----------------------------|--------|
| Part – I | Language –II | 23LTU02     | TAMIL - II   | 48                          | 3      |

#### **Contact hours per week:4**

| Year | Semester | Internal Marks | <b>External Marks</b> | Total Marks |
|------|----------|----------------|-----------------------|-------------|
| Ι    | II       | 25             | 75                    | 100         |

#### முகப்புரை:

நீதி இலக்கியம் சார்ந்த நூல்களைப் படிப்பதன் மூலம் வாழ்வில் அற உணர்வினைப் பெறுவர்.

#### **COURSE OUTCOME:**

இதனைக் கற்பதன் மூலம் கீழ்க்காணும் நிலையை அடைவர்.

| COs | CO Statement                                                         | Knowledge Level |
|-----|----------------------------------------------------------------------|-----------------|
| CO1 | அறஇலக்கிய வகைமைகளை அறிந்து கொள்ளுதல்.                                | K1              |
| CO2 | அறஇலக்கியங்கள் வழிகாட்டும் ஒழுக்கங்களைக் கற்றல்.                     | K2              |
| CO3 | மனித நேய மாண்புடன் விளங்குதல்.                                       | К3              |
| CO4 | இலக்கியங்களுக்கிடையே உள்ள உறவு நிலைகளைத்<br>தொடர்புப்படுத்துதல்.     | K4              |
| CO5 | சுற்றுச்சூழல் குறித்த விழிப்புணர்வைக் கொண்டு சமூகத்தை<br>மதிப்பிடல். | K5              |

# K1 – Remember; K2 – Understand; K3 – Apply; K4 – Analyze;

K5 – Evaluate; K6 -Create.

### **CO-PO MAPPING (COURSE ARTICULATION MATRIX)**

| COs / POs        | <b>PO1</b> | PO2  | PO3  | PO4  | PO5  | PO6  | <b>PO7</b> |
|------------------|------------|------|------|------|------|------|------------|
| CO1              | 9          | 9    | 9    | 9    | 9    | 9    | 9          |
| CO2              | 9          | 3    | 3    | 9    | 9    | 9    | 3          |
| CO3              | 9          | 9    | 9    | 3    | 9    | 3    | 3          |
| CO4              | 9          | 9    | 9    | 9    | 3    | 3    | 3          |
| CO5              | 9          | 3    | 9    | 3    | 3    | 3    | 3          |
| Total            | 45         | 33   | 39   | 33   | 33   | 27   | 21         |
| Contribution of  |            |      |      |      |      |      |            |
| COs to POs       |            |      |      |      |      |      |            |
| Weighted         | 2.29       | 2.09 | 2.46 | 2.10 | 2.74 | 2.22 | 1.94       |
| Percentage of    |            |      |      |      |      |      |            |
| COs contribution |            |      |      |      |      |      |            |
| to POs           |            |      |      |      |      |      |            |

Level of Correlation: 0-No Correlation; 1-Low Correlation; 3-Medium Correlation; 9-High Correlation between COs and POs

15 மணி நேரம்

**Course Content** 

| . <b>அ</b> லகு | - 1 அறநூல்கள்                                                                                                    |                                                                                                    | 14 LD600                                  | ரி நேரம                         |
|----------------|----------------------------------------------------------------------------------------------------|----------------------------------------------------------------------------------------------------|-------------------------------------------|---------------------------------|
|                | 1. திருக்குறள் - அ) இன்னா (                                                                                              | செய்யாமை (1-10                                                                                                    | )                                         |                                 |
|                | . சூ. ஆ) சொல்வ                                                                                                    |                                                                                                    |                                           |                                 |
|                | 2. நாலடியார் - அ) கல்வி                                                                                                  | (1-10)                                                                                                    | ,                                         |                                 |
|                | ு , கு<br>ஆ) நட்பாராய்                                                                                                   |                                                                                                    | ,                                         |                                 |
|                | 3. நன்னெறி - 10 பாடல்கள்                                                                                                 |                                                                                                    | ,9,11,15,16,18,19,24)                     |                                 |
| அலகு           | - 2 தனிப்பாடல் திரட்டு                                                                                                   |                                                                                                    | 14 ഥഞ്ഞി                                  | நேரம்                           |
|                | 1. அருணாச்சலக் கவிராயர் -<br>2. அவ்வையார் -                                                                              | 'வெண்ணெயுற்று நெ<br>'வான்குருவியின் கூ(<br>'சித்திரமும் கைப்பழ<br>'சொல்லாமலே பெரி<br>'கற்றது கைமண்ணவ<br>'எட்டேகால் லட்சண<br>மதியாதார் முற்றம் | ந…'<br>₂க்கம்…'<br>யர்…'<br>ளவு…'<br>மே…' |                                 |
|                | 3. இராமசாமிக் கவிராயர் -                                                                                                 | 'முன்னொரு ஊரின்                                                                                                    | பெயராம்'                                  |                                 |
|                | 4. கம்பர் -                                                                                                    | 'மேழி பிடிக்கும் கை                                                                                                    | ,<br>D                                    |                                 |
|                | 5. காளமேகப் புலவர் -                                                                                                    | 'வாரிக்ககளத்து அடி                                                                                                    |                                           |                                 |
| அலகு           | - 3 உரைநடை                                                                                                    |                                                                                                    | 14 ഥഞ്ഞി                                  | நேரம்                           |
|                | 1. மலரும் மாலையும் -                                                                                                    | தனிநாயக அடிகளா                                                                                                    | іт                                        |                                 |
|                | 2. கைகேயி உள்ளம் -                                                                                                    | தீப.நடராஜன்                                                                                                    |                                           |                                 |
|                | 3. வியர்வையின் வெகுமதி -<br>4. கோ.வை. கோதைநாயகி                                                                          | ഖെ.இறையன்பு                                                                                                    |                                           |                                 |
|                | 4. கோ.வை. கோன்றநாயக<br>அம்மாள் -                                                                                         | பைம்பொழில் மீராஎ                                                                                                    | XI                                        |                                 |
|                | தமமான் -<br>5. அனைவருக்கும் சுகாதாரம் -                                                                                  | ஆ.பெ.ஜெ.அப்துல்க                                                                                                    |                                           |                                 |
|                | 00 F/                                                                                                    |                                                                                                    |                                           |                                 |
|                | 6. நண்பரின் பண்பு -                                                                                                    | தமிழண்ணல்                                                                                                    |                                           |                                 |
| ക്കരം          | – 4 -இலக்கணம்                                                                                                    |                                                                                                    | 15 மணி                                    | நேரம்                           |
| சொல்           | <b>வகைகள் -</b> பெயர்ச்சொல் - இடுகுறி<br>வினைச்சொல் - தெரிநிலை வினை(<br>குறிப்பு வினைமுற்று, இடைச்சொ<br>இலக்கணம் -வகைகள் | ழற்று, ஏவல் வினைபு                                                                                                    | ,<br>ற்று, வியங்கோலவ                      | ர் வினைமுற்று,<br>உரிச்சொல்லின் |

#### அலகு– 5 இலக்கிய வரலாறு

- 1. பதினெண் கீழ்க்கணக்கு நூல்கள்
- உரைநடையின் தோற்றமும் வளர்ச்சியும் பயிற்சிக்குரியன - மொழிபெயர்ப்பு (ஆங்கிலத்திலிருந்து தமிழில்)

#### பாடநூல்கள்:

- 1. ச.வே.சுப்பிரமணியன், இலக்கிய வரலாறு, மணிவாசகர் பதிப்பகம் 31, சிங்கர் தெரு பாரிமுனை, சென்னை 600 108
- 2. தண்டபாணி தனிப்பாடல் திரட்டு உரை (மூலமும் உரையும்), உமா பதிப்பகம், 58 ஐயப்ப செட்டி தெரு, மண்ணடி, சென்னை 600 001.
- பேரா. முனைவர் மு.பெரி.மு.இராமசாமி, திருக்குறள், ஸ்ரீ இந்து பப்ளிகேஷன்ஸ், 40 பஞ்சால் சுப்பிரமணிய தெரு, சென்னை 600 017.
- பேரா. மாணிக்கம், நாலடியார் தெளிவுரை, மணிவாசகர் பதிப்பகம், சென்னை 6 ஆம் பதிப்பு, ஆகஸ்ட் 2014.
- கவிஞர் பத்மதேவன், நீதி நூல் களஞ்சியம், கொற்றவை வெளீயீடு, 4/2 சுந்தரம் தெரு, சென்னை - 600017. முதற்பதிப்பு 2014
- எளிய நடையில் தமிழ் இலக்கணம் சுரா பதிப்பகம், அண்ணாநகர், சென்னை-40. முதற்பதிப்பு 2012.

#### பார்வை நூல்:

.வே.சுப்பிரமணியன், பதினெண் கீழ்க்கணக்கு நூல்கள் (மூலமும் தெளிவுரையும்),

மணிவாசகர் பதிப்பகம், 31 சிங்கர் தெரு, பாரிமுனை, சென்னை 600 108.

#### **SEMESTER-II**

| CATEGORY  | COURSE<br>TYPE | COURSE<br>CODE | COURSE TITLE | CONTACT HOURS | CREDIT |
|-----------|----------------|----------------|--------------|---------------|--------|
| Part – II | English:II     | 23LEU02        | ENGLISH - II | 48            | 2      |

#### Contact hours per week: 4

| Year  | Semester | Internal Marks | External<br>Marks | Total Marks |
|-------|----------|----------------|-------------------|-------------|
| FIRST | II       | 25             | 50                | 75          |

#### PREAMBLE

To make the students understand the various literary forms in English Literature. **COURSE OUTCOME:** 

On the successful completion of the course, Students will be able to

| CO<br>Number | CO Statement                                                              | Knowledge<br>Level |
|--------------|---------------------------------------------------------------------------|--------------------|
| CO1          | Recognize contextual meaning of the word.                                 | K1                 |
| CO2          | Communicate effectively using wider range of vocabulary.                  | K2                 |
| CO3          | Apply their acquired knowledge to identify the sentence structure.        | К3                 |
| CO4          | Examine the themes and literary devices.                                  | K4                 |
| CO5          | Assess the passages for logical arrangement of sentences in a given text. | K5                 |

K1 – Remember; K2 – Understand; K3 – Apply; K4 – Analyze; K5 – Evaluate; K6 – Create. CO-PO MAPPING (COURSE ARTICULATION MATRIX)

| CO / PSO                                         | PSO1 | PSO2 | PSO3 | PSO4 | PSO5 | PSO6 | PSO7 |
|--------------------------------------------------|------|------|------|------|------|------|------|
| CO1                                              | 9    | 9    | 9    | 3    | 3    | 3    | 3    |
| CO2                                              | 9    | 3    | 3    | 3    | 1    | 1    | 1    |
| CO3                                              | 3    | 3    | 3    | 1    | 1    | 1    | 1    |
| CO4                                              | 3    | 1    | 1    | 1    | 1    | 1    | 1    |
| CO5                                              | 1    | 1    | 1    | 1    | 1    | 0    | 0    |
| Total contribution<br>of COs to POs<br>Weightage | 25   | 17   | 17   | 9    | 7    | 6    | 6    |
| Weight PercentageofCOscontributiontoPOs          | 1.4  | 1.1  | 1.4  | 0.9  | 1.3  | 1.3  | 1.5  |

Level of correlation: 0 – No correlation; 1 – Low correlation; 3 – Medium correlation; 9- High correlation between COs and POs.

# **COURSE CONTENT:**

| UNIT I: Poetry                                   | (7Hours)     |
|--------------------------------------------------|--------------|
| 1. Television- Roald Dahl                        |              |
| 2. Success is counted sweetest – Emily Dickinson |              |
|                                                  | (0 <b></b>   |
| UNIT II: Prose                                   | (8 Hours)    |
| 1. Woman, Not the weaker sex – M.K.Gandhi        |              |
| 2. Positive Thinking- FrancieBaltazar-Schwartz   |              |
|                                                  |              |
| UNIT III : Short Stories                         | (9Hours)     |
| 1. The Verger- W.Somerset Maugham                |              |
| 2. Springtime- O.Henry                           |              |
|                                                  |              |
| UNIT IV: One-Act Play                            | (10 Hours)   |
| 1. The Death trap- Saki (H.H.Munro)              | (10 110 110) |
| 2. Soul Gone Home- Langston Hughes               |              |
|                                                  |              |
| UNIT V: Grammar And Composition                  | (14 Hours)   |
| 1. Tense                                         |              |
| 2. Articles                                      |              |
| 3. Framing Questions                             |              |
| TEXT BOOKS:                                      |              |

# Strengthening Communication

| Category   | Component | Course<br>Code | Course Title                     | Contact Hours/<br>Semester | Credit |
|------------|-----------|----------------|----------------------------------|----------------------------|--------|
| Part – III | Core: V   | 23CPU05        | FUNDAMENTALS OF<br>ACCOUNTING-II | 48                         | 4      |

| Year | Semester | Internal Marks | External Marks | Total Marks |
|------|----------|----------------|----------------|-------------|
| Ι    | Π        | 25             | 75             | 100         |

### **PREAMBLE:**

To enable the students to make use of financial accounting applications in the real life situations

### **COURSE OUTCOME:**

After completion of the course, the learners will be able to

| COs | CO Statement                                                                                                    | Knowledge Level |
|-----|----------------------------------------------------------------------------------------------------|-----------------|
| CO1 | recall the meaning of depreciation, account current, average<br>due date, branch accounting, department accounting,<br>consignment and inventories.                                                                              | <b>K</b> 1      |
| CO2 | outline the various methods of providing depreciation, types<br>of branches, basis of inventory valuation and methods of<br>recording sale or return transactions.                                                               | K2              |
| CO3 | compute the amount and rate of depreciation, interest on the<br>basis of average due date, red-ink interest, basis of allocation<br>of expenses for various departments, value of unsold stock<br>and abnormal loss.             | K3              |
| CO4 | examine varying rates of interest in account current,<br>distinction between departments and branches and difference<br>between sale and consignment.                                                                            | K4              |
| CO5 | interpret the financial results on sale of fixed assets, branch<br>results when goods are invoiced at cost price or selling price,<br>inter-departmental transfer at cost price or selling price and<br>normal or abnormal loss. | K5              |

K1 – Remember;K2 – Understand;K3 – Apply;K4 – Analyze;K5 – Evaluate;K6 -Create.

# **CO-PO MAPPING (COURSE ARTICULATION MATRIX)**

| COs/POs                                           | PO1  | PO2  | PO3  | PO4  | PO5  | PO6  | <b>PO7</b> |
|---------------------------------------------------|------|------|------|------|------|------|------------|
| CO1                                               | 9    | 9    | 9    | 3    | 1    | 1    | 3          |
| CO2                                               | 9    | 9    | 9    | 3    | 1    | 1    | 3          |
| CO3                                               | 9    | 9    | 9    | 3    | 3    | 1    | 3          |
| CO4                                               | 9    | 3    | 9    | 3    | 3    | 1    | 3          |
| CO5                                               | 9    | 3    | 9    | 3    | 3    | 1    | 3          |
| Total Contribution of COs to POs                  | 45   | 33   | 45   | 15   | 11   | 5    | 15         |
| Weighted Percentage of COs<br>Contribution to POs | 2.59 | 2.19 | 2.99 | 1.40 | 1.79 | 0.66 | 2.56       |

Level of Correlation: 0-No Correlation; 1-Low Correlation; 3-Medium Correlation; 9-High Correlation between COs and POs

# **Course Content**

# **UNIT I**

# **Depreciation Accounts:**

Accounting for Depreciation – Meaning, Need, Causes, Methods of providing depreciation - Straight Line Method- Written down Value Method (excluding change in method), Annuity method, Sinking fund method, Insurance policy method, Revaluation method, Depletion method, and Machine hour rate method.

### **UNIT II**

### Account Current and Average Due Date:

Average due date - Meaning - Determination of due date - Average due date as basis for calculation of interest - Interest on drawings of partners - single instalment method.

Account Current – Meaning – Procedure for calculating days of interest – preparation of account current - Product method - Red-ink interest - Interest table method - Epoque method varying rates of interest.

### UNIT III

### **Branch and Departmental Accounting:**

Branch Accounts: Meaning-Types of Branches-Dependent Branches – Debtors System – when goods are invoiced at cost price - when goods are invoiced at selling price - Stock and debtors system- Wholesale Branch System - Final Accounts -Independent branches (excluding foreign branches).

Departmental Accounts: Meaning-need – Advantages –Distinction between Departments and Branches -Methods and Techniques of Departmental Accounting - Basis for allocation of expenses-Inter department transfer at cost or selling price.

# **UNIT IV**

# **Consignment:**

Consignment: Meaning - features - Differences between sale and consignment -Accounting treatment for consignment transactions in the books of consignor and consignee – Valuation of Unsold Stock - Preparation of Account Sales - Treatment of Normal and Abnormal Loss.

#### UNIT V

# **Inventories and Sale or Return:**

Inventories: Meaning – Inventory Valuation – Basis of inventory valuation – Inventory methods of determining cost of inventory.

Sale or return: Meaning- Nature of transaction –Method of recording transaction – when transactions are few and when transactions are frequent.

Distribution of Marks: Theory 20 % and Problem 80 %.

(10 Hrs)

# (10 Hrs)

(10 Hrs)

# (9 Hrs)

# (9 Hrs)

#### **TEXT BOOK:**

| Authors              | Title                | Publisher                     | Year of<br>Publication |
|----------------------|----------------------|-------------------------------|------------------------|
| Reddy.T.S & Murthy.A | Financial Accounting | Margham Publications, Chennai | 2012                   |

# **REFERENCE BOOKS:**

| S.No | Authors                     | Title                        | Publishers                                   | Year of<br>Publication |
|------|-----------------------------|------------------------------|----------------------------------------------|------------------------|
| 1    | Gupta.R.L &<br>Radhaswamy.M | Advanced Accounting          | S. Chand & Sons, New Delhi                   | 2013                   |
| 2    | Jain.S.P and<br>Narang.K.L  | Financial Accounting – I     | Kalyani Publishing House, New Delhi          | 2012                   |
| 3    | Maheswari.S.N               | Financial Accounting         | Vikas Publishing House Pvt Ltd,<br>New Delhi | 2012                   |
| 4    | Raman.B.S                   | Financial Accounting –<br>II | United Publishers, Mangalore                 | 2012                   |

Flipped classroom, Peer Learning and E-Quiz

### **WEB REFERENCES:**

- 1. <u>https://www.open.edu/openlearn/money-business/financial-accounting-and-reporting/content-section---references</u>
- 2. https://cloudcampus.icai.org/
- 3. <u>https://www.slideshare.net/RekhaInfoline/single-entry-ppt-153442817</u>
- 4. <u>https://www.icai.org/post/sm-foundation-p1-may2021onwards</u>
- 5. https://ncert.nic.in/ncerts/l/keac107.pdf
- 6. <u>https://www.youtube.com/watch?v=\_PtF5eMv\_Lk</u>
- 7. <u>https://www.youtube.com/watch?v=QN2jke\_BxjU</u>
- 8. <u>http://mastermindsindia.com/13.%20BRANCH%20ACCOUNTS\_%20Assignment%20So</u> <u>lutions.pdf</u>
- 9. https://castudyweb.com/wp-content/uploads/2019/05/CH-7-Departmental.pdf

| Category   | Component | Course Code | Course Title      | Contact Hours/<br>Semester | Credit |
|------------|-----------|-------------|-------------------|----------------------------|--------|
| Part – III | Core: VI  | 23CPU06     | MERCANTILE<br>LAW | 36                         | 3      |

| Year | Semester | Internal Marks | <b>External Marks</b> | Total Marks |
|------|----------|----------------|-----------------------|-------------|
| Ι    | II       | 25             | 75                    | 100         |

#### **PREAMBLE:**

To acquire basic skills about the Indian Contract Act, legal aspects of Agency and Indian Partnership Act.

#### **COURSE OUTCOME:**

After completion of the course, the learners will be able to

| COs | CO Statement                                                                                                    | Knowledge |
|-----|----------------------------------------------------------------------------------------------------|-----------|
|     |                                                                                                    | Level     |
| CO1 | show the basic knowledge in the law of contract, agreement, offer and acceptance, contract of indemnity and guarantee.                                            | K1        |
| CO2 | explain concepts of essential of a valid contract and kinds<br>of contract, rights of pawnor and pawnee.                                                          | K2        |
| CO3 | apply the Indian Contract Act, 1972 for entering into a contract of business, Indian Partnership Act 1932 for partnership business, common and sale of goods act. | K3        |
| CO4 | examine the kinds of contracts and remedies for the breach of contract.                                                                                           | K4        |
| CO5 | evaluate sale of goods act 1930, difference between sale<br>and agreement to sell and rights of unpaid seller.                                                    | K5        |

### K1 – Remember; K2 – Understand; K3 – Apply; K4 – Analyze;

K5 – Evaluate; K6 -Create.

**CO-PO MAPPING (COURSE ARTICUALTION MATRIX )** 

| COs/POs                                           | <b>PO1</b> | PO2  | PO3  | PO4  | PO5  | <b>PO6</b> | <b>PO7</b> |
|---------------------------------------------------|------------|------|------|------|------|------------|------------|
| CO1                                               | 9          | 9    | 9    | 1    | 1    | 1          | 3          |
| CO2                                               | 9          | 9    | 9    | 1    | 1    | 1          | 3          |
| CO3                                               | 9          | 9    | 9    | 1    | 1    | 1          | 3          |
| CO4                                               | 9          | 3    | 9    | 3    | 1    | 1          | 3          |
| CO5                                               | 9          | 3    | 9    | 3    | 1    | 1          | 3          |
| Total Contribution of COs to POs                  | 45         | 33   | 45   | 9    | 5    | 5          | 15         |
| Weighted Percentage of COs<br>Contribution to POs | 2.59       | 2.19 | 2.99 | 0.84 | 0.82 | 0.66       | 2.56       |

Level of Correlation: 0-No Correlation; 1-Low Correlation; 3-Medium Correlation; 9-High Correlation between COs and POs

# **Course Content**

### UNIT I

#### **Indian Contract Act:**

Indian Contract Act 1972: Contract-Meaning and Definition-Nature of contract-kinds of contractcomponents of valid contract-offer and acceptance-capacity to enter into contract-free consentagreement-Quasi contract.

# **UNIT II**

# **Special Contracts:**

Discharge of Contract: Mode-Remedies for breach of Contract-Principles for Awarding Damages-Contract of Indemnity and Guarantee-Rights of Surety-Discharge of Surety-Pawn or Pledge-Rights of Pawnee-Rights and Liabilities of finder of lost Goods- Bailment-Rights and duties of bailer and bailee -Termination of bailment.

### **UNIT III**

# Law of Agency:

Principal and Agent: Creation of Agency-Losses of Agent-Duties and Rights of Agent-Responsibilities of principal to third parties-Liabilities of principal-Personal liability of agent to third Party-Termination of agency.

# **UNIT IV**

### **Indian Partnership Act :**

Indian Partnership Act 1932: Definition and tests of partnership-Implied authority of partnerslimitations-Firm's debts and Private debts-Priority in Discharge-Rights and Liabilities of partners-Dissolution of partnership firm.

#### UNIT V

# **Common Carriers and Sale of Goods Act:**

Rights and duties of Common Carriers-Contract of Carriage of goods by sea-Bill of lading and charter party.

Sale of Goods Act 1930: Definition of Sale-Sale and Agreement to sell-Rules regarding passing of property- Conditions and Warranties-Actual and Implied-Principle of "Caveat Emptor" and its limitations-Rights of unpaid seller.

# **TEXT BOOK:**

| Author     | Title                         | Publisher                         | Year of Publication |
|------------|-------------------------------|-----------------------------------|---------------------|
| Kapoor N.D | Elements of<br>Mercantile Law | Sultan Chand & Sons, New<br>Delhi | 1994                |

# **REFERENCE BOOKS:**

| S.No | Authors                        | Title                               | Publishers                                   | Year of Publication |
|------|--------------------------------|-------------------------------------|----------------------------------------------|---------------------|
| 1    | Gogna.P.P.B                    | A Text Book<br>of Mercantile<br>Law | Sultan Chand & Sons,<br>New Delhi            | 1998                |
| 2    | Kuchhal M.C &<br>Vivek Kuchhal | Mercantile Law                      | Vikas Publishing House<br>Pvt.Ltd, New Delhi | 2010                |
| 3    | Shukla M.C                     | Mercantile<br>Law                   | Sultan Chand & Sons,<br>New Delhi            | 1998                |

# (7 Hrs)

(7 Hrs)

# (8 Hrs)

# (7 Hrs)

(7 Hrs)

# WEB REFERENCES:

- 1. <u>https://www.upcounsel.com/what-are-the-different-types-of-contract</u>
- 2. <u>https://blog.ipleaders.in/offer-acceptance/</u>
- 3. <u>https://www.legalmatch.com/law-library/article/accepting-an-offer.html</u>
- 4. <u>https://www.upcounsel.com/capacity-to-contract-means</u>
- 5. <u>https://www.toppr.com/guides/business-laws-cs/indian-contract-act-1872/remedies-for-breach-of-contract/</u>
- 6. <u>https://millerlawpc.com/6-remedies-breach-of-contract/</u>
- 7. https://www.gordonsllp.com/whats-difference-indemnity-guarantee/
- 8. <u>https://www.legalserviceindia.com/legal/article-4039-contract-of-indemnity-and-guarantee.html</u>
- 9. https://lawcorner.in/rights-and-liabilities-of-partners-in-a-partnership-firm/

| Category   | Component | Course Code | Course Title                         | Contact Hours/<br>Semester | Credit |
|------------|-----------|-------------|--------------------------------------|----------------------------|--------|
| Part – III | Core :VII | 23CPU07     | BUSINESS ETHICS AND<br>COMMUNICATION | 36                         | 2      |

| Year | Semester | Internal Marks | External<br>Marks | Total Marks |
|------|----------|----------------|-------------------|-------------|
| II   | III      | 25             | 75                | 100         |

#### **PREAMBLE:**

To enrich knowledge about business ethics and acquire skill to draft business letters, banking and company correspondence effectively.

# **COURSE OUTCOME:**

After completion of the course, the learners will be able to

| COs | CO Statement                                                                                                    | Knowledge Level |
|-----|----------------------------------------------------------------------------------------------------|-----------------|
| CO1 | spell out the meanings of the various terminologies such as business<br>ethics, business communication, business letters, agenda, minutes and<br>report writing, agency correspondence, application letters, job offer<br>and acceptance Letter, tele conferencing, video conferencing | K1              |
| CO2 | classify the various types of business letters                                                                                                    | K2              |
| CO3 | identify the methods of preparing different business letters, notice, ethical code, resume, agenda ,minutes and report writing                                                                                                    | K3              |
| CO4 | compare the moral standards with standards, ethics withmorale                                                                                                    | K4              |
| CO5 | evaluate the effectiveness of business ethics, ethical standards,<br>business letters, the functions performed by the company secretary,<br>the preparation of notices, the modern methods of communication                                                                            | K5              |

K1 – Remember; K2 – Understand; K3 – Apply; K4 – Analyze;

K5 – Evaluate; K6 - Create.

| COs/POs                                           | PO1  | PO2  | PO3  | PO4  | PO5  | PO6  | <b>PO7</b> |
|---------------------------------------------------|------|------|------|------|------|------|------------|
| CO1                                               | 9    | 9    | 9    | 9    | 9    | 3    | 9          |
| CO2                                               | 9    | 9    | 9    | 3    | 3    | 3    | 9          |
| CO3                                               | 9    | 9    | 9    | 1    | 3    | 3    | 3          |
| CO4                                               | 9    | 9    | 9    | 1    | 3    | 3    | 3          |
| CO5                                               | 9    | 3    | 3    | 1    | 1    | 3    | 3          |
| Total Contribution of COs to POs                  | 45   | 39   | 39   | 15   | 19   | 15   | 27         |
| Weighted Percentage of COs<br>Contribution to POs | 2.59 | 2.59 | 2.59 | 1.40 | 3.10 | 1.98 | 4.61       |

# **CO-PO MAPPING (COURSE ARTICUALTION MATRIX )**

Level of Correlation: 0-No Correlation; 1-Low Correlation; 3-Medium Correlation; 9-High Correlation between COs and POs

#### **Course Content**

#### **Business Ethics:** Meaning – Definition – Ethics and social responsibilities – Business ethics: Meaning and Definition, Ethics in business - Common domain of business ethics - Nature and objectives sources - Need - Importance - Characteristics - Factors influencing business ethics.

**UNIT II** 

UNIT I

#### **Ethics and Values:**

Values – Norms – Beliefs – Moral standards - Moral standards Vs Standards – Morality and ethics - Ethics Vs Morale - Ethics of business competition - Ethical codes.

#### **UNIT III**

#### **Business Communication:**

#### Meaning and importance – Business letters – Layout of business letter – Trade enquiries – offers and quotations - order and order execution letters - Complaint letter - Sales letter -Circular letter, Recovery/ Remittance.

#### UNIT IV.

#### **Company Correspondence:**

Correspondence with directors and shareholders - Duties of company secretary -Preparation of notice – Meeting – Agenda – Minutes and report writing

#### UNIT V

#### **Modern communication:**

Banking Correspondence – Insurance correspondence (LIC only) – Agency correspondence - Application letters - Preparation of resume - Job Offer and Acceptance Letter -Modern communication methods -Internet-E-mail-Tele conferencing-Video conferencing -Communication through E-Governance.

# (7 Hrs)

# (7 Hrs)

# (7 Hrs)

(7 Hrs)

(8 Hrs)

#### **TEXT BOOKS:**

| S.No | Authors                         | Title                                   | Publishers                           | Year of<br>Publication |
|------|---------------------------------|-----------------------------------------|--------------------------------------|------------------------|
| 1    | Murthy C.S.V                    | <b>Business Ethics</b>                  | Himalaya Publishing<br>House, Mumbai | 2011                   |
| 2    | Rajendra Pal<br>&Korlahalli.J.S | Essentials of Business<br>Communication | S. Chand & Sons,<br>NewDelhi         | 2009                   |

### **REFERENCE BOOKS:**

| S.No | Authors                          | Title                  | Publishers                                             | Year of<br>Publication |
|------|----------------------------------|------------------------|--------------------------------------------------------|------------------------|
| 1    | Mathur.S.P                       | Business Communication | New Age International<br>Pvt Ltd, New Delhi            | 2013                   |
| 2    | Ramesh.M. S<br>&Pattanshetti.C.C | Business Communication | Tata Mc Graw Hill<br>Education Pvt. Ltd.,<br>New Delhi | 2013                   |
| 3    | Velasquez                        | Business Ethics        | Prentice-Hall of India<br>Pvt Ltd., New Delhi          | 2007                   |

### **WEB REFERENCES:**

- 1. https://ddceutkal.ac.in/Syllabus/MA\_English/Paper\_21.pdf
- 2. <u>https://www.freebookcentre.net/business-books-download/Business-</u> <u>Communication.html</u>
- 3. <u>https://www.researchgate.net/publication/328630849\_The\_Importance\_of\_Comm</u> <u>unication\_in\_Business\_Management</u>
- 4. http://www.mim.ac.mw/books/Business%20Communication.pdf
- 5. <u>https://oraprdnt.uqtr.uquebec.ca/pls/public/docs/GSC1730/O0000737491\_Business</u> <u>Ethics\_OP.pdf</u>
- 6. <u>https://www.slideshare.net/AniketKumar32/environmental-ethics-76634822</u>
- 7. <u>https://catalogue.pearsoned.ca/assets/hip/us/hip\_us\_pearsonhighered/samplechapte</u> r/013189174X.pdf
- 8. <u>https://www.pinterest.com/pin/business-communication-ppt--786441153677386857/</u>

| Category   | Component                | Course<br>Code | Course Title                              | Contact Hours/<br>Semester | Credit |
|------------|--------------------------|----------------|-------------------------------------------|----------------------------|--------|
| Part – III | Core: IV<br>Practical: I | 23CPU04        | COMPUTER<br>APPLICATIONS<br>PRACTICAL – I | 36                         | 3      |

| Year | Semester | Internal Marks | External Marks | Total Marks |
|------|----------|----------------|----------------|-------------|
| Ι    | II       | 25             | 25             | 50          |

## **PREAMBLE:**

To impart the skills to use Ms-Access & Internet. **COURSE OUTCOME:** 

After completion of the course, the learners will be able to

| COs | CO Statement                                                    | Knowledge Level |
|-----|-----------------------------------------------------------------|-----------------|
| CO1 | recollect the basic tools of MS-Access                          | K1              |
| CO2 | demonstrate the procedure of creating database in MS-Access.    | K2              |
| CO3 | make use of queries to filter the data in MS-Access             | K3              |
| CO4 | Examine the features of Internet and E-mail account             | K4              |
| CO5 | evaluate the valid results of queries in MS-Access and Internet | K5              |

K1 – Remember; K2 – Understand; K3 – Apply; K4 – Analyze;

K5 – Evaluate; K6 -Create.

## **CO-PO MAPPING (COURSE ARTICULATION MATRIX )**

| COs/POs                                    | PO1  | PO2  | PO3  | PO4  | PO5  | PO6  | PO7  |
|--------------------------------------------|------|------|------|------|------|------|------|
| C01                                        | 9    | 9    | 9    | 9    | 3    | 9    | 1    |
| CO2                                        | 9    | 9    | 9    | 9    | 3    | 9    | 1    |
| CO3                                        | 9    | 9    | 9    | 9    | 3    | 9    | 1    |
| CO4                                        | 9    | 9    | 9    | 9    | 3    | 9    | 1    |
| CO5                                        | 9    | 9    | 9    | 9    | 3    | 9    | 1    |
| Total Contribution of COs to POs           | 45   | 45   | 45   | 45   | 15   | 45   | 6    |
| Weighted Percentage<br>of COs Contribution | 2.59 | 2.99 | 2.99 | 4.21 | 2.45 | 5.94 | 1.02 |

## MS ACCESS

- 1. Create a suitable database with necessary information using students mark list.
- 2. Prepare a Salary bill in a Ms-Access showing Basic Pay, DA, HRA, Gross salary, PF, IT, Net Salary using suitable Access features.
  - Write a query to display the maximum salary.
  - Write a query to display the salary in ascending order.
  - Write a query to calculate gross salary and net salary.
- 3. Create report for the PRODUCT database.
  - Write a query to display the product name in ascending order.
  - Write a query to display the maximum rate of the product.

## INTERNET

## (18 Hrs)

- 1. Create your e-mail id, learn search engines and browser
- 2. Store your e-mail message by creating new folders, move mail between folders.
- 3. Send an e-mail to your superior by attaching the excel data which comprises details regarding the financial performance of the company.
- 4. Visit to any bank website and download the financial report.
- 5. Visit your University and college websites and collect the relevant data.

## (18 Hrs)

| Categor   | Component                | Course<br>Code | Course Title               | Contact Hours/<br>Semester | Credit |
|-----------|--------------------------|----------------|----------------------------|----------------------------|--------|
| Part – II | Core: VIII<br>Allied: II | 23CPU08        | STATISTICS FOR<br>BUSINESS | 60                         | 4      |

| Year | Semester | Internal Marks | <b>External Marks</b> | Total Marks |
|------|----------|----------------|-----------------------|-------------|
| Ι    | II       | 25             | 75                    | 100         |

## **PREAMBLE:**

To enable the students to learn the Statistical methods and their applications in Commerce

## **COURSE OUTCOME:**

After completion of the course, the learners will be able to

| COs | CO STATEMENT                                                                                                    | KNOWLEDGE<br>LEVEL |
|-----|----------------------------------------------------------------------------------------------------|--------------------|
| CO1 | recall the basic definitions of statistics, measures of central tendency, correlation, regression, time series and probability                        | K1                 |
| CO2 | explain the concept based on statistics, measures of central tendency, correlation, regression, time series and probability                           | К2                 |
| CO3 | apply various formulae to solve the problems on statistics,<br>measures of central tendency, correlation, regression, time series<br>and probability. | К3                 |
| CO4 | analyze the relations between Mean Median, Mode, correlation<br>and regression                                                                        | K4                 |
| CO5 | evaluate the problems on statistics, measures of central tendency, correlation, regression, time series and probability                               | К5                 |

K1 – Remember; K2 – Understand; K3 – Apply; K4 – Analyze;

K5 – Evaluate;

K6 -Create.

## **CO-PO MAPPING (COURSE ARTICUALTION MATRIX )**

| COs/POs                                           | PO1  | PO2  | PO3  | PO4  | PO5  | PO6  | <b>PO7</b> |
|---------------------------------------------------|------|------|------|------|------|------|------------|
| C01                                               | 9    | 9    | 9    | 9    | 3    | 9    | 3          |
| CO2                                               | 9    | 9    | 9    | 9    | 3    | 9    | 3          |
| CO3                                               | 9    | 9    | 9    | 9    | 3    | 3    | 1          |
| CO4                                               | 9    | 9    | 9    | 9    | 3    | 3    | 1          |
| CO5                                               | 9    | 9    | 9    | 9    | 3    | 3    | 0          |
| Total Contribution of COs to POs                  | 45   | 45   | 45   | 45   | 15   | 27   | 8          |
| Weighted Percentage of<br>COs Contribution to POs | 2.59 | 2.99 | 2.99 | 4.21 | 2.45 | 3.57 | 1.37       |

#### UNIT I :

**STATISTICS:** Introduction to statistics- Meaning - Definition – Methods of collecting data – Primary and Secondary data- Classification and tabulation – Diagrammatic and graphical representation.

## UNIT II:

**MEASURES OF CENTRAL TENDENCY:** Mean Median, Mode, Geometric Mean and Harmonic Mean - Merits and demerits.

## UNIT III

**CORRELATION:** Meaning - Definition –Scatter diagram, Karl Pearson's co-efficient of correlation, Spearman's Rank correlation, advantages and limitations of correlation. **REGRESSION:** Regression Analysis – Meaning of regression and linear prediction – Regression in two variables – Uses of regression.

## UNIT IV

**TIME SERIES:** Definition of Time Series - Components of Time Series-Methods of estimating trend – Graphic, Semi-average, Moving average and Method of Least squares – Advantages and Disadvantages

## UNIT V

**PROBABILITY:** Definition – Concept – Addition and Multiplication theorems. (No derivation and proof, Simple Problems only).

Therory – 20% Problems – 80%

## **TEXT BOOK:**

Navnitham. PA.( 2012) - "Business Mathematics and Statistics", Jai publishers, Trichy.

| UNIT | CHAPTER    | PAGE    |
|------|------------|---------|
| Ι    | I,         | 1-19,   |
|      | III        | 28-40,  |
|      | V,         | 60-91,  |
|      | VI         | 98-147  |
| II   | VII        | 159-270 |
| III  | XII & XIII | 503-554 |
| IV   | XIV        | 579-601 |
| V    | XVI        | 654-680 |

## **REFERENCE BOOKS:**

- 1. Gupta. S.P. (2016) "Statistical Methods", Sultan Chand & Sons, New Delhi.
- 2. Vittal. P.R. (2013) "Mathematical Statistics", Margham Publishers, Chennai.

## (12 Hours)

(12 Hours)

(12 Hours)

(12 Hours)

## (12 Hours)

| Category  | Component      | Course Code | Course Title  | Contact Hours/<br>Semester | Credit |
|-----------|----------------|-------------|---------------|----------------------------|--------|
| Part – IV | Foundation: II | 23FCU02     | YOGA & ETHICS | 24                         | 2      |

| Year | Semester | Internal Marks | External Marks | Total Marks |
|------|----------|----------------|----------------|-------------|
| Ι    | II       | 50             |                | 50          |

## **PREAMBLE:**

To enable the learners to acquire the knowledge on basic yogasanas and values and practice them in real life.

## **COURSE OUTCOME:**

After completion of the course, the learners will be able to

| COs | CO Statement                                                                                                   | Knowledge Level |
|-----|----------------------------------------------------------------------------------------------------|-----------------|
| CO1 | recollect the basic terminologies in yoga and value education                                                  | K1              |
| CO2 | demonstrate the importance of yoga, mental exercises, principles of life and components of values.             | К2              |
| CO3 | apply the techniques of dynamic & mental exercises and philosophical values in real life                       | К3              |
| CO4 | classify the different types of asanas, stages of mind, analysis of thought, ethical values and social values. | K4              |
| CO5 | evaluate how the yoga and value education make a person<br>strong both physically and mentally                 | К5              |

K1 – Remember; K2 – Understand; K3 – Apply; K4 – Analyze;

K5 – Evaluate; K6 -Create.

## **CO-PO MAPPING (COURSE ARTICULATION MATRIX )**

| COs/POs                                           | PO1  | PO2  | PO3  | PO4  | PO5  | PO6  | <b>PO7</b> |
|---------------------------------------------------|------|------|------|------|------|------|------------|
| C01                                               | 9    | 9    | 9    | 3    | 1    | 1    | 3          |
| CO2                                               | 9    | 9    | 9    | 3    | 3    | 1    | 3          |
| CO3                                               | 9    | 9    | 9    | 3    | 3    | 3    | 3          |
| CO4                                               | 9    | 9    | 9    | 3    | 3    | 3    | 3          |
| CO5                                               | 9    | 9    | 9    | 3    | 3    | 3    | 3          |
| Total Contribution of COs to POs                  | 45   | 45   | 45   | 15   | 13   | 11   | 15         |
| Weighted Percentage of COs<br>Contribution to POs | 2.59 | 2.99 | 2.99 | 1.40 | 2.12 | 1.45 | 2.56       |

## UNIT I : YOGA AND HEALTH

#### **Theory:**

Yoga-Meaning- Importance of Yoga – Pancha Koshas - Benefits of Yoga-General Guidelines.

#### **Practice:**

Dynamic Exercise- Surya Namaskar-Basic Set of Asanas-Pranayama & Kriya.

## UNIT II : ART OF NURTURING THE MIND

#### **Theory:**

Ten Stages of Mind-Mental Frequency – Methods for Concentration

Eradication of Worries- Benefits of Blessings- Greatness of Friendship- Individual Peace and World Peace

**Practice: -** Worksheet

## **UNIT III : PHILOSOPHY AND PRINCIPLES OF LIFE**

Purpose and Philosophy of Life- Introspection – Analysis of Thought - Moralization of Desires- Neutralization of Anger.

Vigilance and Anti- Corruption- Redressal mechanism - Urban planning and

#### Administration.

Practice - Worksheet

## UNIT IV : VALUE EDUCATION (Part-I)

Ethical Values: Meaning – Need and Significance- Types - Value education – Aim of education and value education

Components of value education: Individual values – Self discipline, Self Confidence, Self Initiative, Empathy, Compassion, Forgiveness, Honesty, Sacrifice, Sincerity, Self-control, Tolerance and Courage.

## **Practice -** Worksheet

## **UNIT V : VALUE EDUCATION (Part-II)**

Family Values

Constitutional or National values – Democracy, Socialism, Secularism, Equality, Justice, Liberty, Freedom and Fraternity.

Social values – Pity and probity, self control, universal brotherhood.

Professional values – Knowledge thirst, sincerity in profession, regularity, punctuality and faith. Religious values – Tolerance, wisdom, character. **Practice -** Worksheet

## **REFERENCE BOOKS:**

1 Vethathiri Maharishi (2015), 'Yoga for human excellence'- Sri Vethathiri Publications.

2. Value Education for human excellence- study material by Bharathiar University.

3. Value Education - Study Material by P.K.R Arts College for Women.

(5 Hrs)

(4 Hrs)

(5 Hrs)

(5 Hrs)

(5 Hrs)

## SEMESTER – III

| CATEGORY  | COURSE<br>TYPE | COURSE<br>CODE | COURSE<br>TITLE | CONTACT<br>HOURS | CREDIT |
|-----------|----------------|----------------|-----------------|------------------|--------|
| Part – II | English :III   | 23LEU03        | ENGLISH - III   | 48               | 3      |

Contact hours per week: 4

| Year   | Semester | Internal Marks | External<br>Marks | Total Marks |
|--------|----------|----------------|-------------------|-------------|
| SECOND | III      | 25             | 75                | 100         |

## Preamble

To cater the most required LSRW skills in students along with bridging the gap among perception, communication and practice of the English Language.

## **Course Outcomes**

| CO<br>Number | CO Statement                                                  | Knowledge<br>Level |
|--------------|---------------------------------------------------------------|--------------------|
| CO1          | Recognize the genres in literature.                           | K1                 |
| CO2          | Explain the literary devices and themes used in the works.    | K2                 |
| CO3          | Make oral presentation on any given situation.                | К3                 |
| CO4          | Examine the sentence structure and types of advertisements.   | K4                 |
| CO5          | Assess the situations and concepts to construct dialogues and | K5                 |

K1 – Remember; K2 – Understand; K3 – Apply; K4 – Analyze; K5 – Evaluate; K6 – Create. CO-PO MAPPING (COURSE ARTICULATION MATRIX)

| CO/PSO                                                   | PSO1 | PSO2 | PSO3 | PSO4 | PSO5 | PSO6 | PSO7 |
|----------------------------------------------------------|------|------|------|------|------|------|------|
| CO1                                                      | 9    | 9    | 9    | 3    | 3    | 3    | 3    |
| CO2                                                      | 9    | 9    | 3    | 3    | 3    | 1    | 1    |
| CO3                                                      | 9    | 3    | 3    | 1    | 1    | 1    | 1    |
| CO4                                                      | 3    | 3    | 1    | 1    | 1    | 1    | 0    |
| CO5                                                      | 3    | 3    | 1    | 1    | 0    | 0    | 0    |
| Total<br>contribution<br>of COs to<br>POs                | 33   | 27   | 17   | 9    | 8    | 6    | 5    |
| Weight<br>Percentage of<br>COs<br>contribution<br>to POs | 1.8  | 1.7  | 1.4  | 0.9  | 1.4  | 1.3  | 1.3  |

## **COURSE CONTENT:**

| UNIT I : Poetry<br>1. Inchcape Rock – Robert Southey<br>2. Night of the Scorpion – Nissim Ezekiel                                | (8 Hours)            |  |  |  |  |
|----------------------------------------------------------------------------------------------------|----------------------|--|--|--|--|
| <b>UNIT II : Prose</b><br>1. My Visions for India - A.P.J. Abdul Kalam<br>2. My Greatest Olympic Prize - Jessie Owens            | (9 Hours)            |  |  |  |  |
| <b>UNIT III : Short Story</b><br>1. Valiant Vicky – Flora Annie Steel<br>2. The Conjuror's Revenge – Stephen Leacock             | (9 Hours)            |  |  |  |  |
| <b>UNIT IV : One- Act Play</b><br>1. The Trial of Billy Scott -Mazie Hall<br>2. The Pie and the Tart - Hugh Chesterman           | (10 Hours)           |  |  |  |  |
| <ul><li>UNIT V : Comprehension</li><li>1. Syntax</li><li>2. Constructing dialogues.</li><li>3. Drafting Advertisement.</li></ul> | (12 Hours)           |  |  |  |  |
| TEXT BOOKS:                                                                                                    |                      |  |  |  |  |
| Milestone                                                                                                    |                      |  |  |  |  |
| WEB REFERENCES:<br>1. <u>https://englishsummary.com/night-scorpion-nissim-ezekiel/</u>                                           |                      |  |  |  |  |
| 2. https://englishsummary.com/la-belle-dame-sans-merci-keats/                                                                    |                      |  |  |  |  |
| 3. <u>http://iamanbu.blogspot.com/2007/01/colours.html</u>                                                                       |                      |  |  |  |  |
| 4. <u>https://literature.fandom.com/wiki/The_Model_Millionaire</u>                                                               |                      |  |  |  |  |
| 5. <u>https://www.scholarshipsin.org/2019/the-trial-of-billy-scott-by-mazi</u>                                                   | ie-hall-2019-0244408 |  |  |  |  |
| 6. <u>https://litphile.wordpress.com/2018/09/29/the-pie-and-the-tart/</u>                                                        |                      |  |  |  |  |

7. https://www.learninsta.com/advertisement-writing-class-12/

| Category   | Component | Course Code | Course Title                   | Contact<br>Hours/<br>Semester | Credit |
|------------|-----------|-------------|--------------------------------|-------------------------------|--------|
| Part – III | Core :IX  | 23CPU09     | HIGHER FINANCIAL<br>ACCOUNTING | 84                            | 5      |

| Year | Semester | Internal Marks | <b>External Marks</b> | Total Marks |
|------|----------|----------------|-----------------------|-------------|
| II   | III      | 25             | 75                    | 100         |

## **PREAMBLE:**

To make the students to understand concepts of admission, retirement and dissolution of Partnership concern.

## **COURSE OUTCOME:**

After completion of the course, the learners will be able to

| COs | CO Statement                                                                                                    | Knowledge<br>Level |
|-----|----------------------------------------------------------------------------------------------------|--------------------|
| CO1 | Summarize the basic concepts of Partnership accounts.                                                             | K1                 |
| CO2 | discuss the different modes of dissolution                                                                        | K2                 |
| CO3 | assess the value of goodwill and purchase consideration.                                                          | K3                 |
| CO4 | analyse the accounting treatment in case of admission, retirement, death, dissolution and insolvency of partners. | K4                 |
| CO5 | construct accounting for sale of partnership to a limited company.                                                | K5                 |

K1 – Remember; K2 – Understand; K3 – Apply; K4 – Analyze;

## K5 – Evaluate; K6 -Create.

## **CO-PO MAPPING (COURSE ARTICUALTION MATRIX )**

| COs/POs                                           | PO1  | PO2  | PO3  | PO4  | PO5  | PO6  | PO7  |
|---------------------------------------------------|------|------|------|------|------|------|------|
| CO1                                               | 9    | 9    | 9    | 9    | 1    | 1    | 3    |
| CO2                                               | 9    | 9    | 9    | 9    | 1    | 1    | 3    |
| CO3                                               | 9    | 9    | 9    | 9    | 1    | 1    | 1    |
| CO4                                               | 9    | 9    | 9    | 3    | 1    | 1    | 1    |
| CO5                                               | 9    | 3    | 9    | 3    | 0    | 0    | 0    |
| Total Contribution of COs to POs                  | 45   | 39   | 45   | 33   | 4    | 4    | 8    |
| Weighted Percentage of COs<br>Contribution to POs | 2.59 | 2.59 | 2.99 | 3.09 | 0.65 | 0.53 | 1.37 |

## UNIT I

## **Partnership Accounts**

Introduction- Partnership Act, 1932 – Definition and Features of Partnership - Limited Liability Partnership (LLP) – Distinction between Ordinary Partnership and LLP – Main Clauses in Partnership Deed – Powers of Partners - Reconstitution of Partnership Firm (Theory only) – Profit and Loss Appropriation – Fixed and Fluctuating Capital – Treatment of Goodwill in Partnership – Methods of Goodwill Valuation.

## UNIT II

## **Admission of a Partner**

Admission of a Partner – Valuation and of Goodwill in Case of Admission of a Partner – Accounting Treatment of Goodwill in Case of Admission of a Partner – Revaluation of Assets and Liabilities – Treatment of Reserves - Computation of New Profit sharing Ratio - Capital Adjustments

## UNIT III

## **Retirement and Death of a Partner**

Retirement of a Partner: Calculation of Gaining Ratio- Revaluation of Assets and Liabilities- Reserves - Treatment of Goodwill – Adjustment of Goodwill through Capital A/c only - Settlement of Accounts - Retiring Partner's Loan Account with equal Installments only - Joint Life Policy – Separate Life Policy

Death of a Partner: Death of a partner – Mode of payment - Calculation of profit up to the date of death of a partner –Special Transactions in case of Death: Joint Life Policy – Separate Life Policy- Payment to Deceased Partner's Share - Accounting Treatment

## UNIT IV

## **Dissolution and Insolvency of a Partner**

Dissolution of a Firm- Circumstances and Consequences of Dissolution - Modes of dissolution – Settlement of accounts – Accounting treatment - Insolvency of Partners - Garner Vs Murray- Insolvency of all Partners - Deficiency A/c - Piecemeal Distribution - Proportionate Capital Method – Maximum loss method.

## UNIT V

## Sale of Partnership to a Limited Company

Sale of Partnership to a Limited Company – Accounting Treatment – Computation of purchase consideration – Closure of firm's books – opening the books of new company or purchasing company.

NOTE: Distribution of Marks: Theory - 20% and Problems- 80

## **TEXT BOOK:**

| S.No | Authors                  | Title                | Publishers                        | Year of Publication |
|------|--------------------------|----------------------|-----------------------------------|---------------------|
| 1    | Reddy T.S. &<br>Murthy A | Financial Accounting | Margham<br>Publications, Chennai. | 2016                |

## (17 Hrs)

(17 Hrs)

(16 Hrs)

## (17 Hrs)

## (17 Hrs)

| S.No | Authors                                    | Title                                                     | Publishers                         | Year of Publication         |
|------|--------------------------------------------|-----------------------------------------------------------|------------------------------------|-----------------------------|
| 1    | Arulanandam M.<br>A & Raman                | Advanced Accountancy –<br>Part I                          | Himalaya Publication,<br>New Delhi | 2002                        |
| 2    | Gupta R.L.<br>&Radhaswamy<br>M.            | Corporate Accounts ",<br>Theory Method and<br>Application | Sultan Chand & Co.,<br>New Delhi   | 13thRevised Edition<br>2006 |
| 3    | Jain S.P.&.<br>Narang K.L                  | Advanced Accounting                                       | Kalyani Publications<br>New Delhi. | 2014                        |
| 4    | Reddy & Murthy                             | Financial Accounting                                      | Margham<br>Publications, Chennai.  | 2004                        |
| 5    | Shukla M.C.,<br>Grewal T.S. &<br>Gupta S.L | Advanced Accountancy                                      | Sultan Chand & Co.,<br>New Delhi   | 2008                        |

## **BOOKS FOR REFERENCE:**

## **WEB REFERENCES:**

- 1. <u>https://www.slideshare.net/Ankushvk/accounting-for-partnership-part-1</u>
- 2. https://www.futureaccountant.com/partnership-accounts/
- 3. <u>https://www.meritnation.com/cbse-class-12-commerce/accountancy/partnership-accounts-ncert-solutions-2019/accounting-for-partnership-basic-concepts/ncert-solutions</u>
- 4. <u>https://www.youtube.com/watch?v=F689z6sPs1g</u>
- 5. https://www.extraclass.in/admission-of-a-partner-class-12-notes-pdf/
- 6. <u>https://www.youtube.com/watch?v=bMkr6FDoTpY</u>
- 7. <u>https://www.youtube.com/watch?v=1HJpOt7P0AA</u>

| Category   | Component | Course Code | Course Title                            | Contact Hours/<br>Semester | Credit |
|------------|-----------|-------------|-----------------------------------------|----------------------------|--------|
| Part – III | Core : X  | 23CPU10     | COMPANY LAW<br>AND<br>INDUSTRIAL<br>LAW | 72                         | 5      |

| Year | Semester | Internal Marks | External Marks | Total Marks |  |
|------|----------|----------------|----------------|-------------|--|
| II   | III      | 25             | 75             | 100         |  |

**PREAMBLE:** To make the students to acquire the knowledge on the basic and legal provisions relating to Industrial law and company law.

## **COURSE OUTCOME:**

After completion of the course, the learners will be able to

| COs      | CO Statement                                                                                                    | Knowledge<br>Level |
|----------|----------------------------------------------------------------------------------------------------|--------------------|
| CO1      | recollect the fundamental legal terms pertaining to industrial law<br>and spell out the meaning of company, promoters Memorandum of<br>association, Articles of association, prospectus ,secretary, statutory<br>meeting, winding up of company.                                                                                | K1                 |
| CO2      | summarize the legal provisions of factories Act, employee's compensation Act, rules regarding payment of wages and bonus, powers and duties of authorities of industrial disputes and explain the duties and functions of director.                                                                                             | K2                 |
| CO3      | make use of the provisions regarding fixation and revision of bonus,<br>determination of money due from the employees, payment of<br>gratuity, its forfeiture and recovery, awards and settlement during<br>industrial disputes and design the duties of company secretary in<br>connection with the activities of the company. | К3                 |
| CO4      | analyse the application skills regarding approval, licensing and<br>registration of factories under factories Act-eligibility and<br>disqualification for bonus, schemes relating to provident fund and<br>pension and organize various types of company meetings.                                                              | K4                 |
| CO5      | interpret the rules provided for the penalties and procedures relating<br>to factories Acts, employee liability, schemes relating to<br>employment of women and provident fund, strikes, lock-out, layoff<br>and retrenchment and evaluate the procedure for winding up of<br>company                                           | K5                 |
| K1 – Ren | nember; K2 – Understand; K3 – Apply; K4 – Analyz                                                                                                    | e;                 |

K5 – Evaluate; K6 – Create.

| COs/POs                                           | PO1  | PO2  | PO3  | PO4  | PO5  | PO6  | <b>PO7</b> |
|---------------------------------------------------|------|------|------|------|------|------|------------|
| CO1                                               | 9    | 9    | 9    | 9    | 1    | 1    | 3          |
| CO2                                               | 9    | 9    | 9    | 9    | 1    | 1    | 3          |
| CO3                                               | 9    | 9    | 9    | 9    | 1    | 1    | 1          |
| CO4                                               | 9    | 9    | 9    | 3    | 1    | 1    | 1          |
| CO5                                               | 9    | 3    | 9    | 3    | 0    | 0    | 0          |
| Total Contribution of COs to POs                  | 45   | 39   | 45   | 33   | 4    | 4    | 8          |
| Weighted Percentage of COs<br>Contribution to POs | 2.59 | 2.59 | 2.99 | 3.09 | 0.65 | 0.53 | 1.37       |

## **CO-PO MAPPING (COURSE ARTICUALTION MATRIX )**

Level of Correlation: 0-No Correlation; 1-Low Correlation; 3-Medium Correlation; 9-High Correlation between COs and Pos

#### **Course Content**

## UNIT I

## **Formation of a Company:**

Companies Act 2013 – Meaning and definition of a company - characteristics-advantages and limitations-classification. Promotion: Meaning and Definition of a Promoter – functions and duties. Incorporation: Meaning – certificate of Incorporation –certificate of commencement of business-Memorandum of Association – Articles of Association – Relationship between Articles and Memorandum. Doctrine of Indoor Management – Exceptions to Doctrine of Indoor Management – Prospectus: Definitions – Contents – Deemed Prospectus – Misstatement in prospectus.

## UNIT-II

**Directors and Company Secretary and Corporate Social Responsibility:** Company director - meaning and definition - Qualification and Disqualification of Directors – Appointment and Removal of Directors. Company Secretary – Definition – Types – Legal Position – Duties – Rights and Liabilities of a Company Secretary - Corporate Governance and Corporate Social Responsibility (CSR).

## UNIT-III

## **Company Meetings and Winding up of a Company:**

Meeting: Meaning – Essentials of a Company Meeting - Kinds of Company Meetings : Statutory Meeting-Board of Directors Meeting - Meetings of the Shareholders – Meetings of the Debenture holders – Meetings of the Creditors` -Annual General Meeting(AGM). Winding up of a Company: Meaning and Definition – Process of Winding up – modes of winding up.

## **UNIT-IV**

## Factories Act 1948, Workmen's compensation Act 1923,

Factory: meaning – definition – approval licensing and registration of factories – health - safety – welfare – working hours of adults – holidays – employment of young persons – employment of women. Workmen's compensation Act, 1923 : scope and coverage of the Act – definition : compensation – dependent – employer – disablement – types of disablement.

## (14 Hrs)

(16 Hrs)

## (14 Hrs)

(14 Hrs)

## UNIT V

## (14 Hrs)

## Minimum Wages Act 1948, Bonus Act 1965 and Industrial disputes Act 1947:

Minimum Wages Act 1948 and Bonus Act 1965: Definition of Wages, Rules for payment of wages-Deduction. Minimum wages Act of fixation and revision of wages - Payment of Bonus Act – Definition -Eligibility and Disqualification for bonus. Industrial disputes Act 1947: Definition of an industry – meaning of industrial dispute – object of the Act – extent of the Act – procedure for settlement of industrial disputes – powers and duties of authorities.

## **TEXT BOOKS:**

| S.No | Authors    | Title                         | Publisher                       | Year of Publication |
|------|------------|-------------------------------|---------------------------------|---------------------|
| 1    | Kapoor.N.D | Elements of Industrial<br>Law | Sultan Chand & Sons, New Delhi  | 2016                |
| 2    | Radha.V    | Company law                   | Prasanna Publishers,<br>Chennai | 2017                |

## **REFERENCE BOOKS:**

| S.N<br>0 | Authors                                    | Title                              | Publishers                          | Year of<br>Publication |
|----------|--------------------------------------------|------------------------------------|-------------------------------------|------------------------|
| 1        | Bansal C.L                                 | Business and Corporate Law         | Excel Books, New Delhi.             | 2007                   |
| 2        | Gonga P.P.S Business and Industrial<br>Law |                                    | S.Chand&Co,New Delhi.               | 2008                   |
| 3        | Kuchhal M<br>C                             | Mercantile Law                     | Vikas publishing<br>House, Nodia.   | 2009                   |
| 4        | Gogna. P.P.S A textbook of company law     |                                    | S.Chand & Company Ltd,<br>Bengaluru | 2007                   |
| 5        | Kathiresan. S<br>and<br>Radha.V            | Company law & secretarial practice | Prasanna Publishers,<br>Chennai     | 2017                   |
| 6        | Kapoor.N.D                                 | Elements of company law            | Sultan Chand & Sons, New<br>Delhi.  | 2013                   |

## **WEB REFERENCE:**

- 1. www.edurev.in
- 2. www.sdak24.com
- 3. <u>www.springer.com</u>
- 4. www.emeraldinsight.com
- 5. <u>www.tatamcgrawhill.com</u>
- 6. www.onlinelibrary.wiley.com
- 7. <u>https://www.legalbites.in/library-company-law/</u>
- 8. <u>https://lawbhoomi.com/introduction-to-concept-of-company-and-company-law/</u>
- 9. https://www.slideshare.net/ShahMuhammad55/companies-laws-complete-notes
- 10. https://www.youtube.com/watch?v=dWIu1crkVHk
- 11. https://www.youtube.com/watch?v=pGoZNB6F1fs
- 12. https://www.slideshare.net/AdalineDharshini/liquidation-of-companies

| Categor  | y Component               | Course Code | Course Title          | Contact Hours/<br>Semester | Credit |
|----------|---------------------------|-------------|-----------------------|----------------------------|--------|
| Part – I | I Core :XI<br>Allied: III | 23CPU11     | BUSINESS<br>ECONOMICS | 60                         | 4      |

| Year | Semester | Internal Marks | External Marks | Total Marks |
|------|----------|----------------|----------------|-------------|
| II   | III      | 25             | 75             | 100         |

## **PREAMBLE:**

To equip the learners with the basic concepts of economic laws/theories relevant to

business.

## **COURSE OUTCOME:**

After completion of the course, the learners will be able to

| COs                                                                                                    | CO Statement                                                                                                    | Knowledge<br>Level |
|----------------------------------------------------------------------------------------------------|----------------------------------------------------------------------------------------------------|--------------------|
| CO 1                                                                                                    | paraphrase the different economic terminologies and laws                                                                                                    | K 1                |
| CO 2                                                                                                    | CO 2illustrate the important economic concepts and theories<br>applied in business economicsCO 3identify the factors determining demand, elasticity of demand<br>and supplyCO 4examine the various methods of demand forecasting, pricing<br>strategies under different market conditions and interpret the<br> |                    |
| CO 3                                                                                                    |                                                                                                    |                    |
| CO 4                                                                                                    |                                                                                                    |                    |
| CO 5 evaluate the pricing and output decisions under different market structure and theories of factor pricing. |                                                                                                    | K 5                |

K1 – Remember; K2 – Understand; K3 – Apply; K4 – Analyze;

K5 – Evaluate; K6 -Create.

**CO-PO MAPPING (COURSE ARTICUALTION MATRIX )** 

| COs/POs                          | PO1  | PO2  | PO3  | PO4  | PO5  | PO6  | PO7  |
|----------------------------------|------|------|------|------|------|------|------|
| CO1                              | 9    | 9    | 9    | 3    | 1    | 1    | 1    |
| CO2                              | 9    | 9    | 9    | 3    | 1    | 1    | 1    |
| CO3                              | 9    | 9    | 9    | 3    | 1    | 1    | 1    |
| CO4                              | 9    | 9    | 9    | 3    | 1    | 1    | 1    |
| CO5                              | 9    | 9    | 3    | 3    | 1    | 1    | 1    |
| Total Contribution of COs to POs | 45   | 45   | 39   | 15   | 5    | 5    | 5    |
| Weighted Percentage of COs       | 2.59 | 2.99 | 2.59 | 1.40 | 0.82 | 0.66 | 0.85 |
| Contribution to POs              |      |      |      |      |      |      |      |

Business Economics: Meaning, Definition, Nature and Scope of economics-Tools of Economic analysis-Micro and Macro Economics-Business Economics-Role of economics in decision making -Economic theories applied to business analysis-Objectives of business economics-Profit maximization-Sales maximization-Rate of growth-Objectives of Firm in different economic systems.

## UNIT II

UNIT I

## **Utility Analysis**:

Law of diminishing marginal utility-Law of Equi-Marginal utility-Indifference curve. Demand analysis-Meaning-Determinants of demand-Law of demand, Elasticity of demand-Price, Income and Cross demand-Demand estimation and Demand forecasting-types.

## UNIT III

## **Production function**:

Factors of production-Law of diminishing returns-Law of variable proportion-Returns to scale-Scale of production-Law of supply-Cost and Revenue-Types of cost of production-Long run and short run cost curve.

## UNIT IV

## **Product pricing**:

Meaning, Definition, Types-Equilibrium under Perfect competition of firm and Industry -Pricing under Imperfect competition – Monopoly - Price discrimination-Pricing under Monopolistic competition-Pricing under Oligopoly-Kinked demand curve.

## UNIT V

Factor pricing:

Marginal Productivity Theory-Theories of Rent - Wages- Interest - Profit.

## **TEXT BOOK:**

| Authors |                   | Title     | Publisher      | Year of<br>Publication |
|---------|-------------------|-----------|----------------|------------------------|
|         | Sundharam.K.P.M & | Business  | S.Chand& Sons, | 2010                   |
|         | Sundharam.E.N     | Economics | New Delhi      |                        |

# (12 Hrs)

(12 Hrs)

## (12 Hrs)

# (12 Hrs)

## (12 Hrs)

## **REFERENCE BOOKS:**

| S.No | Authors                    | Title                                                           | Publishers                                      | Year of<br>Publication |
|------|----------------------------|-----------------------------------------------------------------|-------------------------------------------------|------------------------|
| 1    | H.L.Ahuja                  | Managerial Economics: Analysis of<br>Managerial decision Making | S.Chand Publishing,<br>New Delhi                | 2017                   |
| 2    | Sankaran .S                | Business Economics                                              | Margham Publication,<br>Chennai                 | 2001                   |
| 3    | Seth .M.L                  | Principles of Economics                                         | Lakshmi Narain<br>Agarwal Publications,<br>Agra | 2017                   |
| 4.   | M.L.Jhingan Microeconomics |                                                                 | Vrinda Publication S P<br>LT , New Delhi        | 2016                   |

## **WEB REFERENCES:**

- 1. <u>https://www.icsi.edu/WebModules/BUSINESS%20ECONOMICS.pdf</u>
- 2. <u>https://studentzonengasce.nmims.edu/content/Business%20Economics/Business Economi</u> <u>cs\_Book\_trOWJ916T5.pdf</u>
- 3. https://www.ncertbooks.guru/b-com-economics-notes/
- 4. <u>http://gurukpo.com/Content/B.Com/Business%20\_Economics-B.Com.pdf</u>
- 5. <u>https://old.mu.ac.in/wp-content/uploads/2020/01/FYBCOM-BUSSINES-ECO-I-Eng.pdf</u>
- 6. <u>http://www.ddegjust.ac.in/studymaterial/bba/bba-103.pdf</u>
- 7. https://www.tutor2u.net/economics/reference/business-economics-diagram-in-your-pocket
- 8. <u>https://www.indiainfoline.com/article/news-top-story/economics-for-everyone-%E2%80%93-economics-and-concept-of-curves-115070200254\_1.html</u>

| Category  | Component                 | Course Code | Course Title            | Contact Hours/<br>Semester | Credit |
|-----------|---------------------------|-------------|-------------------------|----------------------------|--------|
| Part – IV | Ability<br>Enhancement: I | 23AEU01     | INFORMATION<br>SECURITY | 24                         | 2      |

| Year | Semester | Internal Marks | <b>External Marks</b> | Total Marks |
|------|----------|----------------|-----------------------|-------------|
| II   | III      | 50             |                       | 50          |

## **PREAMBLE :**

To learn about the basics of Information Security. **COURSE OUTCOME:** 

After completion of the course, the learners will be able to

| COs                                                       | CO Statement                                                                           | Knowledge Level |  |  |  |
|-----------------------------------------------------------|----------------------------------------------------------------------------------------|-----------------|--|--|--|
| CO1                                                       | Recall the fundamental concepts of Information Security,<br>Risk and Security policies | K1              |  |  |  |
| CO2                                                       | Discuss the concepts of Risks, vulnerabilities, ethical and privacy issues             | K2              |  |  |  |
| CO3                                                       | Apply the ideas in security planning and construct the policies                        | К3              |  |  |  |
| CO4                                                       | Categorize the Privacy, Ethical Issues, Laws, Software<br>Issues and Crimes            | K4              |  |  |  |
| CO5                                                       | Summarize Cryptography, cipher text and threats in information security                | K5              |  |  |  |
| K1 – Remember; K2 – Understand; K3 – Apply; K4 – Analyze; |                                                                                        |                 |  |  |  |

K5 – Evaluate; K6 -Create.

## **CO-PO MAPPING (COURSE ARTICUALTION MATRIX )**

| COs/POs                                           | PO1  | PO2  | PO3  | PO4  | PO5  | PO6  | <b>PO7</b> |
|---------------------------------------------------|------|------|------|------|------|------|------------|
| CO1                                               | 9    | 9    | 9    | 9    | 9    | 9    | 9          |
| CO2                                               | 9    | 9    | 9    | 9    | 9    | 9    | 3          |
| CO3                                               | 9    | 9    | 9    | 9    | 3    | 3    | 3          |
| CO4                                               | 9    | 9    | 9    | 9    | 3    | 3    | 3          |
| C05                                               | 9    | 9    | 9    | 9    | 3    | 1    | 1          |
| Total Contribution of COs to POs                  | 45   | 45   | 45   | 45   | 27   | 16   | 19         |
| Weighted Percentage of COs<br>Contribution to POs | 2.59 | 2.99 | 2.99 | 4.21 | 4.40 | 2.11 | 3.24       |

## UNITI

## **Introduction to Information Security**

Information Security: Principles, Concepts and Definitions - The need for Information Security -Benefits of Information Security. The Security Problem in Computing: The Meaning of Computer Security - Computer Criminals.

## UNIT II

## **Information Risk**

Information Risk: Threats and Vulnerabilities of Information Systems - Introduction to Risk Management. Information Security Management Policy, Standards and Procedures

## **UNIT III**

## **Security Planning**

Administering Security: Security Planning - Security Planning Team Members - Assuring Commitment to a Security Plan - Business Continuity Plan - Incident Response Plan -Organizational Security Policies, Physical Security.

## **UNIT IV**

## **Privacy and Ethical Issues in Information Security**

Legal Privacy and Ethical Issues in Information Security: Protecting Programs and Data -Information and the Law - Rights of Employees and Employers - Software Failures - Computer Crime - Ethical Issues in Information Security.

## UNIT V

## Cryptography

Cryptography: Introduction to Cryptography - What is Cryptography - Plain Text - Cipher Text -Substitution Ciphers - Transposition Ciphers.

## **TEXT BOOK:**

1. Sumitra Kisan and D. Chandrasekhar Rao, Information Security Lecture Notes, Department of Computer Science and Engineering & Information Technology, Veer Surendra Sai University of Technology (Formerly UCE, Burla) Burla, Sambalpur, Odisha.

## **REFERENCE BOOK**:

1. Andy Taylor (Editor), David Alexander, Amanda Finch & David Sutton, Information Security Management Principles An ISEB Certificate, The British ComputerSociety, 2008.

## (5 Hours)

## (5 Hours)

(4 Hours)

# (5 Hours)

## (5 Hours)

| Category  | Component              | Course<br>Code | Course Title                | Contact Hours/<br>Semester | Credit |
|-----------|------------------------|----------------|-----------------------------|----------------------------|--------|
| Part – IV | Non- Major<br>Elective | 23NMU01A       | INDIAN WOMEN AND<br>SOCIETY | 24                         | 2      |

| Year | Semester | Internal Marks | External Marks | Total Marks |
|------|----------|----------------|----------------|-------------|
| II   | III      | 50             |                | 50          |

## **PREAMBLE:**

To familiarize students with the specific cultural contexts of women in India

## **COURSE OUTCOME:**

After completion of the course, the learners will be able to

| COs | CO Statement                                                                                                    | Knowledge Level |  |  |  |
|-----|----------------------------------------------------------------------------------------------------|-----------------|--|--|--|
| CO1 | CO1 know women status in Indian society as an academic discipline                                                                                                  |                 |  |  |  |
| CO2 | interpret the various roles of women, challenges and issues faced by them in the society                                                                           | K2              |  |  |  |
| CO3 | find out solutions to their legal issues and product<br>themselves from the violence against women<br>emphasize on women entrepreneurship for their<br>empowerment | K3              |  |  |  |
| CO4 | CO4 critically analyze the lifestyle and challenges of women                                                                                                    |                 |  |  |  |
| CO5 | discuss the importance of women health and issues related to women in general                                                                                      | K5              |  |  |  |

K1 – Remember; K2 – Understand; K3 – Apply; K4 – Analyze;

## K5 – Evaluate; K6 -Create.

**CO-PO MAPPING (COURSE ARTICUALTION MATRIX )** 

| COs/POs                                           | PO1  | PO2  | PO3  | PO4  | PO5  | PO6  | <b>PO7</b> |
|---------------------------------------------------|------|------|------|------|------|------|------------|
| CO1                                               | 9    | 9    | 9    | 9    | 0    | 0    | 0          |
| CO2                                               | 9    | 9    | 9    | 9    | 3    | 0    | 3          |
| CO3                                               | 9    | 9    | 9    | 9    | 9    | 9    | 9          |
| CO4                                               | 3    | 3    | 3    | 9    | 9    | 9    | 9          |
| CO5                                               | 3    | 3    | 1    | 1    | 1    | 9    | 9          |
| Total Contribution of COs to POs                  | 33   | 33   | 31   | 37   | 22   | 27   | 30         |
| Weighted Percentage of COs<br>Contribution to POs | 1.90 | 2.19 | 2.06 | 3.46 | 3.59 | 3.57 | 5.12       |

## **UNIT 1: Historical Background**

History of Women's status from Vedic times, Women's participation inIndia'sPre and Post Independence movement and Economic Independence, fundamental rights and importance of women in Modern Society

## UNIT 2: Role of Women (Challenges & Remedies)

Women in Family, Agriculture, Education, Business, Media, Defense, Research and Development, Sports, Civil Services, Banking Services, Social Work, Politics and Law

## **UNIT 3: Women and Health**

Women and health issues, Malnutrition, Factors leading to anemia, Reproductive maternal health and Infant mortality, Stress

## **UNIT 4: Issues of Women**

Women's issues, Dowry Related Harassment and Dowry Deaths, Gender based violence against women, Sexual harassment, Loopholes in Practice to control women issues

## **UNIT 5: Women Empowerment**

Meaning, objectives, Problems and Issues of Women Empowerment, Factors leading to Women Empowerment, Role and Organization of National Commission for Women, Central and State Social Welfare Board for Women Empowerment, Reality of women empowerment in the era of globalization

| S.No | Authors                      | Title                                                                  | Publishers                                   | Year of<br>Publicati<br>on |
|------|------------------------------|------------------------------------------------------------------------|----------------------------------------------|----------------------------|
| 1    | Mala Khullar                 | Writing the Women's<br>Movement: A Reader                              | Zubaan                                       | 2005                       |
| 2    | IAWS                         | The State and the Women's<br>Movement in India                         | IAWS, Delhi                                  | 1994                       |
| 3    | Kosambi,Meera                | Crossing Thresholds: Feminist<br>Essays in Social History              | Permanent Black                              | 2007                       |
| 4    | TRowbotham,<br>Sheila        | Hidden from History: Women's<br>Oppression and the Fight<br>against It | Pluto Press, London                          | 1975                       |
| 5    | Revolution and the Status of |                                                                        | Metropolitan<br>Bookco.pvt ltd,<br>New Delhi | 1989                       |

## **REFERENCE BOOKS:**

# (5 Hours)

(5 Hours)

(5 Hours)

(5 Hours)

## (4 Hours)

| Category     | Component                   | Course Code | Course Title      | Contact Hours /<br>Semester | Credit |
|--------------|-----------------------------|-------------|-------------------|-----------------------------|--------|
| PART -<br>IV | NON-<br>MAJOR<br>ELECTIVE-I | 23NMU01B    | ADVANCED<br>TAMIL | 24                          | 2      |

| Year | Semester | Internal Marks | External Marks | Total Marks |
|------|----------|----------------|----------------|-------------|
| II   | III      | 50             |                | 50          |

#### முகப்புரை:

எழுத்துக்களின் வகைமைகள், சொற்றொடர் அமைப்பு, மாற்றம் குறித்து அறிந்து கொள்வர். COURSE OUTCOME:

அடிப்படைத் தமிழ் கற்பதன் வாயிலாகக் கீழ்க்காணும் தன்மைகளை அறிவர்.

| COs | CO Statement                                   | Knowledge Level |
|-----|------------------------------------------------|-----------------|
| CO1 | தமிழ் மொழியின் அடிப்படைக் கூறுகளை அறிவர்.      | K1,K2           |
| CO2 | எழுத்துக்களின் வகைமைகளைக் கற்பர்.              | К3              |
| CO3 | சொற்பொருள் மாற்றங்களை அறிந்து பின்பற்றுவர்.    | K3,K5           |
| CO4 | சொற்றொடர் அமைப்பினைப் பகுத்தாராய்வர்.          | K4              |
| CO5 | தமிழ் மொழியின் மேன்மையை உணர்ந்து மதிப்பிடுவர். | К5              |

# K1 – Remember; K2 – Understand; K3 – Apply; K4 – Analyze;

K5 – Evaluate; K6 – Create.

## CO-PO MAPPING (COURSE ARTICULATION MATRIX)

| COs / POs        | <b>PO1</b> | PO2  | PO3  | PO4  | PO5  | PO6  | PO7  |
|------------------|------------|------|------|------|------|------|------|
| CO1              | 201        |      |      |      |      |      |      |
|                  | 9          | 9    | 3    | 3    | 9    | 3    | 9    |
| CO2              |            |      |      |      |      |      |      |
|                  | 9          | 9    | 9    | 3    | 3    | 3    | 3    |
| CO3              |            |      |      |      |      |      |      |
|                  | 9          | 9    | 9    | 9    | 3    | 9    | 3    |
| CO4              |            |      |      |      |      |      |      |
|                  | 9          | 9    | 9    | 9    | 3    | 9    | 9    |
| CO5              | 9          | 9    | 9    | 9    | 9    | 3    | 9    |
| Total            |            |      |      |      |      |      |      |
| Contribution of  |            |      |      |      |      |      |      |
| COs to POs       | 45         | 45   | 39   | 33   | 27   | 27   | 33   |
| Weighted         | 2.29       | 2.85 | 2.46 | 2.10 | 2.24 | 2.22 | 3.04 |
| Percentage of    |            |      |      |      |      |      |      |
| COs contribution |            |      |      |      |      |      |      |
| to POs           |            |      |      |      |      |      |      |

## இளங்கலை 2021-22 கல்வியாண்டு முதல் சேர்வோர்க்குரியது (12-ஆம் வகுப்பு வரை தமிழ் மொழிப்பாடம் பயிலாதவர்களுக்கு) புற மதிப்பீட்டுத் தேர்வு மட்டும்

- 1. தமிழ் மொழியின் அடிப்படைக் கூறுகள்.
  - எழுத்துகள் : முதலெழுத்துகள் (உயிர் எழுத்து, மெய் எழுத்து, உயிர்மெய் எழுத்து)

சொற்கள் : பெயர்ச்சொல், வினைச்சொல், இடைச்சொல், உரிச்சொல்

தொடர் : தொடரமைப்பு (எழுவாய், செயப்படுபொருள், பயனிலை)

 குறிப்பு எழுதுதல் : பத்துப் பதினைந்து தொடர்களில் குறிப்பு வரைதல் பிழைநீக்கி எழுதுதல் : (ஒற்றுப்பிழை, எழுத்துப்பிழை)

2021**—** 2022 கல்வியாண்டு முதல் பயில்பவர்களுக்குப் பின்வரும் வினாத்தாள் அமைப்பு பின்பந்றப்பட வேண்டும்.

| Course                                      | Sections  | Assessment Domain                                          | Marks and<br>Unit Weightage                                                                 | Total<br>ESE |
|---------------------------------------------|-----------|------------------------------------------------------------|---------------------------------------------------------------------------------------------|--------------|
| Non-Major<br>Elective I<br>(Basic<br>Tamil) | Section A | K1: Remember Level<br>K2: Understand Level                 | 4 X 5 = 20 Four out of Six<br>(Open choice)<br>(At least one question from each<br>unit)    |              |
|                                             | Section B | K3: Apply Level<br>K4: Analyze Level<br>K5: Evaluate Level | 3 X 10 = 30 Three out of Five<br>(Open choice)<br>(At least one question from each<br>unit) | 50*          |

| CATEGORY  | COURSE<br>TYPE | COURSE<br>CODE | COURSE TITLE | CONTACT HOURS | CREDIT |  |  |
|-----------|----------------|----------------|--------------|---------------|--------|--|--|
| Part – II | English: IV    | 23LEU04        | ENGLISH- IV  | 48            | 3      |  |  |

#### SEMESTER - IV

## Contact hours per week: 4

| Year | Semester | Internal Marks | External<br>Marks | Total Marks |  |
|------|----------|----------------|-------------------|-------------|--|
| II   | IV       | 25             | 75                | 100         |  |

## PREAMBLE

To acquaint the students an idea about the genres of English Literature with enhancing the communication competence among them.

## **COURSE OUTCOME:**

| 0 1 61               | 1 .                     | . 1                        |
|----------------------|-------------------------|----------------------------|
| On the successful co | ompletion of the course | , students will be able to |

| CO<br>Number | CO Statement                                              | Knowledge<br>Level |
|--------------|-----------------------------------------------------------|--------------------|
| CO1          | Find the genres in literature.                            | K1                 |
| CO2          | Summarize the literary devices used in the works.         | K2                 |
| CO3          | Make use of wider range of words and expressions in their | К3                 |
| CO4          | Examine the themes and techniques in literary works.      | K4                 |
| CO5          | Select appropriate words for writing.                     | K5                 |

K1 – Remember; K2 – Understand; K3 – Apply; K4 – Analyze; K5 – Evaluate; K6 – Create.

## **CO-PO MAPPING (COURSE ARTICULATION MATRIX)**

| CO/PO                                                    | PSO1 | PSO2 | PSO3 | PSO4 | PSO5 | PSO6 | PSO7 |
|----------------------------------------------------------|------|------|------|------|------|------|------|
| CO1                                                      | 9    | 9    | 9    | 9    | 3    | 3    | 3    |
| CO2                                                      | 9    | 9    | 3    | 3    | 3    | 1    | 1    |
| CO3                                                      | 3    | 3    | 3    | 1    | 1    | 1    | 1    |
| CO4                                                      | 3    | 3    | 1    | 1    | 1    | 1    | 0    |
| CO5                                                      | 3    | 1    | 1    | 1    | 1    | 0    | 0    |
| Total<br>contribution<br>of COs to<br>POs<br>Weightage   | 27   | 25   | 17   | 15   | 9    | 6    | 5    |
| Weight<br>Percentage of<br>COs<br>contribution<br>to POs | 1.5  | 1.6  | 1.4  | 1.4  | 1.6  | 1.3  | 1.3  |

## **COURSE CONTENT:**

| <b>UNIT I: Poetry</b><br>1. Success in the 21 <sup>st</sup> century- Sharon Esther Lampert<br>2. The Lotus – Toru Dutt | (8 Hours)  |
|----------------------------------------------------------------------------------------------------|------------|
| UNIT II: Prose<br>1. Mobile and mixed-Up – Anil Dharker<br>2. If you are wrong, admit it – Dale Carnegie               | (9 Hours)  |
| <b>UNIT II: Short Story</b><br>1. Ant and the Grasshopper- W. Somerset Maugham<br>2. Mrs. Packletide's Tiger – Saki    | (9 Hours)  |
| UNIT I: One- Act Plays<br>1. Mother's Day – J.B.Priestley<br>2. The Bear – Anton Chekhov                               | (10 Hours) |
| UNIT V: Writing Skills<br>1.Foreign Words and Phrases<br>2. Report Writing<br>3. Resume Writing                        | (12 Hours) |

## **TEXT BOOKS:**

Sparkle

#### WEB REFERENCES:

- 1. https://essaygraph.com/essay/portry-analysis-essay-2543
- 2. https://www.literatureworms.com/2012/06/lotus-by-toru-dutt.html
- 3. https://www.thefreshreads.com/on-his-blindness/
- 4. <u>http://djockimenglish.blogspot.com/2018/10/the-ant-and-grasshopper-by-somerset.html</u>
- 5. https://pkmenglish.blogspot.com/2019/02/karma-summary-unit-1-bsc-sem-2.html
- 6. <u>https://www.successcds.net/learn-english/class-10/mrs-packletides-tiger-class-10-english.html</u>
- 7. <u>https://www.jobscan.co/resume-writing-guide</u>

| Category   | Component  | Course Code | Course Title            | Contact Hours/<br>Semester | Credit |
|------------|------------|-------------|-------------------------|----------------------------|--------|
| Part – III | Core : XII | 23CPU12     | CORPORATE<br>ACCOUNTING | 84                         | 5      |

| Year | Semester | Internal Marks | <b>External Marks</b> | Total Marks |  |
|------|----------|----------------|-----------------------|-------------|--|
| II   | IV       | 25             | 75                    | 100         |  |

## **PREAMBLE:**

To enable the students to have a comprehensive awareness about the provisions of the

Company's Act and Corporate Accounts.

## **COURSE OUTCOME:**

After completion of the course, the learners will be able to

| COs    | CO Statement                                                    | Knowledge |
|--------|-----------------------------------------------------------------|-----------|
|        |                                                                 | Level     |
| CO1    | summarize the concepts of shares, debentures, goodwill and      | K1        |
|        | procedure for liquidation of companies.                         |           |
| CO2    | identify the types of shares and debentures                     | K2        |
| CO3    | distinguish between voluntary winding up and compulsory winding | K3        |
|        | up of companies.                                                |           |
| CO4    | determine the managerial remuneration of a company              | K4        |
| CO5    | compute valuation of goodwill and valuation of shares.          | K5        |
| V1 Dam | amban K2 Understand: K2 Amplus K4 Analys                        |           |

K1 – Remember;K2 – Understand;K3 – Apply;K4 – Analyze;K5 – Evaluate;K6 – Create.

## **CO-PO MAPPING (COURSE ARTICUALTION MATRIX )**

| COs/POs                                           | PO1  | PO2  | PO3  | PO4  | PO5  | PO6  | <b>PO7</b> |
|---------------------------------------------------|------|------|------|------|------|------|------------|
| CO1                                               | 9    | 9    | 9    | 9    | 1    | 1    | 3          |
| CO2                                               | 9    | 9    | 9    | 9    | 1    | 1    | 3          |
| CO3                                               | 9    | 9    | 9    | 9    | 1    | 1    | 1          |
| CO4                                               | 9    | 9    | 9    | 3    | 1    | 1    | 1          |
| C05                                               | 9    | 3    | 9    | 3    | 0    | 0    | 0          |
| Total Contribution of COs to POs                  | 45   | 39   | 45   | 33   | 4    | 4    | 8          |
| Weighted Percentage of COs<br>Contribution to POs | 2.59 | 2.59 | 2.99 | 3.09 | 0.65 | 0.53 | 1.37       |

## UNIT I

## **Issue of Shares and Underwriting:**

Issue of Shares: Par, Premium and Discount - Forfeiture - Reissue - Right Issue - Bonus Share – (Theory and Problem) – Surrender of Shares (Theory only).

Underwriting: meaning - Importance of underwriting - Underwriting Commission -Types of Underwriting – Pure underwriting (Problems only) – Partial Underwriting (Theory only) - SEBI and DEMAT Account (Theory only)

UNIT II

## **Redemption of Preference Shares and Debentures:**

Redemption of preference Shares: Redemption without Fresh Issue of Shares-Redemption at par out of Profits – Redemption at a premium out of profits – Redemption at Par out Fresh Issue – Redemption at a Premium, Partly out of profits and partly out of fresh issue-Redemption at a premium and fresh issue at premium-Redemption at par and Fresh issue at premium-Issue of Bonus shares by using Capital Redemption Reserve-Minimum Fresh issue of Shares.

Debenture - Meaning of Debenture- Types of Debenture - Difference between Shares and Debenture - Issue of Debenture - Redemption of Debenture: Sinking fund method only.

## UNIT III

## Valuation of Goodwill and Shares:

Goodwill: Meaning - Definition - Nature of Goodwill - Factors affecting the value of Goodwill - methods of valuing Goodwill : Average profit method, Weighted Average profit Method, Super profit method and Capitalization method.

Valuation of Shares: Meaning - Importance - Factors Affecting the value of Shares -Methods of Valuation of Shares : Net Asset method, Yield Value method And Fair Value Method.

## UNIT IV

## **Final Accounts of Companies:**

Final Accounts of Companies(New Format) – Calculation of Managerial Remuneration (Simple problems only).

## UNIT V

## **Liquidation of Companies:**

Liquidation-meaning- odes of liquidation – Statement of Affairs - Deficiency A/C – Liquidators Final Statement of Account.

Note: Distribution of Marks: Theory 20 % and Problem 80 %.

## **TEXT BOOK:**

| Authors              | Title                 | Publisher |             | Year of Publication |
|----------------------|-----------------------|-----------|-------------|---------------------|
| Reddy.T.S & Murthy.A | Financial Accounting, | Margham   | Publication | 2012                |
|                      |                       | Chennai.  |             |                     |

# (17 Hrs)

(17 Hrs)

# (17 Hrs)

(17 Hrs)

(16 Hrs)

## **REFERENCE BOOKS:**

| S.No | Authors                | Title       | Publishers         | Year of Publication |
|------|------------------------|-------------|--------------------|---------------------|
| 1    | Gupta.R.L&Radhasamy.M  | Advanced    | Sultan Chand & Co, | 2004                |
| 1    | Oupta.K.L&Raunasaniy.M | Accountancy | New Delhi          |                     |
| 2    | Maheswari.K. Suneel    | Corporate   | Vikas Publishing   | 2009                |
| Z    |                        | Accounting  | House, New Delhi,  | 2009                |
|      | Shukla .M.C,           | Advanced    | Sultan Chand &     |                     |
| 3    | Grewal.T.S& Gupta S.C  | Accounts    | Company Ltd, New   | 2012                |
|      |                        | Accounts    | Delhi              |                     |

## WEB REFERENCES:

- 1. <u>https://www.icsi.edu/media/webmodules/publications/Company%20Accounts,%20C</u> <u>ost%20and%20Management%20Accounting.pdf</u>
- 2. <u>https://www.toppr.com/guides/accounting-and-auditing/introduction-to-company-accounts/issue-of-debentures/</u>
- 3. <u>https://www.toppr.com/guides/accounting-and-auditing/introduction-to-company-accounts/</u>
- 4. <u>https://www.slideshare.net/afukhan/valuation-of-goodwill-and-shares-with-solution-of-problems?next\_slideshow=1</u>
- 5. <u>https://www.slideshare.net/AdalineDharshini/liquidation-of-companies</u>
- 6. <u>https://gurukpo.com/Content/B.Com/Corporate\_Accounting(B.Com)P-1.pdf</u>
- 7. <u>https://www.slideshare.net/cpjcollege/corporate-accounting-125032473</u>
- 8. <u>https://www.icsi.edu/media/webmodules/Corporate%20and%20Management%20Ac</u> <u>counting.pdf</u>

| Category   | Component                  | Course Code | Course Title | Contact Hours/<br>Semester | Credit |
|------------|----------------------------|-------------|--------------|----------------------------|--------|
| Part – III | Core : XIII<br>Allied : IV | 23CPU13     | E-BANKING    | 60                         | 4      |

| Year | Semester | Internal Marks | <b>External Marks</b> | Total Marks |
|------|----------|----------------|-----------------------|-------------|
| II   | IV       | 25             | 75                    | 100         |

## **PREAMBLE:**

To make the students to understand the concept of e-banking transactions and overview of e-banking security.

## COURSE OUTCOME:

After completion of the course, the learners will be able to

| COs | CO Statement                                                                                                    | Knowledge Level |
|-----|----------------------------------------------------------------------------------------------------|-----------------|
| CO1 | define the various terms such ase-banking, Truncated cheque, E-<br>Cheque, Internet Banking, Tele banking, Electronic Payment<br>System, Digital Signature, Digital certificate, mobile banking                                                                                         | K1              |
| CO2 | demonstrate the modern functions of banking such as Automatic<br>Teller Machine (ATM), e-banking delivery channels (debit card,<br>credit card, smart card, tele banking, internet banking,<br>NEFT,EFT,RTGS,SWIFT,E-WALLET), E-Locking Techniques<br>and different facets of e banking | K2              |
| CO3 | make use of different electronic banking techniques to execute business and personal transactions smoothly                                                                                                    | K3              |
| CO4 | examine the aspects of e-banking, telephone banking. E-banking<br>models, cluster approach, high-tech banking services, cybercrime<br>and e-security solutions                                                                                                    | K4              |
| CO5 | judge the effectiveness of modern e-banking systems                                                                                                    | K5              |

K1 – Remember;K2 – Understand;K3 – Apply;K4 – Analyze;K5 – Evaluate;K6 – Create.

## **CO-PO MAPPING (COURSE ARTICUALTION MATRIX )**

| COs/POs                                           | PO1  | PO2  | PO3  | PO4  | PO5  | PO6  | PO7  |
|---------------------------------------------------|------|------|------|------|------|------|------|
| CO1                                               | 9    | 9    | 9    | 1    | 3    | 9    | 3    |
| CO2                                               | 9    | 3    | 9    | 1    | 1    | 9    | 3    |
| CO3                                               | 9    | 3    | 3    | 1    | 1    | 9    | 1    |
| CO4                                               | 9    | 3    | 3    | 1    | 1    | 9    | 1    |
| CO5                                               | 1    | 1    | 3    | 1    | 1    | 3    | 1    |
| Total Contribution of COs to POs                  | 37   | 19   | 27   | 5    | 7    | 39   | 9    |
| Weighted Percentage of COs<br>Contribution to POs | 2.13 | 1.26 | 1.79 | 0.47 | 1.14 | 5.15 | 1.54 |

## UNIT I

## **E- Banking:**

Meaning – Traditional Banking Vs E- Banking – E- Banking in Indian Scenario – Facets of E- Banking – E- Banking and financial services – Models for E- Banking – Significance and limitations of E- Banking – Constraints in E- Banking.

## **UNIT II**

#### **E-Banking Transactions**

E- Banking Transactions – Truncated cheque – Definition – Features – Merits and Demerits.

E-Cheque: Definition – Features – Process – Mechanism – Advantages – Truncated cheque Vs E-Cheque – Payment cycle.

#### UNIT III

## **E-Banking Delivery Channels**:

Internet Banking – Meaning – Mechanics of Internet Banking – services – Mobile banking - Meaning - Definition - Features - Services - MCHQ in India - Tele banking- Definition -Features – Mechanism – Banking facilities – Tele banking system – Drawbacks.

## UNIT IV

#### **Electronic Payment System**

Electronic Payment System - Meaning - Features - Process - Payment methods - E-Cash - E-Purse - Electronic Card - ATM - Smart - Debit Card - Credit Card - Society for World Wide Inter Bank Financial Telecommunications (SWIFT) – Real Time Gross Settlement (RTGS) - National Electronic Fund Transfer (NEFT) - Working Mechanism of RTGS and NEFT.

## UNIT V

## **Cyber Security in Banking:**

Introduction - Security concepts - Security Attacks - Skimming - PIN capturing -Phishing – Pharming - Social Engineering – Malware – Trojans.

E- Builder Solutions: E- Security solutions – Multi factor authentication – firewalls-Encryption – E-Locking technique – Digital Signature – Digital certificate – Electronic signature.

#### **TEXT BOOKS:**

| Authors        | Title          | Publisher                          | Year of Publication |
|----------------|----------------|------------------------------------|---------------------|
| Gordon, E. and | Banking theory | 24 <sup>th</sup> Edition, Himalaya | 2014                |
| Natarajan.K    | and Practice   | Publishing House, Mumbai           | 2014                |
| Comment        | Banking theory | Vijay Nicole imprints              | 2017                |
| Gurusamy S     | and Practice   | private Limited.                   | 2017                |

## (12 Hrs)

# (12 Hrs)

# (12 Hrs)

(12 Hrs)

(12 Hrs)

#### **REFERENCE BOOKS:**

| S.No | Authors                       | Title                               | Publishers                             | Year of<br>Publication |
|------|-------------------------------|-------------------------------------|----------------------------------------|------------------------|
| 1.   | Bhushan Dewan,                | E-Commerce                          | Sultan Chand Limited,<br>New Delhi     | 2012                   |
| 2.   | Kaptan SS, ,                  | Indian Banking in<br>Electronic Era | New Century<br>Publications, New Delhi | 2003                   |
| 3.   | Shekhar K.C<br>Lekshmy Shekar | Banking theory and Practice         | Vikas publishing house,<br>New Delhi   | 2013                   |
| 4.   | Sundaram K.P.M<br>Varshney.P  | Banking theory and Practice         | Sultan Chand Limited,<br>New Delhi     | 2011                   |

## WEB REFERENCES:

- 1. <u>https://www.youtube.com/watch?v=lS2Bobram64</u>
- 2. <u>https://www.slideshare.net/abhishektanna/e-banking-25603805</u>
- **3.** <u>https://www.academia.edu/27264233/Role\_of\_E\_Banking\_Delivery\_Channel\_in\_Develo</u> <u>ping\_Loyalty\_A\_study\_on\_Salaried\_Employees?auto=download</u>
- 4. <u>https://www.youtube.com/watch?v=SNo4B74k\_TI</u>
- 5. <u>https://www.lkouniv.ac.in/site/writereaddata/siteContent/202005031242173294Rajiv\_App lied\_E-banking-Updated.pdf</u>
- 6. <u>https://rbidocs.rbi.org.in/rdocs/PublicationReport/Pdfs/21595.pdf</u>
- 7. <u>https://www.researchgate.net/publication/46533323\_E-BANKING-MODERN\_BANKING\_SERVICES</u>
- 8. <u>http://www.ismsedu.com/E-Banking%20Management.pdf</u>

| Category   | Component               | Course Code | Course Title                              | Contact Hours/<br>Semester | Credit |
|------------|-------------------------|-------------|-------------------------------------------|----------------------------|--------|
| Part – III | Core : XIV<br>Practical | 23CPU14     | Computer<br>Applications<br>Practical- II | 72                         | 3      |

| Year | Semester | Internal Marks | <b>External Marks</b> | Total Marks |
|------|----------|----------------|-----------------------|-------------|
| II   | IV       | 25             | 25                    | 50          |

## Preamble

To help the students to acquire the knowledge of preparation of various accounting statements using Tally package.

- Features of Tally Tally Screen Accounts Info Menu Inventory Info Menu Display Menu – Calculator – Work area.
- Company creation Alteration of Company Deletion of Company Selection of company.
- Hierarchy of Accounts Ledger Accounts and Groups Creating Ledger in single ledger mode – multi-ledger mode – primary Group Creation – Alteration of Individual Ledgers and multiple ledgers.
- Voucher Creation Voucher entry Types of Vouchers Alteration of Vouchers Deletion / Cancellation of Vouchers – Creating new Voucher types
- 5) Daybook Cash book Group Summary.
- 6) Display of Trial Balance Profit and Loss Account and Balance Sheet.
- 7) Inventory Masters stock Group Creation, Display and alteration Stock Categories Creation, Display and Alteration stock items creation, display and alteration.
- 8) Ratio analysis Bank Reconciliation statement printing reports from Tally.
- 9) Cheque Creation- Cheque printing.
- 10) Interest Calculation- Activate Interest Calculation (Simple and Compound Interest).

(72 Hrs)

| Category  | Component              | Course Code           | Course Title                      | Contact Hours/<br>Semester | Credit |
|-----------|------------------------|-----------------------|-----------------------------------|----------------------------|--------|
| Part – IV | Skill<br>Enhancement-I | 23SECPU01/<br>23SEU01 | E-MARKETING/<br>NAAN<br>MUDHALVAN | 24                         | 2      |

| Year   | Semester | Internal Marks | External Marks | Total Marks |
|--------|----------|----------------|----------------|-------------|
| Second | IV       | 50             | -              | 50          |

## **PREAMBLE:**

To help students to understand the concept of E-Marketing and its applications and make them aware of modern methods and techniques of Marketing.

## **COURSE OUTCOME:**

After completion of the course, the learners will be able to

| COs | CO Statement                                                                                                    | Knowledge<br>Level |
|-----|----------------------------------------------------------------------------------------------------|--------------------|
| CO1 | recall the various terminologies used in e-marketing, e-commerce,<br>internet advertising, customer relationship management, C2C,<br>C2B, B2C, B2B and online shopping.                                                                                                    | K1                 |
| CO2 | summarize the emerging trends in digital marketing by applying<br>relevant consumer behaviour theories & frameworks, e-marketing<br>mix, online consumer behaviour model and techniques of CRM.                                                                                                    | K2                 |
| CO3 | integrate marketing knowledge into online experiences for<br>businesses & consumers, the skills required in conducting online<br>research and research on online markets for selecting digital market<br>opportunities.                                                                                                    | К3                 |
| CO4 | comprehend the importance of conversion of traditional marketing<br>mix and working with digital relationship marketing, the use of<br>digital marketing tools, issues, challenges, opportunities, cost & risk<br>associated with electronic buying and the online consumer buying<br>behaviour at different purchase stages. | K4                 |
| CO5 | recommend appropriate online tools for achieving personal,<br>business and organizational outcomes, the role of distribution<br>channels, issues in adapting to globalized markets, the extended<br>range of digital strategies & tactics and the consumer's satisfaction<br>in online environment.                           | K5                 |

| K1 – Remember; | K2 – Understand; | K3 – Apply; | K4 – Analyze; |
|----------------|------------------|-------------|---------------|
| K5 – Evaluate; | K6 – Create.     |             |               |

| COs/POs                                           | PO1  | PO2  | PO3  | PO4  | PO5  | PO6  | PO7  |
|---------------------------------------------------|------|------|------|------|------|------|------|
| CO1                                               | 9    | 9    | 9    | 9    | 9    | 9    | 9    |
| CO2                                               | 9    | 9    | 9    | 9    | 3    | 9    | 3    |
| CO3                                               | 9    | 9    | 9    | 3    | 3    | 9    | 3    |
| CO4                                               | 9    | 9    | 3    | 3    | 3    | 9    | 1    |
| CO5                                               | 9    | 3    | 3    | 3    | 1    | 3    | 1    |
| Total Contribution of COs to POs                  | 45   | 39   | 33   | 27   | 19   | 39   | 17   |
| Weighted Percentage of COs<br>Contribution to POs | 2.59 | 2.59 | 2.19 | 2.53 | 3.10 | 5.15 | 2.90 |

## **CO-PO MAPPING (COURSE ARTICUALTION MATRIX)**

Level of Correlation: 0-No Correlation; 1-Low Correlation; 3-Medium Correlation; 9-High Correlation between COs and POs

### UNIT – I **E-Marketing**:

Meaning - E-Marketing Vs Traditional marketing and E-commerce Vs E-marketing - E-Marketing situations - Tools and techniques of E-Marketing - Issues, Challenges and Opportunities for E-Marketing – Advantages and disadvantages of E-Marketing. UNIT – II

**E-Marketing mix**:

Course Content

E-Marketing mix for Digital environment – 4Ps in the Digital Context – Classification of online goods and services - Different costs associated with electronic buying - Distribution Channel and role of self-service – Online marketing(Internet advertising).

## UNIT – III

## **E-Buyer behaviour:**

Consumer buying behaviour in electronic environment – Theoretical frameworks of consumer behaviour - Online consumer buying behaviour at different purchase stages - Consumer's satisfaction in online environment.

## UNIT - IV

## **E-Buying and CRM**:

E-Buying (Online shopping) – Consumer attitude towards Online shopping – Benefits of Online shopping – Determinants of Online shopping – Risk associated with Online shopping. Customer relationship management: Techniques of CRM – Relationship programmes. UNIT - V(4 Hrs)

## **Internet marketing**:

Internet marketing an effective tool of E-Marketing – Model for internet marketing. marketing in global perspective- E-marketing in Indian context.

(5 Hrs)

(5 Hrs)

## (5 Hrs)

(5 Hrs)

E-

## **TEXT BOOK:**

| Authors              | Title                                                  | Publishers | Year of Publication |
|----------------------|--------------------------------------------------------|------------|---------------------|
| Bijal Zaveri<br>Amin | The Impact of E-<br>Marketing on E-<br>Buyer Behaviour | 5          | 2013                |

## **REFERENCE BOOKS:**

| S.No | Authors                                                          | Title       | Publishers                               | Year of<br>Publication |
|------|------------------------------------------------------------------|-------------|------------------------------------------|------------------------|
| 1.   | Ranchna Jawa,<br>Harish Kumar,<br>NikhiniAthili,<br>Ranchna Jawa | E-marketing | Singhal Publication,<br>New Delhi        | 2017                   |
| 2.   | Strauss, J. and<br>Frost .R                                      | E-marketing | PHL Learning private limited., New Delhi | 2014                   |
| 3.   | Suman<br>KumarKanth,<br>sanjayMohapatra                          | E-marketing | WileyIndia PVTLTD.<br>Karnataka          | 2013                   |

## WEB REFERENCES:

- 1. https://www.webfx.com/internet-marketing/emarketing-strategies.html
- 2. <u>https://keydifferences.com/difference-between-traditional-marketing-and-digital-</u> <u>marketing.html</u>
- 3. <u>https://www.economicsdiscussion.net/articles/goods-and-services-meaning-and-</u> classification-of-goods-and-services/2014
- 4. <u>https://www.feedough.com/distribution-channels-definition-types-functions/</u>
- 5. https://www.slideshare.net/amitmaity12/online-consumer-behavior-of-e-commerce
- 6. <u>https://repository.up.ac.za/bitstream/handle/2263/29162/02chapter2.pdf?sequence=3&isAl</u> lowed=y
- 7. https://www.slideshare.net/ankitvermadelhi/paper-rte
- 8. https://www.youtube.com/watch?v=uTOxS6UZhZg
- 9. <u>https://www.youtube.com/watch?v=m1p\_80Ii4bA</u>
- 10. <u>https://www.powershow.com/view/3b03a3-</u> <u>NzdlM/The\_Indian\_Marketing\_Environment\_powerpoint\_ppt\_presentation</u>

| Category  | Component                  | Course<br>Code | Course Title       | Contact Hours/<br>Semester | Credit |
|-----------|----------------------------|----------------|--------------------|----------------------------|--------|
| Part – IV | Ability<br>Enhancement -II | 23AEU02        | CONSUMER<br>RIGHTS | 24                         | 2      |

| Year | Semester | Internal Marks | <b>External Marks</b> | Total Marks |
|------|----------|----------------|-----------------------|-------------|
| II   | IV       | 50             |                       | 50          |

## **PREAMBLE:**

This paper seeks to familiarize the students with their rights and responsibilities as a

consumer, the social framework of consumer rights and legal framework of protecting consumer rights.

## **COURSE OUTCOME:**

After completion of the course, the learners will be able to

| COs                                                       | CO Statement                                                                                                    | Knowledge Level |  |  |
|-----------------------------------------------------------|----------------------------------------------------------------------------------------------------|-----------------|--|--|
| CO1                                                       | Memorize the procedure of redress of consumer<br>complaints, and the role of different agencies in<br>establishing product and service standards | K1              |  |  |
| CO2                                                       | Explain the Consumer Protection Law in India                                                                                                    | K2              |  |  |
| CO3                                                       | Impart sound practical grounding about the practice of<br>consumer law and the procedure<br>Followed                                             | K3              |  |  |
| CO4                                                       | Evaluate the regulations and legal actions that helps to protect consumers                                                                       | K4              |  |  |
| CO5                                                       | Analyse the knowledge and skills needed for a career in this field                                                                               | K5              |  |  |
| K1 – Remember; K2 – Understand; K3 – Apply; K4 – Analyze; |                                                                                                    |                 |  |  |

K5 – Evaluate; K6 – Create.

| COs/POs                                           | PO1  | PO2  | PO3  | PO4  | PO5  | PO6  | <b>PO7</b> |
|---------------------------------------------------|------|------|------|------|------|------|------------|
| CO1                                               | 9    | 9    | 9    | 9    | 1    | 0    | 1          |
| CO2                                               | 9    | 9    | 9    | 9    | 1    | 0    | 1          |
| CO3                                               | 9    | 9    | 9    | 3    | 3    | 1    | 1          |
| CO4                                               | 9    | 3    | 1    | 1    | 3    | 3    | 3          |
| CO5                                               | 9    | 1    | 3    | 0    | 9    | 9    | 9          |
| Total Contribution of COs to POs                  | 45   | 31   | 31   | 21   | 17   | 13   | 15         |
| Weighted Percentage of COs<br>Contribution to POs | 2.59 | 2.06 | 2.06 | 2.06 | 2.77 | 1.72 | 2.56       |

### **CO-PO MAPPING (COURSE ARTICUALTION MATRIX)**

Level of Correlation: 0-No Correlation; 1-Low Correlation; 3-Medium Correlation; 9-High Correlation between COs and POs

### **Course Content**

### **UNIT 1: Conceptual Framework**

**Consumer and Markets**: Concept of Consumer, Nature of markets: Liberalization and Globalization of markets with special reference to Indian Consumer Markets, E-Commerce with reference to Indian Market, Concept of Price in Retail and Wholesale, Maximum Retail Price(MRP), Fair Price, GST, labeling and packaging along with relevant laws, Legal Metrology. **Experiencing and Voicing Dissatisfaction**: Consumer buying process, Consumer

Satisfaction/dissatisfaction-Grievances-complaint, Consumer Complaining Behaviour:Alternatives available to Dissatisfied Consumers; Complaint Handling Process: ISO 10000 suite

### **UNIT 2: The Consumer Protection Law in India**

### **5** Lectures

**4** Lectures

**6** Lectures

**Objectives and Basic Concepts**: Consumer rights and UN Guidelines on consumer protection, Consumer goods, defect in goods, spurious goods and services, service, deficiency in service, unfair trade practice, and restrictive trade practice.

**Organizational set-up under the Consumer Protection Act**: Advisory Bodies: Consumer Protection Councils at the Central, State and District Levels; Adjudicatory Bodies: District Forums, State Commissions, and National Commission: Their Composition, Powers, and Jurisdiction (Pecuniary and Territorial), Role of Supreme Court under the CPA with important case law.

### UNIT 3: Grievance Redressal Mechanism under the Indian Consumer Protection Law 5 Lectures

Grounds of filing a complaint; Limitation period; Procedure for filing and hearing of a complaint; Disposal of cases, Relief/Remedy available; Temporary Injunction, Enforcement of order, Appeal; Offences and penalties. Leading Cases decided under Consumer Protection law by Supreme Court/National Commission: Medical Negligence; Banking; Insurance; Housing & Real Estate; Electricity and Telecom Services; Education; Defective Products; Unfair Trade Practices.

### UNIT 4: Role of Industry Regulators in Consumer Protection

i. Banking: RBI and Banking Ombudsman

- ii. Insurance: IRDA and Insurance Ombudsman
- iii. Telecommunication: TRAI
- iv. Food Products: FSSAI
- v. Electricity Supply: Electricity Regulatory Commission
- vi. Real Estate Regulatory Authority

### UNIT 5: Contemporary Issues in Consumer Affairs

### 4 Lectures

**Consumer Movement in India:** Evolution of Consumer Movement in India, Formation of consumer organizations and their role in consumer protection, Misleading Advertisements and sustainable consumption, National Consumer Helpline, Comparative Product testing, Sustainable consumption and energy ratings.

**Quality and Standardization**: Voluntary and Mandatory standards; Role of BIS, Indian Standards Mark (ISI), Ag-mark, Hallmarking, Licensing and Surveillance; Role of International Standards: ISO an Overview

# Note: Unit 2 and 3 refers to the Consumer Protection Act, 1986. Any change in law wouldbe added appropriately after the new law is notified

### Suggested Readings:

1. Khanna, Sri Ram, Savita Hanspal, Sheetal Kapoor, and H.K. Awasthi. (2007) *Consumer Affairs,* Universities Press.

2. Choudhary, Ram Naresh Prasad (2005). *Consumer Protection Law Provisions and Procedure*, Deep and Deep Publications Pvt Ltd.

3. G. Ganesan and M. Sumathy. (2012). *Globalisation and Consumerism: Issues and Challenges*, Regal Publications

4. Suresh Misra and Sapna Chadah (2012). Consumer Protection in India: Issues and Concerns, IIPA, New Delhi

5. Rajyalaxmi Rao (2012), Consumer is King, Universal Law Publishing Company

6. Girimaji, Pushpa (2002). Consumer Right for Everyone Penguin Books.

7. E-books :- www.consumereducation.in

8. Empowering Consumers e-book,

9. ebook, www.consumeraffairs.nic.in

10. The Consumer Protection Act, 1986 and its later versions. www.bis.org

### Articles:

1. Misra Suresh, (Aug 2017) "Is the Indian Consumer Protected? One India One People.

2. Raman Mittal, Sonkar Sumit and Parineet Kaur (2016) Regulating Unfair Trade Practices: An Analysis of the Past and Present Indian Legislative Models, Journal of Consumer Policy.

3. Chakravarthy, S. (2014). MRTP Act metamorphoses into Competition Act. CUTS Institute for Regulation and Competition position paper. Available online at www.cuts-international.org/doc01.doc.

4. Kapoor Sheetal (2013) "Banking and the Consumer" Akademos (ISSN 2231-0584)

5. Bhatt K. N., Misra Suresh and Chadah Sapna (2010). Consumer, Consumerism and Consumer Protection, Abhijeet Publications.

6. Kapoor Sheetal (2010) "Advertising-An Essential Part of Consumer's Life-Its Legal and

Ethical Aspects", Consumer Protection and Trade Practices Journal, October 2010.

7. Verma, D.P.S. (2002). Regulating Misleading Advertisements, Legal Provisions and Institutional Framework. Vikalpa. Vol. 26. No. 2. pp. 51-57.

### **Periodicals:**

1. Consumer Protection Judgments (CPJ) (Relevant cases reported in various issues)

2. Recent issues of magazines: International Journal on consumer law and practice, National Law School of India University, Bengaluru

3. 'Consumer Voice', Published by VOICE Society, New Delhi.

### **SEMESTER - V**

| Category   | Component | Course<br>Code | Course Title            | Contact Hours/<br>Semester | Credit |
|------------|-----------|----------------|-------------------------|----------------------------|--------|
| Part – III | Core : XV | 23CPU15        | FINANCIAL<br>MANAGEMENT | 84                         | 5      |

### **Contact hours per week: 7**

| Year | Semester | Internal Marks | External Marks | Total Marks |  |
|------|----------|----------------|----------------|-------------|--|
| III  | V        | 25             | 75             | 100         |  |

### **PREAMBLE:**

To enable the students to make use of financial management tools for effective financial decision making.

### **COURSE OUTCOME:**

After completion of the course, the learners will be able to

| COs    | CO Statement                                                                                                    |       |  |
|--------|----------------------------------------------------------------------------------------------------|-------|--|
|        |                                                                                                    | Level |  |
| CO1    | remember the phraseologies such as capital structure, cost of capital, capital budgeting and working capital                        | K1    |  |
| CO2    | elucidate the various theories involved in financial management                                                                     | K2    |  |
| CO3    | identify the sources of finance, determinants of cost of capital, suitable credit, collection policies and forms of dividend        | K3    |  |
| CO4    | solve the finance issues in pertaining to business using leverages, capital budgeting, cash flow and dividend policy                | K4    |  |
| CO5    | determine optimal capital structure, working capital requirements, payback period, level of stock and dividend payout               | K5    |  |
| CO6    | construct a sound capital structure and minimise cost of capital for making most profitable investment decision of a corporate firm | K6    |  |
| K1 _ I | Remember: K2 – Understand: K3 – Apply: K4 – Apalyze:                                                                                |       |  |

K1 – Remember;K2 – Understand;K3 – Apply;K4 – Analyze;K5 – Evaluate;K6 – Create.

### **CO-PO MAPPING (COURSE ARTICUALTION MATRIX )**

| COs/POs                          | PO1  | PO2  | PO3  | PO4  | PO5  | PO6  | <b>PO7</b> |
|----------------------------------|------|------|------|------|------|------|------------|
| CO1                              | 9    | 9    | 9    | 9    | 3    | 3    | 3          |
| CO2                              | 9    | 9    | 9    | 9    | 3    | 3    | 3          |
| CO3                              | 9    | 9    | 9    | 9    | 9    | 3    | 3          |
| CO4                              | 9    | 9    | 9    | 9    | 3    | 9    | 3          |
| CO5                              | 9    | 9    | 3    | 9    | 3    | 3    | 3          |
| Total Contribution of COs to POs | 9    | 3    | 1    | 3    | 3    | 9    | 3          |
| Weighted Percentage of COs       | 3.10 | 3.19 | 2.66 | 4.49 | 3.92 | 3.96 | 3.07       |
| Contribution to POs              |      |      |      |      |      |      |            |

Level of Correlation: 0-No Correlation; 1-Low Correlation; 3-Medium Correlation; 9-High Correlation between COs and POs

### **Course Content**

### UNIT – I

### **Financial Management**

Meaning, Nature, Scope of Financial Management - objectives and importance of Financial Management - Functions of Financial Management – Financial decisions – Factors influencing the financial decisions-Financial Management Process.

### UNIT – II

### Capital Structure, Leverages and Cost of Capital

Meaning and Importance of Capital Structure – Pattern of capital structure - Factors determining capital structure.

Leverages - Operating leverage - Financial leverage - Combined leverage.

Cost of Capital – Meaning& Definition – Significance of Cost of Capital – Classification of Cost – Determination of Cost of Capital: Cost of debt, Cost of preference capital,Cost of equity capital, Cost of Retained earnings – Weighted Average Cost of Capital.(both theory and simple problems)

### UNIT - III

### Working Capital Management

Need and Importance for Working Capital – Concept of Working Capital – Types of Working Capital –advantages and dangerous of excessive & Inadequate Working Capital-Factors determining the working capital requirements - determinations of working capital. (both theory and problems)

### UNIT – IV

### **Capital Budgeting**

Meaning, Importance, Process of Capital Budgeting – Methods of Capital Budgeting : Pay-Back Period Method- ARR Method, NPV Method, IRR Method, Profitability Index Method-Limitations of Capital Budgeting.(both theory and simple problems)

### UNIT – V

### **Dividend Policy**

Determinants of dividend policy-Type of dividend policy – Optimal dividend policy – Stable dividend policy – Forms of dividend mechanics of dividend distribution – Retained Earnings - Bonus issue, advantages and disadvantages of bonus issues- Sources of bonus issue – SEBI guidelines of bonus issues.

### Note : Distribution of Marks : Theory 60% and Problem 40%

### **TEXT BOOK:**

| Author         | Title                | Publisher          | Year of Publication |
|----------------|----------------------|--------------------|---------------------|
| ShazuliIbrahim | Financial Management | PASS Publications, | 2017                |
| S.A.N          |                      | Madurai.           |                     |

### (17 hours)

(17 hours)

(17 hours)

### (17 hours)

### (16 hours)

### **REFERENCE BOOKS:**

| S.No | Authors         | Title      | Publishers                    | Year of     |
|------|-----------------|------------|-------------------------------|-------------|
|      |                 |            |                               | Publication |
| 1    | Maheswari. S.N. | Financial  | Margham Publication,          | 2012        |
|      |                 | Management | Chennai.                      |             |
| 2    | Ramachandran. R | Financial  | Sriram Publications, Tiruchi. | 2009        |
|      | Srinivasan.R    | Management |                               |             |
| 3    | Shashi K.Gupta  | Financial  | Kalyani Publishers, New       | 2006        |
|      | Sharma. R.K.    | Management | Delhi.                        |             |

### **WEB REFERENCES:**

- 1. https://gurunanakcollege.edu.in/files/commerce-management/financing-decision.pdf
- 2. <u>http://accioneduca.org/admin/archivos/clases/material/sources-of-</u> <u>financing\_1563992424.pdf</u>
- 3. https://www.slideshare.net/3631/capital-structure-theories-25584385
- 4. <u>https://corporatefinanceinstitute.com/resources/knowledge/finance/mm-theorem/</u>
- 5. https://www.slideshare.net/Aswathy\_Jayan/types-of-leverages
- 6. <u>https://www.slideshare.net/vinuputhuvelil/cost-of-capital-43151873</u>
- 7. https://www.knowledgiate.com/methods-of-ranking-investment-proposals/
- 8. <u>http://www.jiwaji.edu/pdf/ecourse/management/Management%20of%20Receivables%203</u> .pdf

| Category   | Component  | Course<br>Code | Course Title                        | Contact Hours/<br>Semester | Credit |
|------------|------------|----------------|-------------------------------------|----------------------------|--------|
| Part – III | Core : XVI | 23CPU16        | DIRECT TAX LAWS<br>AND PRACTICE – I | 72                         | 4      |

| Year | Semester | Internal Marks | External Marks | Total Marks |
|------|----------|----------------|----------------|-------------|
| III  | V        | 25             | 75             | 100         |

### **PREAMBLE:**

To familiarize and update the students with the provisions of Income Tax Act and computation of Income Tax for individuals.

### **COURSE OUTCOME:**

After completion of the course, the learners will be able to

| COs | CO Statement                                                                                                    | Knowledge<br>Level |
|-----|----------------------------------------------------------------------------------------------------|--------------------|
| CO1 | spell out the definitions of assessment year, previous year, assessee and various heads of income under Income Tax Act, 1961.                                                                                                    | K1                 |
| CO2 | describe the concepts of income, exempted income, residential<br>status of assessee, basis of charge and various provisions and<br>rules under Income Tax Act including permissible deductions<br>and set-off and carry forward of losses. | K2                 |
| CO3 | apply the income tax provisions, tax rate slabs, rebate and<br>surcharge in computation of total income and income tax<br>liability of individuals.                                                                                        | K3                 |
| CO4 | analyse the deductions permissible under section 80 C to 80 U.                                                                                                    | K4                 |
| CO5 | determine the tax liability of an individual                                                                                                    | K5                 |

| K1 – Remember; | K2 – Understand; | K3 – Apply; | K4 – Analyze; |
|----------------|------------------|-------------|---------------|
| K5 – Evaluate; | K6 – Create.     |             |               |

| COs/POs                                           | PO1  | PO2  | PO3  | PO4  | PO5  | PO6  | <b>PO7</b> |
|---------------------------------------------------|------|------|------|------|------|------|------------|
| CO1                                               | 9    | 9    | 9    | 3    | 3    | 3    | 3          |
| CO2                                               | 9    | 9    | 9    | 3    | 3    | 3    | 3          |
| CO3                                               | 9    | 9    | 3    | 3    | 3    | 3    | 9          |
| CO4                                               | 9    | 9    | 3    | 3    | 1    | 3    | 9          |
| C05                                               | 9    | 9    | 3    | 3    | 1    | 3    | 9          |
| Total Contribution of COs to POs                  | 45   | 45   | 27   | 15   | 11   | 15   | 33         |
| Weighted Percentage of COs<br>Contribution to POs | 2.59 | 2.99 | 1.79 | 1.40 | 1.79 | 1.98 | 5.63       |

### **CO-PO MAPPING (COURSE ARTICULATION MATRIX )**

Level of Correlation: 0-No Correlation; 1-Low Correlation; 3-Medium Correlation; 9-High Correlation between COs and POs

### **Course Content**

### (15 Hrs)

### UNIT I Basic Concepts of Income tax

| Dasie Concepts of medine tax                                                   |                |
|--------------------------------------------------------------------------------|----------------|
| Income Tax Act – Definition of Income– Assessment year – Previous yea          | r - Assessee – |
| Basis of Charge: Residential status - Scope of Total Income - Exempted Incomes | 5.             |
| UNIT II                                                                        | (14 Hrs)       |
| Heads of Income – I                                                            |                |
| Income from Salaries - Income from House property.                             |                |
| UNIT III                                                                       | (14 Hrs)       |
| Heads of Income – II                                                           |                |
| Profits and Gains of Business or Profession – Income from other sources        |                |
| UNIT IV                                                                        | (14 Hrs)       |
| Headsof Income –III & Deductions                                               |                |
| Capital gains–Deductions from Gross Total Income                               |                |
| UNIT V                                                                         | (15 Hrs)       |
| Tax Liability and Tax planning                                                 |                |
| Set-off and Carry Forward of Losses – Computation of tax liability – Ass       | essment of     |
| Individuals – Tax planning: Meaning, Objectives, Types- Tax evasion Vs Tax ave | oidance.       |

Note: Distribution of marks: Theory 40% and Problems 60%

### **TEXT BOOK:**

| Authors                   | Title                     | Publisher                         | Year of<br>Publication |
|---------------------------|---------------------------|-----------------------------------|------------------------|
| Gaur.V.P.<br>&Narang.D.B. | Income Tax Law & Practice | Kalyani Publishers, New<br>Delhi. | 2017                   |

| S.No | Authors               | Title                     | Publishers                                  | Year of<br>Publication |
|------|-----------------------|---------------------------|---------------------------------------------|------------------------|
| 1    | Dinkar Pagare         | Tax Laws                  | S.Chand& Sons, New Delhi                    | 2017                   |
| 2    | Lal.B.B, Vanshist. N. | Direct Taxes              | I.K. International<br>Publishers, New Delhi | 2017                   |
| 3    | Mehrotra.H.C.         | Income Tax Law & Accounts | Sahithya Bhavan<br>Publishers, Agra         | 2017                   |

### **REFERENCE BOOKS:**

### WEB REFERENCES:

- 1. https://www.scribd.com/doc/48730434/B-Com-INCOME-TAX-STUDY-MATERIAL
- 2. <u>https://gurujionlinestudy.com/income-tax-law-accounts-study-material-notes-in-hindi/</u>
- 3. <u>https://www.slideshare.net/puneetarora171/residential-status-26793962</u>
- 4. <u>https://www.slideshare.net/altacitglobal/exempted-income-under-income-tax-act</u>
- 5. <u>https://www.incometaxindia.gov.in/pages/tools/income-tax-calculator.aspx</u>
- 6. https://cleartax.in/s/80c-80-deductions

| Category   | Component   | Course Code | Course Title                 | Contact Hours/<br>Semester | Credit |
|------------|-------------|-------------|------------------------------|----------------------------|--------|
| Part – III | Core : XVII | 23CPU17     | AUDITING<br>AND<br>ASSURANCE | 60                         | 4      |

| Year | Semester | Internal Marks | External Marks | Total Marks |
|------|----------|----------------|----------------|-------------|
| III  | V        | 25             | 75             | 100         |

### PREAMBLE

To equip the learners with fundamental concepts of auditing and impart the knowledge about audit of books of accounts.

### **COURSE OUTCOME:**

After completion of the course, the learners will be able to

| COs | CO Statement                                                                                                    | Knowledge Level |
|-----|----------------------------------------------------------------------------------------------------|-----------------|
| CO1 | spell out the meanings of the various terminologies such as<br>auditing, audit programme, working paper, internal check,<br>internal control, vouching, verification, valuation, audit<br>sampling, audit report and investigation         | K1              |
| CO2 | explain various domain concepts in auditing particularly audit<br>planning, , vouching of trading transactions, depreciation,<br>share capital audit, share warrant and electronic auditing.                                               | K2              |
| CO3 | identify the method of preparing audit programme, verifying,<br>vouching of cash book, valuing of assets and liabilities,<br>commencing audit for a joint stock company, audit evidence<br>and procedures for audit documentation          | К3              |
| CO4 | compare the internal check with internal control, vouching and<br>verification with valuation, shares with stock and auditing with<br>investigation and e - auditing, reserves with provisions.                                            | K4              |
| CO5 | assess the audit risk and ,judge the effectiveness of the<br>procedures to be followed by the auditors while preparing<br>audit report for various organisations, valuing of cash book,<br>audit of depreciation and computerized accounts | K5              |

K1 – Remember; K2 – Understand; K3 – Apply; K4 – Analyze;

K5 – Evaluate; K6 – Create.

| COs/POs                          | PO1  | PO2  | PO3  | PO4  | PO5  | PO6  | <b>PO7</b> |
|----------------------------------|------|------|------|------|------|------|------------|
| CO1                              | 9    | 9    | 9    | 9    | 9    | 9    | 3          |
| CO2                              | 9    | 9    | 9    | 9    | 9    | 9    | 3          |
| CO3                              | 9    | 9    | 3    | 9    | 9    | 3    | 9          |
| CO4                              | 9    | 9    | 9    | 3    | 3    | 3    | 9          |
| CO5                              | 9    | 9    | 9    | 9    | 3    | 3    | 9          |
| Total Contribution of COs to POs | 45   | 45   | 45   | 39   | 33   | 27   | 33         |
| Weighted Percentage of COs       | 2.59 | 2.99 | 2.99 | 3.65 | 5.38 | 3.57 | 5.63       |
| Contribution to POs              |      |      |      |      |      |      |            |

### **CO-PO MAPPING (COURSE ARTICUALTION MATRIX )**

Level of Correlation: 0-No Correlation; 1-Low Correlation; 3-Medium Correlation; 9-High Correlation between COs and POs

#### **Course Content**

### UNIT I

### **Introduction to Auditing:**

Auditing – Origin – Definition – Objectives – Functions -Types – Advantages and Limitations – Qualities of an Auditor – Audit Planning- Audit Program- Audit Note Book - Audit Working Papers.

#### UNIT II

### **Risk Assessment. Internal Check and Internal Control:**

Internal Check with regard to Cash, Wages, Purchases, Sales, Stores and Fixed assets.

Audit Risk, Identifying and Assessing the Risk of Material Misstatement; Risk Assessment procedures; Internal control –Meaning, Characteristics- Evaluation of internal control system

#### Vouching, verification valuation

Vouching: Meaning-significance –General considerations regarding – Vouching of Cash, and Trading Transactions and Impersonal Ledger

Verification and valuation : Meaning - Basis and methods of Valuation - Difference between Vouching, Verification and Valuation- verification and valuation of assets and liabilities and auditors duty

### Unit III

#### (12 Hrs)

#### Audit of depreciation and reserve, Audit sampling, evidence and documentation

Depreciation: Meaning - Methods – Reserves and Provision: Meaning, Distinction - Classification of Reserves- Auditors duties regarding depreciation and reserve.

Audit sampling- Audit Documentation; Nature and Purpose of Audit Documentation-Audit procedures for obtaining audit evidence; Sources of evidence; Relevance and Reliability of audit evidence.

### (12 Hrs)

### (12 Hrs)

### UNIT IV

### Audit of Joint Stock Companies:

Preliminary Steps for Commencing an Audit – Share Capital Audit: Audit of shares issued for Cash and consideration other than Cash Shares issued at Premium and Discount - Calls in Arrear - Calls in Advance – Forfeiture - Bonus Shares - Share transfer Audit: Procedure - Blank transfer - Share Certificate - Share Warrant – Difference between Share and Stock - Branch auditjoint audit.

Qualifications & Disqualifications of an auditor – Various modes of Appointment & Removal of company auditor - Rights, Duties and Liabilities of an Auditor (Civil & Criminal)

#### UNIT V

### (12 Hrs)

### Investigation, Audit report, E-auditing and Audit of different types of entities

Investigation-meaning-objectives-Auditing Vs Investigation-Investigation under provisions of Companies Act - Audit Report: Meaning – Contents- Auditor's opinion and report on financial statement: Qualified, unqualified, adverse and disclaimer - Audit of computerized accounts-electronic auditing - Audit of Educational institutions, Banks, Hotels, Clubs and Hospitals.

### **TEXT BOOK:**

| Authors        |            | Title      |    | Publisher           | Year of Publication |
|----------------|------------|------------|----|---------------------|---------------------|
| Pradeep Kum    | ar, Baldev | Principles | of | Kalyani Publishers, | 2010                |
| Sachdeva &Jagy | vant Singh | Auditing   |    | New Delhi           |                     |

### **REFERENCE BOOKS:**

| S.No | Authors                                | Title                                                                | Publishers                                                                      | Year of Publication |
|------|----------------------------------------|----------------------------------------------------------------------|---------------------------------------------------------------------------------|---------------------|
| 1    | Basu.S.K.                              | Auditing & Assurance for<br>CA Integrated<br>Professional competence | Pearson, New Delhi                                                              | 2012                |
| 2    | De Paula<br>F.R.M                      | Auditing                                                             | The English language<br>Society and Sir Isaac<br>Pitman<br>and Sons Ltd. London | 2010                |
| 3    | Kishnadwala.<br>V.H<br>Kishnadwala.    | Principles & Practice of<br>Auditing                                 | S. Chand & Company<br>limited,New Delhi.                                        | 2005                |
| 4    | Pradeep Kumar                          | Auditing                                                             | Kalyani<br>Publishers,New Delhi                                                 | 2006                |
| 5    | Ravinder<br>Kumar<br>Virendar<br>Kumar | Practical Auditing                                                   | Prentice Hall of<br>India,New Delhi                                             | 2015                |
| 6    | Tandon B.N.                            | Practical Auditing                                                   | S Chand Company<br>Ltd,New Delhi                                                | 2009                |

### (12 Hrs)

### **WEB REFERENCES:**

1. https://www.tutorialspoint.com/auditing/index.htm

2. <u>https://www.slideshare.net/SakoMayrick/auditing-in-computer-environment-presentation-presentation</u>

3. https://accountlearning.blogspot.com/2012/02/importance-of-vouching.html

4. <u>https://www.tutorialspoint.com/auditing/auditing\_classifications.htm</u>

5. https://askanydifference.com/difference-between-auditing-and-investigation-with-table/

6. <u>https://www.scc.ac.in/downloads/VERIFICATION-AND-VALUATION-OF-ASSETS-AND-LIABILITIES.pdf</u>

7. https://www.tutorialspoint.com/auditing/auditing\_of\_educational\_institutions.htm

8. https://www.wikiaccounting.com/audit-evidences-definition-types-procedures-quality/

9. https://accountinguide.com/audit-documentation/

10. <u>https://www.accaglobal.com/ca/en/student/exam-support-resources/fundamentals-exams-study-resources/f8/technical-articles/audit-sampling.html</u>

| Category   | Component               | Course<br>Code | Course Title               | Contact Hours/<br>Semester | Credit |
|------------|-------------------------|----------------|----------------------------|----------------------------|--------|
| Part – III | Core : XVIII<br>Project | 23CPU18A       | APPRENTICESHIP<br>TRAINING | -                          | 1      |

| Year | Semester | Internal Marks | External Marks | Total Marks |
|------|----------|----------------|----------------|-------------|
| III  | V        | 100            |                | 100         |

### **PREAMBLE:**

To enable the students to given practical exposure in the field of auditing

### **COURSE OUTCOME:**

After completion of the course, the learners will be able to

| COs | CO Statement                                                                                      | Knowledge<br>Level |
|-----|---------------------------------------------------------------------------------------------------|--------------------|
| CO1 | List the duties and responsibilities of an auditor and his assistants                             | K1                 |
| CO2 | Summarise the office procedure followed by auditors                                               | K2                 |
| CO3 | ke use of Tally for recording journal entries and develop reports                                 | K3                 |
| CO4 | Analyse GST forms and income particulars and examine tax liability of clients                     | K4                 |
| CO5 | Apraise the clients regarding the compliance requirements of Income<br>Tax, GST and Companies Act | K5                 |

K1 – Remember;K2 – Understand;K3 – Apply;K4 – Analyze;K5 – Evaluate;K6 – Create.

### **CO-PO MAPPING (COURSE ARTICUALTION MATRIX )**

| COs-POs                                           | PO1  | PO2  | PO3  | PO4  | PO5  | PO6  | <b>PO7</b> |
|---------------------------------------------------|------|------|------|------|------|------|------------|
| CO1                                               | 9    | 9    | 9    | 9    | 3    | 9    | 3          |
| CO2                                               | 9    | 9    | 9    | 3    | 3    | 3    | 3          |
| CO3                                               | 9    | 3    | 3    | 3    | 1    | 3    | 1          |
| CO4                                               | 9    | 3    | 3    | 1    | 1    | 1    | 1          |
| CO5                                               | 9    | 1    | 1    | 1    | 1    | 1    | 1          |
| Total Contribution of COs to POs                  | 45   | 25   | 25   | 17   | 9    | 17   | 9          |
| Weighted Percentage of COs<br>Contribution to POs | 2.59 | 1.66 | 1.66 | 1.59 | 1.47 | 2.25 | 1.54       |

# Level of Correlation: 0-No Correlation; 1-Low Correlation; 3-Medium Correlation; 9-High Correlation between COs and POs

### **Rules governing the evaluation of Apprenticeship Training Report**

- 1. Each student should undergo 100 hours of Apprenticeship Training during IV and V Semester course of study.
- 2. The training report is not less than 30 type written pages should be submitted within one month after the completion of the apprenticeship period.
- 3. If a student fails to undergo the apprenticeship programme on medical grounds/due to lack of attendance either in the IV semester or in the V semester (or) in both semesters, she should undergo the same after completion of 6<sup>th</sup> semester. For this prior permission should be obtained from the Principal with the recommendation of the Head of the Department and Controller of Examinations. In such a case training report should be submitted within one month after the completion of the apprenticeship period.
- 4. In case of failure to submit the report within the above stipulated period, the date of submission may be extended to 15 working days with a late fee as prescribed by the Principal. Further extension, if necessary, may be granted by the College Council on special request.
- 5. TheApprenticeshipreportshallbeevaluatedforatotalof100marks,out of which 50 marks shall be allotted to the apprenticeship programme to be evaluated by auditor and 50 marks to the apprenticeship report to be evaluated by the Department.
- 6. A student should secure a minimum of 20 marks each(Auditor & Department) in the apprenticeship programme and 40 marks in the training report to qualify for a pass in the 'Apprenticeship Report'.
- 7. If any candidate indulges inmal practice while attending the apprentices hipprogramme or fails to secure a minimum pass mark in the apprentices hip programme as evaluated by the auditor, the report will not be considered for the evaluation by the Department. In that case, student has to undergo Apprentices hip Programme once again and resubmit the report within one month after completion of Apprentices hip Programme.
- 8. If any candidate fails to secure a minimum pass mark in the 'Apprenticeship Report' as evaluated by the department, the candidate has to resubmit the report after carrying out the suggestions given by thedepartmentwithin10 days after the publication of the results.

| Category   | Component                | Course<br>Code | Course Title               | Contact Hours/<br>Semester | Credit |
|------------|--------------------------|----------------|----------------------------|----------------------------|--------|
| Part – III | Core : XIX<br>Elective I | 23CPU19A       | PRINCIPLES OF<br>INSURANCE | 60                         | 4      |

| Year | Semester | Internal Marks | External Marks | Total Marks |
|------|----------|----------------|----------------|-------------|
| III  | V        | 25             | 75             | 100         |

### **PREAMBLE:**

To equip the students with the basic principles and practices for taking insurance policy and making claim.

### **COURSE OUTCOME:**

After completion of the course, the learners will be able to

| COs | CO Statement                                                                                                    | Knowledge<br>Level |
|-----|----------------------------------------------------------------------------------------------------|--------------------|
| CO1 | recollect the concepts of insurance, contract of life insurance,<br>marine, fire, burglary, agricultural and health insurance. | K1                 |
| CO2 | outline the nature of life and non life insurance and its products.                                                            |                    |
| CO3 | identify the functions, principles and role of insurance and IRDA.                                                             | K2                 |
| CO4 | examine the procedures involved in purchasing insurance products and settlement of claims                                      | K4                 |
| CO5 | evaluate the impact of insurance sector in economic development and role of IRDA in regulating insurance business in India.    | K5                 |

K1 – Remember;K2 – Understand;K3 – Apply;K4 – Analyze;K5 – Evaluate;K6 – Create.

### **CO-PO MAPPING (COURSE ARTICUALTION MATRIX )**

| COs/POs                                           | PO1  | PO2  | PO3  | PO4  | PO5  | PO6  | <b>PO7</b> |
|---------------------------------------------------|------|------|------|------|------|------|------------|
| CO1                                               | 9    | 9    | 9    | 9    | 3    | 9    | 3          |
| CO2                                               | 9    | 9    | 9    | 9    | 3    | 9    | 1          |
| CO3                                               | 9    | 9    | 9    | 3    | 3    | 3    | 1          |
| CO4                                               | 9    | 3    | 9    | 3    | 3    | 3    | 1          |
| CO5                                               | 9    | 3    | 3    | 3    | 1    | 3    | 1          |
| Total Contribution of COs to POs                  | 45   | 33   | 39   | 27   | 13   | 27   | 7          |
| Weighted Percentage of COs<br>Contribution to POs | 2.59 | 2.19 | 2.59 | 2.53 | 2.12 | 3.57 | 1.19       |

Level of Correlation: 0-No Correlation; 1-Low Correlation; 3-Medium Correlation; 9-High Correlation between COs and POs

### Course Content

### (12 Hrs)

Insurance: Meaning and Definition – Evolution of Insurance – Nature, Functions and Principles of Insurance - Role and Importance of Insurance - Types of Insurance - Insurance Contract-Role of Insurance Sector in Economic development.

Life Insurance: Nature and Meaning of Life Insurance Contract – Characteristics of Life Insurance – Economic uses of Life Insurance - Classification of Life Policies - Annuities - Surrender value- Factors that affect premium - procedures in life insurance - Types of Assignment - Nomination -Difference between nomination and assignment - settlement of claims - maturity cum death claim.

### **UNIT III**

### **Fire Insurance:**

Meaning and Definition of fire insurance - Contract of fire insurance - Functions - Scope - Addon Covers - Special Coverage - Principles of fire insurance - Rights of Insurance - Kinds of fire policies – Procedures for settlement of claims – Re insurance – Characteristics, Objectives and Methods of fire insurance - Advantages of fire insurance.

### **UNIT IV**

### **Marine Insurance:**

Marine Insurance - Meaning, Definition and Characteristics of Marine Insurance - Types of Marine Insurance – Difference between marine and fire insurance – Fundamental Principles of marine insurance - Kinds of marine policies - Marine policy conditions - Marine losses and perils.

### UNIT V

### **Miscellaneous Insurance & IRDA:**

Health Insurance - Rural and agricultural insurance - Accident Insurance - Burglary Insurance -IRDA - Regulatory provisions under IRDA Act - Protection of policy holder's interest - Role of IRDA in regulating insurance business in India.

### **TEXT BOOK:**

| Authors  | Title                                 | Publisher                           | Year of Publication |
|----------|---------------------------------------|-------------------------------------|---------------------|
| Murthy.A | Principles and Practices of Insurance | Margham<br>Publications,<br>Chennai | 2008                |

| S.No | Authors                                      | Title                                    | Publishers                              | Year of<br>Publication |
|------|----------------------------------------------|------------------------------------------|-----------------------------------------|------------------------|
| 1    | 1 Mishra.M.N Modern Concepts of<br>Insurance |                                          | S.Chand& Sons,<br>New Delhi             | 2010                   |
| 2    | Periasamy.P                                  | Principles and Practices of<br>Insurance | Himalaya<br>Publishing House,<br>Mumbai | 2011                   |

### **REFERENCE BOOKS:**

## (12 Hrs)

### (12 Hrs)

(12 Hrs)

## (12 Hrs)

### UNIT I

**UNIT II** 

### **Introduction:**

### WEB REFERENCES:

- 1) <u>https://www.turtlemint.com/what-is-insurance/</u>
- 2) <u>https://www.turtlemint.com/life-insurance/articles/everything-you-wanted-to-know-about-life-insurance/</u>
- 3) https://www.paisabazaar.com/commercial-insurance/fire-insurance/
- 4) <u>https://www.dripcapital.com/en-in/resources/blog/marine-insurance-meaning-types-benefits</u>
- 5) <u>www.icmrindia.org</u>
- 6) <u>www.gremler.nets.</u>
- 7) <u>www.wiley.com</u>
- 8) <u>www.palgrave.com</u>
- 9) <u>www.emeraldinsight.com</u>

| Category   | Component                | Course<br>Code | Course Title                      | Contact Hours/<br>Semester | Credit |
|------------|--------------------------|----------------|-----------------------------------|----------------------------|--------|
| Part – III | Core : XIX<br>Elective I | 23CPU19B       | HIGHER<br>CORPORATE<br>ACCOUNTING | 60                         | 4      |

| Year | Semester | Internal Marks | External Marks | Total Marks |
|------|----------|----------------|----------------|-------------|
| III  | V        | 25             | 75             | 100         |

### **PREAMBLE :**

To enable the students to be conversant with the higher corporate accounting system suitable to the corporate sector.

### **COURSE OUTCOME:**

After completion of the course, the learners will be able to

| COs | CO Statement                                                                                                    | Knowledge<br>Level |
|-----|----------------------------------------------------------------------------------------------------|--------------------|
| CO1 | recall the various jargents used in corporate                                                                                                    | K1                 |
| CO2 | explain the accounting treatment in amalgamation, liquidator's final<br>statement of accounts, preparation of revenue account, calculation of<br>purchase consideration and preparation of electricity company<br>accounts. | K2                 |
| CO3 | calculate profit and loss while preparing consolidated balance sheet of<br>holding companies and balance sheet of banking & insurance<br>companies.                                                                         | K3                 |
| CO4 | analyse the accounting procedures with regard to managerial<br>remuneration, minority interest, classification of bank advances,<br>amalgamation and absorption, general insurance and life insurance.                      | K4                 |
| CO5 | evaluate the techniques of valuation of consolidated balance sheet of<br>holding company, bank accounts, insurance company accounts and<br>electricity company accounts.                                                    | К5                 |

K1 – Remember;K2 – Understand;K3 – Apply;K4 – Analyze;K5 – Evaluate;K6 – Create.

**CO-PO MAPPING (COURSE ARTICUALTION MATRIX )** 

| COs/POs                                           | PO1  | PO2  | PO3  | PO4  | PO5  | PO6  | <b>PO7</b> |
|---------------------------------------------------|------|------|------|------|------|------|------------|
| CO1                                               | 9    | 9    | 9    | 9    | 3    | 9    | 3          |
| CO2                                               | 9    | 9    | 9    | 9    | 3    | 9    | 1          |
| CO3                                               | 9    | 9    | 9    | 3    | 3    | 3    | 1          |
| CO4                                               | 9    | 3    | 9    | 3    | 3    | 3    | 1          |
| CO5                                               | 9    | 3    | 3    | 3    | 1    | 3    | 1          |
| Total Contribution of COs to POs                  | 45   | 33   | 39   | 27   | 13   | 27   | 7          |
| Weighted Percentage of COs<br>Contribution to POs | 2.59 | 2.19 | 2.59 | 2.53 | 2.12 | 3.57 | 1.19       |

Level of Correlation: 0-No Correlation; 1-Low Correlation; 3-Medium Correlation; 9-High between COs and POs

### **Course Content**

#### UNIT I Amalgamation of companies:

Meaning of Amalgamation –Types of Amalgamation -Difference between Amalgamation as Merger and Amalgamation as Purchase-Calculation of Purchase Consideration under Net Asset Method and Net Payment Method - Accounting Entries in the books of Transferor and Transferee Company –External reconstruction only.

### UNIT II

### **Holding Company Accounts**

Meaning & Definition-Preparation of Consolidated Balance Sheet –Calculation of Goodwill, Capital Reserve, Minority Interest, Unrealized Profit, Capital and Revenue Profits, Mutual Owings.

### UNIT III

### **Banking Companies Accounts**

Legal Requirements of Banking Company-Accounts of Banking companies-Final accounts and Balance sheet-Classification of Advances-Provisions for NPA.

### UNIT IV

### **Insurance companies Accounts**

Accounts of Insurance companies – Difference between Life Insurance and General Insurance-Final accounts and Balance sheet of Life Insurance and General Insurance Business (Fire and marine only).

### UNIT V

### Accounting for Electricity companies

Statement of Accounts for Electricity Companies –Replacement of Asset - Final Accounts of Electricity Companies.

### Note: Distribution of Marks: Theory 20 %, Problem 80%.

### **TEXT BOOK:**

| Authors      |      | Title      | Publisher            | Year of Publication |
|--------------|------|------------|----------------------|---------------------|
| Reddy        | .T.S | Corporate  | Margham Publication, | 2016                |
| &Murthy.A.Dr |      | Accounting | Chennai              |                     |

### **REFERENCE BOOKS:**

| S.No | Authors                               | Title                   | Publishers                               | Year of<br>Publication |
|------|---------------------------------------|-------------------------|------------------------------------------|------------------------|
| 1    | Gupta.R.L&Radhasamy.M                 | Advanced<br>Accountancy | Sultan Chand & Co, New Delhi             | 2004                   |
| 2    | Maheswari.K. Suneel                   | Corporate<br>Accounting | Vikas Publishing House,<br>New Delhi,    | 2009                   |
| 3    | Shukla .M.C, Grewal.T.S&<br>Gupta S.C | Advanced<br>Accounts    | Sultan Chand & Company<br>Ltd, New Delhi | 2012                   |

### WEB REFERENCES:

- 1. https://www.edupristine.com/blog/amalgamation-explained-detail
- 2. https://swaritadvisors.com/blog/difference-between-merger-and-amalgamation-in-india/
- 3. <u>https://www.youtube.com/watch?v=QQNg85OZXcQ</u>
- 4. <u>https://www.youtube.com/watch?v=em4OCDiJDNc</u>
- 5. <u>https://www.youtube.com/watch?v=xdxiSrBTVy4</u>
- 6. https://www.youtube.com/watch?v=djSxXI7jRLE
- 7. <u>https://www.youtube.com/watch?v=JCVDcq8TnSM</u>
- 8. <u>https://www.youtube.com/watch?v=U-v63KAac2c</u>

### (12 Hrs)

## (12 Hrs)

### (12 Hrs)

(12 Hrs)

### (12 Hrs)

| Category   | Component                | Course<br>Code | Course Title                             | Contact Hours/<br>Semester | Credit |
|------------|--------------------------|----------------|------------------------------------------|----------------------------|--------|
| Part – III | Core : XIX<br>Elective I | 23CPU19C       | FUNDAMENTALS<br>OF BUSINESS<br>ANALYTICS | 60                         | 4      |

| Year | Semester | Internal Marks | <b>External Marks</b> | Total Marks |
|------|----------|----------------|-----------------------|-------------|
| III  | V        | 25             | 75                    | 100         |

### **PREAMBLE:**

To equip the students to learn fundamentals of business analytics for effective data analysis

### **COURSE OUTCOME:**

After completion of the course, the learners will be able to

| COs | CO Statement                                                                                                    | Knowledge Level |
|-----|----------------------------------------------------------------------------------------------------|-----------------|
| CO1 | spell out the meanings of various terminologies such as business<br>analytics, types of analytics, data definition, types of data, data<br>cleaning, data mining, data warehousing, Data summarization<br>methods | K1              |
| CO2 | explain the importance of data quality, deal with incomplete data,<br>digital data types, identify data requirements, OLAP architectural<br>types, text mining, web analytics                                     | K2              |
| CO3 | apply the techniques of data model, Data summarization methods,<br>OLTP and OLAP Architectures                                                                                                    | K3              |
| CO4 | analyze the needs of business analytics in different business application fields                                                                                                    | K4              |
| CO5 | evaluate the different techniques in business analytics for decision making.                                                                                                    | K5              |

K1 – Remember; K2 – Understand; K3 – Apply; K4 – Analyze;

K5 – Evaluate; K6 – Create.

**CO-PO MAPPING (COURSE ARTICUALTION MATRIX )** 

| COs/POs                                           | PO1  | PO2  | PO3  | PO4  | PO5  | PO6  | <b>PO7</b> |
|---------------------------------------------------|------|------|------|------|------|------|------------|
| CO1                                               | 9    | 9    | 9    | 9    | 3    | 9    | 3          |
| CO2                                               | 9    | 9    | 9    | 9    | 3    | 9    | 1          |
| CO3                                               | 9    | 9    | 9    | 3    | 3    | 3    | 1          |
| CO4                                               | 9    | 3    | 9    | 3    | 3    | 3    | 1          |
| CO5                                               | 9    | 3    | 3    | 3    | 1    | 3    | 1          |
| Total Contribution of COs to POs                  | 45   | 33   | 39   | 27   | 13   | 27   | 7          |
| Weighted Percentage of COs<br>Contribution to POs | 2.59 | 2.19 | 2.59 | 2.53 | 2.12 | 3.57 | 1.19       |

Level of Correlation: 0-No Correlation; 1-Low Correlation; 3-Medium Correlation; 9-High Correlation between COs and POs

### Course Content

### UNIT-I

### Introduction to data

Data Definition: Types of Data, Types of Digital Data, Types of data sets – Attributes and Measurement — Data quality – identifying data requirements, Big data- Data Collection, Understanding data, Data mining-Data preparation –Data warehousing- Data Cleansing, Normalisation, Data preparation, Data Blending, Data Modeling –DBMS-RDBMS(concepts only)

UNIT-II

### **Business Analytics:**

Introduction to Business Analytics- Concept of Analytics, Types of Analytics, organization and source of data, importance of data quality, dealing with missing or incomplete data, Role of Data Scientist in Business and Society

### UNIT-III

### Visualisation of Data:

Introduction, Data summarization methods; Tables, Graphs, Charts, Histograms, Frequency distributions, Relative Frequency Measures of Central Tendency and Dispersion; Box Plot; (teach through excel only).

### UNIT-IV

### **Online Transaction Processing (OLTP):**

Introduction to OLTP and OLAP – OLTP – OLAP – types of OLAP Architectures– OLTP and OLAP – Data models for OLTP and OLAP – Role of OLAP Tools in BI Architecture. UNIT-V (12 Hrs)

### **Application of Business Analytics:**

Marketing Analytics, Finance Analytics, HR Analytics, Operation Analytics, Supply Chain analytics, Google Analytics and You tube Analytics.

| S.No | Author                 | Title                         | Publisher       | Year of<br>Publication |
|------|------------------------|-------------------------------|-----------------|------------------------|
| 1.   | Ananth Raman, Marshall | The New Science of Retailing: | HBR Book Press, | 2010                   |
|      | Fisher,                | How Analytics Are             |                 |                        |
|      |                        | Transforming the Supply       |                 |                        |
|      |                        | Chain and Improving           |                 |                        |
|      |                        | Performance,                  |                 |                        |
| 2.   | Efraim Turban, Ramesh  | Decision Support and          | 9th Edition,    | 2009                   |
|      | Sharda, Jay Aronson,   | Business Intelligence         | Pearson         |                        |
|      | David King,            | Systems,                      | Education,      |                        |
| 3.   | Frank J. Ohlhorst,     | Big Data Analytics,           | 1st Edition,    | 2012                   |
|      |                        |                               | Wiley,.         |                        |

### **REFERENCEBOOKS:**

# (12 Hrs)

(12 Hrs)

(12 Hrs)

(12 Hrs)

| 4. | Foster Provost, Tom     | Data Science for Business – What   | Reilly             | 2013  |
|----|-------------------------|------------------------------------|--------------------|-------|
|    | Fawcelt,                | you need to know about data        | Media              | IDEA  |
|    |                         | mining and data- analytic thinking | Publication        | from  |
|    |                         |                                    | ,                  | CASEW |
|    |                         |                                    |                    | ARE   |
| 5. | GalitShmueli, Nitin R.  | Data Mining for Business           | Wiley Publication, | 2010  |
|    | Patel, Peter C. Bruce,  | Intelligence: Concepts,            |                    |       |
|    |                         | Techniques, and Applications       |                    |       |
|    |                         | in Microsoft Office Excel with     |                    |       |
|    |                         | XLMiner,                           |                    |       |
| 6. | Marc, J. Schniederjans, | Business Analytics – Principles,   | Willey             | 2014  |
|    | Dara                    | Concepts and Applications What,    | publications       |       |
|    | G.Schiniederjans,       | Why and How?-                      |                    |       |
|    | ChristopherM.Starkey.   |                                    |                    |       |
| 7. | Prasad RN, Seema        | Fundamentals of Business           | 2nd edition,       | 2014  |
|    | Acharya,                | Analytics                          | Willey             |       |
|    |                         |                                    | publications       |       |
| 8. | Turban E, Armson, JE,   | Decision Support and               | 8th Edition,       | 2007  |
|    | Liang, TP &Sharda       | Business Intelligence              | John Wiley &       |       |
|    |                         | Systems                            | Sons,              |       |

### **WEB REFERENCES:**

- 1. https://michael.hahsler.net/SMU/EMIS3309/slides/Evans\_Analytics2e\_ppt\_01.pdf
- 2. https://www.academia.edu/40866126/BUSINESS\_ANALYTICS
- 3. https://ptgmedia.pearsoncmg.com/images/9780133552188/samplepages/0133552187.pdf
- 4. <u>https://www.cbsi-corp.com/wp-</u> content/uploads/2012/02/NA50\_05\_BI\_Business\_Analytics.pdf
- 5. <u>https://www.bis.org/ifc/publ/ifcb43\_zn.pdf</u>
- 6. <u>https://www.irjet.net/archives/V4/i8/IRJET-V4I8296.pdf</u>
- 7. <u>https://www.youtube.com/watch?v=diaZdX1s5L4&t=13s</u>
- 8. <u>https://www.youtube.com/watch?v=MiiANxRHSv4</u>

| Category   | Component                           | Course<br>Code | Course Title                                               | Contact Hours/<br>Semester | Credit |
|------------|-------------------------------------|----------------|------------------------------------------------------------|----------------------------|--------|
| Part – III | Core: XX<br>Open Elective<br>Course | *****          | (OPTED BY THE<br>STUDENTS OFFERED BY<br>OTHER DEPARTMENTS) | 48                         | 2      |

| Year | Semester | Internal Marks | External Marks | Total Marks |
|------|----------|----------------|----------------|-------------|
| III  | V        | 25             | 75             | 100         |

| Category  | Component                | Course<br>Code | Course Title                     | Contact Hours/<br>Semester | Credit |
|-----------|--------------------------|----------------|----------------------------------|----------------------------|--------|
| Part – IV | Skill<br>Enhancement: II | 23SEU02        | LIFE SKILLS<br>( JEEVAN KAUSHAL) | 36                         | 2      |

| Year | Semester | Internal Marks | External Marks | Total Marks |
|------|----------|----------------|----------------|-------------|
| III  | V        | 50             | -              | 50          |

### **PREAMBLE:**

To inculcate both personal and professional skills in the students in the areas of understanding of self and others, interpersonal skills, high performance teams, leadership potential, communication & presentation skills, techniques of problem solving, decision making, fostering creativity and innovation for personal and professional excellence, stress management, time management and conflict management and inculcation of human values.

### **COURSE OUTCOME:**

After completion of the course, the learners will be able to

| COs | CO Statement                                                                                                    | Knowledge Level |
|-----|----------------------------------------------------------------------------------------------------|-----------------|
| C01 | Identify the common communication problems, what good communication skills are and what they can do to improve their abilities | K1              |
| CO2 | Demonstrate communication through the digital media                                                                            | K2              |
| CO3 | Prepare themselves to situations as an individual and as a team.                                                               | K3              |
| CO4 | Analyse various leadership models, strengths and abilities to create their leadership vision                                   | K4              |
| CO5 | Appraise their potential as human beings and conduct themselves properly in the ways of the world.                             | K5              |

K1 – Remember; K2 – Understand; K3 – Apply; K4 – Analyze; K5 – Evaluate; K6 – Create.

### **CO-PO MAPPING (COURSE ARTICULATION MATRIX)**

| COs/POs                                           | PO1  | PO2  | PO3  | PO4  | PO5  | PO6  | <b>PO7</b> |
|---------------------------------------------------|------|------|------|------|------|------|------------|
| CO1                                               | 3    | 9    | 3    | 1    | 3    | 3    | 1          |
| CO2                                               | 1    | 9    | 3    | 1    | 3    | 9    | 1          |
| CO3                                               | 1    | 3    | 3    | 3    | 9    | 3    | 3          |
| CO4                                               | 1    | 3    | 3    | 3    | 9    | 9    | 3          |
| C05                                               | 1    | 3    | 3    | 1    | 3    | 1    | 9          |
| Total Contribution of COs to POs                  | 7    | 27   | 15   | 9    | 27   | 25   | 17         |
| Weighted Percentage of COs<br>Contribution to POs | 0.40 | 1.79 | 1.00 | 0.84 | 4.40 | 3.30 | 2.90       |

Level of Correlation: 0-No Correlation; 1-Low Correlation; 3-Medium Correlation; 9-High Correlation between COs and POs

### **Course Content**

### UNIT – I:

## Communication Skills: Listening, Speaking, Reading, Writing and different modes of writing

## UNIT – II:

Digital Communication and Presentation Skills: Digital Literacy, Effective use of Social Media, Non-verbal communication, Presentation Skills

### UNIT – III

Team Skills: Trust and Collaboration, Listening as a Team Skill, Brainstorming, Social and Cultural Etiquettes, Internal Communication

### UNIT – IV

(7 Hours) Leadership and Management Skills: Leadership Skills, Managerial Skills, Entrepreneurial Skills, Innovative Leadership and Design Thinking

### UNIT - V**Universal Human Values:**

Ethics and Integrity, Love & Compassion, Truth, Non-Violence, Righteousness, Peace, Service, Renunciation (Sacrifice)

## **TEXT BOOKS:**

- 1. Sen Madhucchanda (2010), An Introduction to Critical Thinking, Pearson, Delhi
- 2. Silvia P. J. (2007), How to Read a Lot, American Psychological Association, Washington DC
- 3. Sinek S. (2009). Start with Why: How Great Leaders Inspire Everyone to Take Action. Penguin
- 4. Kelly T., Kelly D. (2014). Creative Confidence: Unleashing the Creative Potential Within Us

## **REFERENCE BOOKS:**

1. Elkington, J., & Hartigan, P. (2008). The Power of Unreasonable People: How Social Entrepreneurs Create Markets that Change the World. Harvard Business Press

(7 Hours)

(7 Hours)

### (7 Hours)

### (8 Hours)

| Category | Component                  | Course<br>Code | Course Title                                            | Contact Hours/<br>Semester | Credit |
|----------|----------------------------|----------------|---------------------------------------------------------|----------------------------|--------|
| Part – V | Proficiency<br>Enhancement | 21PECPU01      | BUSINESS AND<br>COMMERCIAL<br>KNOWLEDGE<br>(SELF STUDY) | -                          | 2      |

| Year | Semester | Internal Marks | External<br>Marks | Total Marks |
|------|----------|----------------|-------------------|-------------|
| III  | V        | -              | 100               | 100         |

### **PREAMBLE:**

To enable the students to learn themselves and acquire knowledge of business and commerce.

### **COURSE OUTCOME:**

After completion of the course, the learners will be able to

| COs      | CO Statement                                                                                                    | Knowledge<br>Level |
|----------|----------------------------------------------------------------------------------------------------|--------------------|
| CO1      | Recall the meaning and definitions of various business and commercial terminologies.                                        | K1                 |
| CO2      | Explain the characteristics of different forms of business organizations and functions of stock exchanges.                  | K2                 |
| CO3      | Compare the nature of various forms of business organizations.                                                              | K3                 |
| CO4      | Evaluate the functions of stock exchanges, methods of trading in stock exchanges and factors influencing demand and supply. | K4                 |
| CO5      | .assess the essentials and qualities of a successful businessmen.                                                           | K5                 |
| K1 – Rem | ember; K2 – Understand; K3 – Apply; K4 – Analyze                                                                            | •••                |

K5 – Evaluate; K6 – Create.

### **CO-PO MAPPING (COURSE ARTICUALTION MATRIX )**

| COs/POs                                           | PO1  | PO2  | PO3  | PO4  | PO5  | PO6  | <b>PO7</b> |
|---------------------------------------------------|------|------|------|------|------|------|------------|
| CO1                                               | 9    | 9    | 9    | 3    | 9    | 3    | 3          |
| CO2                                               | 9    | 9    | 9    | 3    | 9    | 3    | 3          |
| CO3                                               | 9    | 3    | 9    | 3    | 9    | 1    | 3          |
| CO4                                               | 9    | 3    | 9    | 3    | 9    | 1    | 3          |
| C05                                               | 9    | 3    | 9    | 3    | 3    | 1    | 3          |
| Total Contribution of COs to POs                  | 45   | 27   | 45   | 15   | 39   | 9    | 15         |
| Weighted Percentage of COs<br>Contribution to POs | 2.59 | 1.79 | 2.99 | 1.40 | 6.36 | 1.19 | 2.56       |

Level of Correlation: 0-No Correlation; 1-Low Correlation; 3-Medium Correlation; 9-High Correlation between COs and POs

### **Course Content**

### UNIT I

#### Nature and Scope of Business:

Meaning and definition of business- Characteristics of business- Scope of business-Business system- Objectives of modern business- Essentials of a successful business- Qualities of a successful business men- Development and growth of various forms of business organization-Business ethics.

### UNIT II

### Forms of Business Organization:

Sole proprietorship business- Partnership firms- Joint Hindu Family firm- Joint stock companies- Co-operative institutions- Public enterprises- Public utility services.

### UNIT III

### **Stock Exchange:**

History and Evolution of Stock Exchange- Functions of Stock Exchange- Organization of Stock Exchange- Services of Stock Exchange- Membership in Stock Exchanges- Classification of members in India- Investors and Speculators- Kinds of speculators- Methods of trading-Listing of securities- Securities Exchange Board of India (SEBI)- Functions- Salient features.

### UNIT IV

#### **Business Economics:**

Meaning and Definition of Business Economics- Concept of marginal utility- Law of Diminishing Marginal Utility- Importance of Diminishing Marginal Utility- Law of demand-Factors influencing demand- Meaning of supply- Law of supply- Determinants of supply-Assumptions of supply.

#### UNIT V

#### **Common Business Terminologies:**

### i) Finance and Business Terminologies:

Bater system- Money- Legal tender- Call money- Earnest money- Money market- Capital market- Bank- Central bank- Co-operative bank- Rural bank- Bank rate- Credit card- Debit card-Insurance- Life insurance- General insurance- Tax- Assessment year- Financial year- Previous year- Direct tax- Indirect tax- GST.

#### ii) Marketing Terminologies:

Market- Marketing- Marketing mix- Channels of distribution- Advertising- Branding-Brand name- Trade mark- Copy right- Goodwill- Sellers market and buyers market- Wholesaler-Retailer- Consumer- Customer- Multiple shop- Chain store- Super market- Black market- Export-Import- Balance of payment- STD- Fax- Telephone- Video conferencing.

#### iii) Accounting Terminologies:

Accounts- Single entry system- Double entry system- Journal- Ledger- Trial balance-Profit and loss Account- Balance sheet- Debtors and creditors- Assets and liabilities- Capital-Gross profit and net profit- Inventory- Invoice- Depreciation- Royality- Hire purchase and installment- Capital expenditure and revenue expenditure- Auditing- Voucher- Working capital-Trade discount- cash discount.

### **REFERENCE BOOKS:**

| S.No | Authors                | Title                    | Publishers                       | Year of Publication |
|------|------------------------|--------------------------|----------------------------------|---------------------|
| 1.   | Kathiresan<br>&Radha.V | Business<br>Organization | Prasanna Publishers,<br>Chennai. | 2006                |
| 2.   | Sankaran.S             | Business<br>Economics    | Margham<br>Publications, Chennai | 2014                |

### WEB REFERENCES:

- 1. <u>https://www.icai.org/post.html?post\_id=13831</u>
- 2. <u>https://www.toppr.com/guides/commercial-knowledge/business-and-commercial-knowledge/</u>
- 3. <u>https://www.youtube.com/watch?v=bVDDOsB4vcg</u>
- 4. <u>https://www.youtube.com/watch?v=y8OhMXsIs60</u>
- 5. <u>https://www.youtube.com/watch?v=4vu5beepK2M</u>

### SEMESTER – VI

| Category   | Component  | Course<br>Code | Course Title                         | Contact Hours/<br>Semester | Credit |
|------------|------------|----------------|--------------------------------------|----------------------------|--------|
| Part – III | Core : XXI | 23CPU20        | COST AND<br>MANAGEMENT<br>ACCOUNTING | 72                         | 5      |

**Contact hours per week: 6** 

| Year | Semester | Internal Marks | External Marks | Total Marks |
|------|----------|----------------|----------------|-------------|
| III  | VI       | 25             | 75             | 100         |

### **PREAMBLE:**

To equip the learners to understand the techniques of cost accounting to become cost accountant and to familiarize them with the nature and concepts of management accounting and enable them to take managerial decisions using tools and techniques of management accounting.

### **COURSE OUTCOME:**

### After completion of the course, the learners will be able to

| COs | CO Statement                                                                                                    | Knowledge Level |
|-----|----------------------------------------------------------------------------------------------------|-----------------|
| CO1 | recollect various meaning and definition of the<br>terminologies used in the Cost and Management<br>Accounting                                                                                             | K1              |
| CO2 | illustrate the fundamental knowledge on cost sheet, basic<br>elements of costing and different ratios, working capital,<br>cash flow and fund flow statements and marginal costing                         |                 |
| CO3 | apply the techniques for computing EOQ, wage payment,<br>labour turnover, overhead, ratios, cash from operations,<br>break even sales, contribution, variable cost and sales.                              | K3              |
| CO4 | distinguish between cost accounting, financial & management accounting, fund flow analysis & cash flow analysis                                                                                            | K4              |
| CO5 | determine levels of stock, computation of control of labour,<br>different ratios, working capital, cash from operation, fund<br>from operation, variable cost, contribution, break even<br>sales and sales |                 |

K1 – Remember; K2 – Understand; K3 – Apply; K4 – Analyze; K5-Evaluate; K6 – Create.

| COs / POs                                            | PO1  | PO2  | PO3  | PO4  | PO5  | PO6  | <b>PO7</b> |
|------------------------------------------------------|------|------|------|------|------|------|------------|
| CO1                                                  | 9    | 9    | 9    | 9    | 3    | 1    | 3          |
| CO2                                                  | 9    | 9    | 9    | 9    | 3    | 1    | 3          |
| CO3                                                  | 9    | 9    | 9    | 9    | 3    | 9    | 3          |
| CO4                                                  | 9    | 9    | 9    | 9    | 3    | 3    | 3          |
| CO5                                                  | 9    | 9    | 9    | 9    | 3    | 9    | 3          |
| Total Contribution of<br>COs to POs                  | 45   | 45   | 45   | 45   | 15   | 23   | 15         |
| Weighted Percentage<br>of COs contribution<br>to POs | 2.57 | 2.88 | 2.82 | 3.83 | 2.25 | 2.47 | 2.66       |

### **CO-PO MAPPING (COURSE ARTICUALTION MATRIX)**

Level of correlation:0–No correlation;1–Lowcorrelation;3–Medium correlation;9-Highcorrelation between COs and POs.

### **Course Content**

### UNIT I

### **Overview of Cost Accounting:**

Cost Accounting – Definition – Meaning and Scope – Concept and Classification – Costing an aid to Management — Types and Methods of Cost – Elements of Cost - Preparation of Cost Sheet.

### UNIT II

### Materials, Labour & Overhead:

Meaning, Importance and techniques of Material Control: Levels of material Control – Need for Material Control – Purchasing of Materials – Procedure and documentation involved in purchasing – Requisition for stores –Economic Order Quantity

System of wage payment – Idle time – Control over idle time – Labour turnover. Computation and control of labour –Overhead – Classification of overhead – allocation and absorption of overhead -Primary and Secondary Distribution

#### **UNIT III**

### **Management Accounting: Tools and Techniques:**

Nature and scope of Management Accounting – Meaning – Nature – Scope – Functions – Objectives – Importance – Limitations – Distinction between Financial Accounting and Management Accounting – Relationship between cost and management Accounting – Tools and Techniques of Management Accounting.

### UNIT IV

### **Ratio Analysis and Marginal costing:**

Ratio Analysis - Significance and Limitations of Ratio Analysis-Classification of Ratios - Analysis of Short-term Financial Position (Liquidity Ratios and Turnover Ratios) - Analysis of Long-term Financial Position - Analysis of Profitability.

#### (15 Hrs)

(14 Hrs)

#### (14 Hrs)

#### (14 Hrs)

Marginal Costing- Meaning-Marginal Costing Vs Absorption Costing-PV Ratio-Break Even Analysis-Limitations of Break Even Analysis-Applications of Marginal Costing.

### UNIT V

#### (15 Hrs)

### Working capital, Fund Flow and Cash Flow Statement:

Working Capital - Meaning and Concept-Classification-Need-Working Capital Cycle-Importance of Adequate Working Capital –Disadvantages of Excess or Inadequate Working Capital-Factors Determining Working Capital Requirements- Calculation of Working capital.

Fund Flow statement – Meaning– Importance and Limitations - Funds Flow statements Vs Income Statement and Balance Sheet – Schedule of changes in working capital – Funds from operations- Preparation of Funds Flow statement.

Cash Flow statement- Meaning- Comparison between Fund Flow statement and Cash Flow statement - Uses of Cash Flow statement - Limitations - Preparation of Cash Flow Statement.

### NOTE : Distribution of marks : Theory 40% and Problems 60%

### **TEXT BOOK:**

| Author                               | Title | Publisher                           | Year of Publication |
|--------------------------------------|-------|-------------------------------------|---------------------|
| Reddy T.S. & Hari<br>Prasad Reddy .Y | •     | Margham<br>Publishers, Chennai      | 2012                |
| Sharma R.K .and Shashi<br>K.Gupta    |       | Kalyani<br>Publications,<br>Chennai | 2016                |

### **REFERENCE BOOKS:**

| S.No | Authors                         | Title                                         | Publishers                                                   | Year of Publication |
|------|---------------------------------|-----------------------------------------------|--------------------------------------------------------------|---------------------|
| 1.   | Arora M.N.                      | Cost Accounting<br>Principles &<br>Practices  | Vikas Publishing<br>House, Chennai                           | 2008                |
| 2.   | Iyengar .S.P.                   | 0                                             | Sultan Chand & Sons,<br>Chennai                              | 2000                |
| 3.   |                                 | Cost Accounting<br>Principles and<br>Practice | Kalyani Publishers,<br>Chennai                               | 2002                |
| 4.   | Pillai R.S.N. &<br>Bagavathi .V | 0                                             | S. Chand & Company<br>Limited, Chennai                       | 2001                |
| 5.   |                                 |                                               | Sultan Chand & Sons,<br>Chennai                              | 1994                |
| 6.   | Khan M Y and Jain<br>P K        | Accounting,                                   | TataMcGrew Hill<br>Publishiung Company<br>Limited, New Delhi | 2007                |

| 7. | Maheswari S N | Principles of         | Sultan   | Chand    | and | 2009 |
|----|---------------|-----------------------|----------|----------|-----|------|
|    |               | Management Accounting | Sons, Ne | ew Delhi |     |      |
|    |               |                       |          |          |     |      |

### **WEB REFERENCES:**

1. https://static.careers360.mobi/media/uploads/froala\_editor/files/Cost-Sheet.pdf

2. <u>https://www.economicsdiscussion.net/wages/payment-of-wages/payment-of-</u> wages/32489

3.<u>https://www.tutorialspoint.com/accounting\_basics/management\_versus\_cost\_accounting.</u> <u>htm</u>

4. <u>https://www.ilearnlot.com/management-accounting-objectives-nature-and-scope/55016/</u>

5. https://www.educba.com/ratio-analysis-formula/

6. <u>https://corporatefinanceinstitute.com/resources/knowledge/accounting/working-capital-</u> cycle/

7. https://www.investopedia.com/terms/c/cashflowstatement.asp

8. <u>https://www.youtube.com/watch?v=OzOtwYargcU</u>

| Category   | Component   | Course<br>Code | Course Title              | Contact Hours/<br>Semester | Credit |
|------------|-------------|----------------|---------------------------|----------------------------|--------|
| Part – III | Core : XXII | 23CPU21        | GOODS AND<br>SERVICES TAX | 60                         | 4      |

| Year | Semester | Internal Marks | External Marks | Total Marks |
|------|----------|----------------|----------------|-------------|
| III  | VI       | 25             | 75             | 100         |

### **PREAMBLE:**

To make the students to acquire the fundamental knowledge on Goods and Service Tax system in India.

### **COURSE OUTCOME:**

After completion of the course, the learners will be able to

| COs       | CO Statements                                                                                                    | Knowledge |  |  |  |
|-----------|----------------------------------------------------------------------------------------------------|-----------|--|--|--|
|           |                                                                                                    | Level     |  |  |  |
| CO1       | Recollect the basic concepts of Indirect taxation and GST.                                                                      | K1        |  |  |  |
| CO2       | Demonstrate the concept of CGST, SGST, UTGST and IGST.                                                                          | K2        |  |  |  |
| CO3       | Make use of GST portal, register under GST, file GST returns<br>and apply for input credit.                                     | K3        |  |  |  |
| CO4       | Analyze the difference between direct and indirect taxation and pros& cons of GST.                                              | K4        |  |  |  |
| CO5       | CO5 Evaluate the taxation structure before and after implementation of GST, changing rates of GST and decisions of GST council. |           |  |  |  |
| K1 – Reme | mber; K2 – Understand; K3 – Apply; K4 – Analyz                                                                                  | e;        |  |  |  |

K5 – Evaluate; K6 – Create.

### **CO-PO MAPPING (COURSE ARTICULATION MATRIX )**

| COs/POs                                           | PO1  | PO2  | PO3  | PO4  | PO5  | PO6  | <b>PO7</b> |
|---------------------------------------------------|------|------|------|------|------|------|------------|
| CO1                                               | 9    | 9    | 9    | 3    | 1    | 1    | 1          |
| CO2                                               | 9    | 9    | 9    | 3    | 1    | 1    | 1          |
| CO3                                               | 9    | 9    | 9    | 3    | 3    | 9    | 3          |
| CO4                                               | 9    | 9    | 9    | 3    | 3    | 1    | 3          |
| CO5                                               | 9    | 9    | 9    | 3    | 3    | 3    | 3          |
| Total Contribution of COs to POs                  | 45   | 45   | 45   | 15   | 11   | 15   | 11         |
| Weighted Percentage of COs<br>Contribution to POs | 2.59 | 2.99 | 2.99 | 1.40 | 1.79 | 1.98 | 1.88       |

Level of Correlation: 0-No Correlation; 1-Low Correlation; 3-Medium Correlation; 9-High Correlation between COs and POs

### **Course Content**

#### UNIT I Introduction to Indirect Taxation:

Indirect Taxes: Meaning and Nature – Difference between direct and indirect taxes -Advantages and disadvantages of indirect taxes –- Special Feature of Indirect taxes – Taxation under Constitution and Constitutional amendments – Taxation structure before GST UNIT II (12 Hrs)

### Goods and service tax:

Goods and service tax: an Overview – Meaning of GST – Need for GST – Advantages of GST – Structure of GST in India – SGST – CGST – IGST- UTGST – Types of tax rates under GST. Taxes subsumed under CGST and SGST – GST Council: Composition and functions – Goods and Service Tax Network (GSTN) – Functions of GSTN UNIT III . (12 Hrs)

### Levy and Collection of GST:

Levy and Collection of tax under GST – Taxable event - Definitions for important terms: Goods, Services, Supplier, Business, manufacture, casual taxable persons, aggregate turnover, input tax and output tax. Concept of supply – Composite and Mixed Supplies – Composite Levy – Time of supply of goods and services. Input Tax Credit – Eligibility and conditions for taking input credit- Reverse charge under GST

### UNIT IV

### Levy and collection under integrated GST:

Levy and collection under integrated GST Act 2017 - Definitions of important terms: Integrated tax, intermediary, location of the recipient, supplier of services, output tax. Inter-state supply and Intra-State supply-Place of Supply of Goods or Services-Zero-rated supply. UNIT V. (12 Hrs)

### **Registration procedure under GST:**

Registration procedure under GST – person- taxable person – persons not liable to be registered – procedure –compulsory registration - deemed registration – voluntary registration -Unique Identity Number (UIN) – amendments to the registration certificate – cancellation of the registration certificate-Filing of returns

Note: Distribution of Marks: Theory 100%

### **TEXT BOOK:**

| Author                               | Title                                   | Publisher | Year of<br>Publication |
|--------------------------------------|-----------------------------------------|-----------|------------------------|
| R.Parameswaren and P.<br>Viswanathan | Indirect taxes, GST<br>and Customs Laws |           | 2018                   |

| NET E | REFERENCE BOOKS.   |                  |                              |                     |  |  |  |  |
|-------|--------------------|------------------|------------------------------|---------------------|--|--|--|--|
| S.No  | Authors            | Title            | Publishers                   | Year of Publication |  |  |  |  |
| 1     | Bangar, V and      | Beginner's Guide | Aadhya Prakashan             | 2017                |  |  |  |  |
| 1     | Bangar, Y to GST   |                  | Publishers, Allahabad        | 2017                |  |  |  |  |
| 2     | Manavalan V.D.     | GST Law &        | Sitaraman & Co. Pvt. Ltd.,   | 2017                |  |  |  |  |
| 2     | Manavalan, V.P     | Practice         | Chennai                      | 2017                |  |  |  |  |
| 3     | Prasad, L.V.R. and | Goods and        | P.K. Publishers, Chennai     | 2017                |  |  |  |  |
| 3     | Kirankumar, G.J.   | Services Tax     | P.K. Publishers, Chennar     | 2017                |  |  |  |  |
| 4     | Sodhani, V. and    | GST Manual with  | Snow White Publications Pvt. | 2017                |  |  |  |  |
| 4     | Sodhani, D.        | GST Tariff       | Ltd., Mumbai                 | 2017                |  |  |  |  |

### **REFERENCE BOOKS:**

(12 Hrs)

### (12 Hrs)

### **WEB REFERENCES:**

- 1. <u>http://www.gstcouncil.gov.in/</u>
- 2. <u>https://www.cbic.gov.in/</u>
- 3. https://www.gstindia.com/gst-e-book-1st-feb-2019-8th-edn/
- 4. <u>https://gst.py.gov.in/gst-handbook</u>
- 5. <u>https://cbic-gst.gov.in/CGST-bill-e.htm</u>
- 6. <u>https://neerajbhagat.com/pdf/GST-E-book.pdf</u>
- 7. https://www.taxmann.com/bookstore/bookshop/bookfiles/nitibhasinchapter2.pdf
- 8. https://taxguru.in/goods-and-service-tax/download-free-book-
- 9. https://www.icsi.edu/media/webmodules/publications/GST%20Practitioner's%20G

uide.pdf

10. <u>https://www.icsi.edu/media/webmodules/gstheadlines/BEGINNERS\_GUIDEON\_</u> <u>GST.pdf</u>

- 11. http://www.bdbindia.org/media/GSTseminarppt.pdf
- 12. <u>https://www.caclubindia.com/share\_files/handbook-on-gst</u>
- 13. https://www.coinmen.com/doing-business-in-india/goods-and-services-tax/
- 14. https://www.srcc.edu/sites/default/files/B.Com(H)\_VI%20sem\_BCH6.2\_GST\_we

ek2\_AnkitaTomar.pdf

| Category   | Component    | Course<br>Code | Course Title  | Contact Hours/<br>Semester | Credit |
|------------|--------------|----------------|---------------|----------------------------|--------|
|            |              |                | DIRECT TAX    |                            |        |
| Part – III | Core : XXIII | 23CPU22        | LAWS AND      | 72                         | 4      |
|            |              |                | PRACTICE – II |                            |        |

| Year | , | Semester | Internal Marks | External Marks | Total Marks |
|------|---|----------|----------------|----------------|-------------|
| III  |   | VI       | 25             | 75             | 100         |

### **PREAMBLE:**

To familiarize and update the students with the provisions of Income Tax Act and computation of Income Tax for all types of assesses.

### **COURSE OUTCOME:**

After completion of the course, the learners will be able to

| COs  | CO Statement                                                       | Knowledge<br>Level |
|------|--------------------------------------------------------------------|--------------------|
| CO1  | exhibit the conceptual knowledge in assessment of total income for | K1                 |
|      | various kinds of persons.                                          | IX1                |
| CO2  | illustrate the concepts of Alternate Minimum Tax (AMT),            | K2                 |
|      | Minimum Alternate Tax (MAT) and different rates of tax for         |                    |
|      | various kinds of assesses.                                         |                    |
| CO3  | employ the tax provisions in computation of tax liability of       | K3                 |
|      | different kinds of assesses and deductions applicable there on.    |                    |
| CO4  | assess the income tax cases appealable to Commissioner of Income   | K4                 |
|      | Tax, Appellate Tribunal, High Court and Supreme Court              |                    |
| CO5  | determine the tax rates for special cases, amount of penalties and | K5                 |
|      | prosecutions for various income tax offences.                      |                    |
| K1 _ | Remember: K2 – Understand: K3 – Apply: K4 – Ar                     | nalvze             |

K1 – Remember;K2 – Understand;K3 – Apply;K4 – Analyze;K5 – Evaluate;K6 – Create.

### **CO-PO MAPPING (COURSE ARTICUALTION MATRIX)**

| COs/POs                                           | PO1  | PO2  | PO3  | PO4  | PO5  | PO6  | <b>PO7</b> |
|---------------------------------------------------|------|------|------|------|------|------|------------|
| CO1                                               | 9    | 9    | 9    | 9    | 3    | 3    | 3          |
| CO2                                               | 9    | 9    | 9    | 9    | 3    | 3    | 3          |
| CO3                                               | 9    | 9    | 3    | 3    | 3    | 3    | 3          |
| CO4                                               | 9    | 9    | 3    | 3    | 3    | 9    | 3          |
| CO5                                               | 9    | 9    | 3    | 3    | 3    | 9    | 3          |
| Total Contribution of COs to POs                  | 45   | 45   | 15   | 27   | 15   | 27   | 15         |
| Weighted Percentage of COs<br>Contribution to POs | 2.59 | 2.99 | 1.00 | 2.53 | 2.45 | 3.57 | 2.56       |

Level of Correlation: 0-No Correlation; 1-Low Correlation; 3-Medium Correlation; 9-High Correlation between COs and POs

#### Course Content

# **Assessment of HUF and Firms**

Hindu Undivided Family - Concept - Conditions for HUF - Residential status of HUF -Headwise computation of HUF income - Deductions - Individual Income and Family Income -Applicability of Alternate Minimum Tax(AMT) on HUF – HUFs not covered under AMT – Tax liability of HUF – Firms – Meaning of Firm, Partner and Partnership under Income Tax Act – Limited Liability Partnership (LLP) – Assessment of Firm/LLP U/S 184 and 185 – Alternative Minimum Tax (AMT) on Firm/LLP - Tax liability of LLP/Firm.

#### UNIT II

#### **Assessment of AOP and Companies:**

Meaning of AOP and BOI - Computation of Total income of AOP/BOI - Rates of Tax for AOP/BOI – Treatment of share of income from AOP/BOI.

Company Taxation - Important definitions - Residential status and incidence of tax -Computation of GTI – Special provision for losses – Deductions u/s 80 – Computation of tax liability - Minimum Alternative Tax .

#### **UNIT III**

#### Assessment of Co-operative Societies and Special cases:

Co-operative Society and its types – Computation of Total Income – Deductions. Assessment of Special cases - Computation of tax liability on income on which no tax is payable - Tax on Accumulated balance of RPF, Long term capital gains, Dividend, Royalty or fee received by foreign companies, Life Insurance business, Winnings from lotteries, Cross word puzzles and races - Tax on Non-resident sports association - Tax on non-residents -Amendments made by the Finance Act 1992.

#### **UNIT IV**

#### **Assessment of Agricultural Income:**

Agricultural Income - Need and Definition - Tests - Partly Agricultural and Partly Business income – Assessment – Computation of Net Agricultural Income – Calculation of Tax on Integration.

#### UNIT V

#### **Appeals, Penalties and E-Filing of Income Tax Returns:**

Appeals and Provisions: Judicial authorities – Jurisdiction – Appeals – Appealable order – Appelate Tribunal – Procedure in Appeal – Appeal to High court and Supreme court .

Penalties - various types of penalties - Failure to file return - concealment of Income -Electronic Filing of Income Tax Returns - Procedure.

#### Note: Distribution of marks: Theory 40% and Problems 60%.

#### UNIT I

(15 Hrs)

(14 Hrs)

(14 Hrs)

#### (14 Hrs)

#### (15 Hrs)

#### **TEXT BOOK:**

| Authors             | Title              |     |     | Publishers |                   |             | Year of<br>Publication |      |
|---------------------|--------------------|-----|-----|------------|-------------------|-------------|------------------------|------|
| Gaur.V.P&Narang.D.B | Income<br>Practice | Tax | Law | &          | Kalyani<br>Delhi. | Publishers, | New                    | 2017 |

#### **REFERENCE BOOKS:**

| S.No | Authors                  | Title                     | Publishers                                  | Year of<br>Publication |
|------|--------------------------|---------------------------|---------------------------------------------|------------------------|
| 1    | Dinkar Pagare            | Tax Laws                  | S.Chand& Sons, New Delhi                    | 2017                   |
| 2    | Lal.B.B, Vanshist.<br>N. | Direct Taxes              | I.K. International<br>Publishers, New Delhi | 2017                   |
| 3    | Mehrotra.H.C.            | Income Tax Law & Accounts | Sahithya Bhavan<br>Publishers, Agra         | 2017                   |

#### WEB REFERENCES:

- 1. https://www.slideshare.net/ghoshshourya/corporate-tax-india
- 2. <u>https://www.academia.edu/35857830/Income\_Tax\_Planning\_with\_respect\_to\_Individual\_</u> <u>Assessee</u>
- 3. <u>http://incometaxmanagement.com/Pages/Tax-Ready-Reckoner/Assessment/Agricultural-Income/Assessment-of-Agricultural-Income</u>
- 4. <u>https://cleartax.in/s/agricultural-income</u>
- 5. https://taxguru.in/income-tax/assessment-firms.html

| Category   | Component                    | Course<br>Code | Course Title       | Contact Hours/<br>Semester | Credit |
|------------|------------------------------|----------------|--------------------|----------------------------|--------|
| Part – III | Core : XXIV<br>Elective – II | 23CPU23A       | RISK<br>MANAGEMENT | 60                         | 4      |

| Year | Semester | Internal Marks | External Marks | Total Marks |
|------|----------|----------------|----------------|-------------|
| III  | VI       | 25             | 75             | 100         |

#### **PREAMBLE:**

To familiarize and update the students with the discovery and management of risk.

#### **COURSE OUTCOME:**

#### After completion of the course, the learners will be able to

| COs  | CO Statement                                                                                                    | Knowledge |  |  |  |  |  |  |
|------|----------------------------------------------------------------------------------------------------|-----------|--|--|--|--|--|--|
|      |                                                                                                    | Level     |  |  |  |  |  |  |
| CO1  | Recollect the basic principles and concepts of risk management.                                                     | K1        |  |  |  |  |  |  |
| CO2  | Understand the types of risks, credit risk, market risk, operational risk and exchange risk.                        | K2        |  |  |  |  |  |  |
| CO3  | Apply the risk management techniques in various areas of management.                                                | K3        |  |  |  |  |  |  |
| CO4  | Analyse the different types of risks, monitor and manage situations of risks associated with business               | K4        |  |  |  |  |  |  |
| CO5  | Evaluate the market risks, operational risks and exchange risks<br>using the risk measurement tools and techniques. | K5        |  |  |  |  |  |  |
| K1 – | K1 – Remember; K2 – Understand; K3 – Apply; K4 – Analyze;                                                           |           |  |  |  |  |  |  |

K5 – Evaluate; K6 – Create.

# **CO-PO MAPPING (COURSE ARTICULATION MATRIX )**

| COs/POs                                           | PO1  | PO2  | PO3  | PO4  | PO5  | PO6  | <b>PO7</b> |
|---------------------------------------------------|------|------|------|------|------|------|------------|
| CO1                                               | 9    | 9    | 9    | 9    | 3    | 9    | 3          |
| CO2                                               | 9    | 9    | 9    | 9    | 3    | 9    | 1          |
| CO3                                               | 9    | 9    | 9    | 3    | 1    | 3    | 1          |
| CO4                                               | 9    | 3    | 9    | 3    | 3    | 3    | 1          |
| CO5                                               | 9    | 3    | 3    | 3    | 3    | 3    | 1          |
| Total Contribution of COs to POs                  | 45   | 33   | 39   | 27   | 13   | 27   | 7          |
| Weighted Percentage of COs<br>Contribution to POs | 2.59 | 2.19 | 2.59 | 2.53 | 2.12 | 3.57 | 1.19       |

Level of Correlation: 0-No Correlation; 1-Low Correlation; 3-Medium Correlation; 9-High Correlation between COs and POs

#### **Course Content**

#### UNIT I

UNIT II

**Credit Risk:** 

#### Anatomy of Risk:

Risk – Introduction and Definition – Risk vs Uncertainty – Types of risks: Business risks and Control risks - Risk management - Importance of Risk management - Risk philosophy vs Risk appetite – Risk management architecture.

### Credit risk management framework – Organisation structure – Risk identification – Risk Measurement - Credit Rating - Necessary of Credit rating - Approaches of credit rating - Credit rating model - Rating migration - Credit risk control and monitoring - credit risk policies and guidelines at transaction level - Credit control and monitoring at portfolio level - Active Credit port folio management - Controlling credit risk through Loan Review Mechanism- Credit risk mitigation - Securitisation - Credit derivatives - Interest rate risk.

#### **UNIT III**

Market Risk:

Concepts – Market risk in Banks – Market risk management framework – Organisation Structure – Risk Identification – Risk Measurement – Risk Monitoring and Control – Risk Reporting – Managing Trading Liquidity – Risk mitigation.

#### **UNIT IV**

#### **Operational Risk:**

Concepts - Classification - Operational Risk Management Practices - Management overview and Organisational structure - Processes and Framework - Risk Monitoring and Control Practices – Operational Risk qualification – Operational risk mitigation – scenario analysis – Integrated risk management – Challenges and approach.

#### UNIT V

#### **Management of Exchange Risk:**

Introduction – Foreign Exchange Risk Definition – Nature of Exchange risk – Managing Foreign Exchange risk - Tools of Techniques - Forward Contracts - Money market Instruments -Currency options – Currency Futures – Swaps – Risk Control Systems.

#### **TEXT BOOK:**

| Author      | Title                  | Publisher                      | Year of<br>Publication |
|-------------|------------------------|--------------------------------|------------------------|
| Bagchi.S.K. | Credit Risk Management | Jaico Publishing House, Mumbai | 2004                   |

#### **REFERENCE BOOKS:**

| S.No | No Authors Title                         |                 | Publishers                     | Year of<br>Publication |
|------|------------------------------------------|-----------------|--------------------------------|------------------------|
| 1    | Indian Institute of<br>Banking & Finance | Risk Management | Macmillan India Ltd.,<br>Delhi | 2005                   |

#### (12 Hrs)

(12 Hrs)

### (12 Hrs)

(12 Hrs)

#### (12 Hrs)

| Category   | Component                    | Course<br>Code | Course Title          | Contact Hours/<br>Semester | Credit |
|------------|------------------------------|----------------|-----------------------|----------------------------|--------|
| Part – III | Core : XXIV<br>Elective – II | 23CPU23B       | SPECIAL<br>ACCOUNTING | 60                         | 4      |

| Year | Semester | <b>Internal Marks</b> | <b>External Marks</b> | <b>Total Marks</b> |
|------|----------|-----------------------|-----------------------|--------------------|
| III  | VI       | 25                    | 75                    | 100                |

#### **PREAMBLE:**

To make the students to understand the application of Inflation, accounting treatment in government and statutory corporations.

#### **COURSE OUTCOME:**

After completion of the course, the learners will be able to

| COs | CO Statement                                                                                                    | Knowledge<br>Level |
|-----|----------------------------------------------------------------------------------------------------|--------------------|
| CO1 | remember the technical terms in price level changes, co-operative accounts and Comptroller and Auditor General of India.                                                                                       | K1                 |
| CO2 | illustrate the concepts of human resource accounting, approaches to<br>price level changes accounting, difference between government<br>accounts and business accounts, computersised accounts                 | K2                 |
| CO3 | value returnable and non-returnable containers, functions of Indian<br>Account and Audit department, human resource accounting in<br>India.                                                                    | K3                 |
| CO4 | analyze the ascertainment of preparation of container stock account, container suspense account and preparation of co-operative accounts.                                                                      | K4                 |
| CO5 | evaluate the procedures to ascertain the various approaches to price<br>level changes and inflation accounting, Revaluation of fixed assets<br>and preparation of final accounts of co-operative organization. | K5                 |

K1 – Remember; K2 – Understand; K3 – Apply; K4 – Analyze; K5 – Evaluate; K6 – Create.

#### **CO-PO MAPPING (COURSE ARTICUALTION MATRIX )**

| COs/POs                                           | PO1  | PO2  | PO3  | PO4  | PO5  | PO6  | <b>PO7</b> |
|---------------------------------------------------|------|------|------|------|------|------|------------|
| CO1                                               | 9    | 9    | 9    | 9    | 3    | 9    | 3          |
| CO2                                               | 9    | 9    | 9    | 9    | 3    | 9    | 1          |
| CO3                                               | 9    | 9    | 9    | 3    | 3    | 3    | 1          |
| CO4                                               | 9    | 3    | 9    | 3    | 1    | 3    | 1          |
| CO5                                               | 9    | 3    | 3    | 3    | 1    | 3    | 1          |
| Total Contribution of COs to POs                  | 45   | 33   | 39   | 27   | 13   | 27   | 7          |
| Weighted Percentage of COs<br>Contribution to POs | 2.59 | 2.19 | 2.59 | 2.53 | 2.12 | 3.57 | 1.19       |

Level of Correlation: 0-No Correlation; 1-Low Correlation; 3-Medium Correlation; 9-High Correlation between COs and POs

#### **Course Content**

#### (12 Hrs)

#### Inflation and Human Resource Accounting

Inflation Accounting: Meaning of accounting for changing prices – limitations of historical accounting – Objectives – merits and demerits of price level accounting – approaches to price level accounting – Revaluation of fixed assets.

Human Resource Accounting – Need for Human resource accounting – Approaches – methods of human resource – Human resource value accounting – recording and disclosure in financial statements – benefits, problems and limitations of Human resource accounting.

#### **UNIT II**

UNIT I

#### Accounting for packages and containers and Government companies Account

Accounting for packages and containers: Treatment of cost of package in accounting – non-returnable and returnable containers – preparation of container stock account, container suspense account and containers with customers control account.

Government Companies Account: Meaning- Difference between Government accounting and commercial accounting – General Structure of the financial administration in India-Government Funds – Duties and powers of the Comptroller and Audit General - Indian Account and Audit department – Comptroller and Auditor General India – Public Accounts Committee – preparation of accounts.

#### UNIT III

#### **Co-operative Accounts**

Meaning- difference between Receipts and payment account and trial balance preparation of Day book – preparation of ledger accounts – preparation of Receipts and Payments Statements – preparation of the final accounts -preparation of Trading account, Profit and Loss account and Balance sheet.

#### UNIT IV

#### **Hospital Accounts and Accounts of Solicitors**

Hospital Accounts: Meaning & nature of hotel business – heads of revenue and expenditure – classification of Guests of a hotel - analysis of room rates and room occupancy rate – system of book keeping – final accounts of Hotel industry.

Accounts of Solicitors: preparation of Profit & loss account – Receipts & expenditure account and Balance sheet.

#### UNIT V Computerized Accounting

Computerized Accounting: Meaning – Significance – Codification and grouping of accounts – Maintaining the hierarchy of ledgers - Reports in tally – Data base management system.

#### Note: Distribution of Marks: Theory - 20% and Problems- 80%

# (12 Hrs)

(12)

Hrs)

(12 Hrs)

#### (12 Hrs)

#### **TEXT BOOK**

| Authors  | Title                              | Publishers                               | Year of<br>Publication |
|----------|------------------------------------|------------------------------------------|------------------------|
| Wilson.M | Advance Accountancy<br>– Volume II | SCITECH Publications Pvt<br>Ltd, Chennai | 2013                   |

#### **REFERENCE BOOKS:**

| S.N<br>0 | Authors                            | Title                   | Publishers                              | Year of<br>Publication |
|----------|------------------------------------|-------------------------|-----------------------------------------|------------------------|
| 1        | Arulanandam<br>M.A.& Raman<br>K.S. | Advanced<br>Accounting  | Himalayas Publishing House,<br>NewDelhi | 2014                   |
| 2        | Gupta and<br>Radhasamy             | Advanced<br>Accountancy | Sultan Chand publication,<br>New Delhi. | 2014                   |
| 3        | Jain and Narang                    | Advanced<br>Accountancy | Kalyani Publishers,New Delhi.           | 2014                   |
| 4        | Maheswari S.N.                     | Advanced<br>Accountancy | Vikas Publishing House,<br>Chennai.     | 2009                   |
| 5        | Reddy<br>T.S.andMurthy.A           | Financial Accounting    | Vikas publication, NewDelhi             | 2012                   |

#### WEB REFERENCES:

- 1. https://cleartax.in/g/terms/inflation-accounting
- 2. <u>https://www.yourarticlelibrary.com/accounting/accounting-for-human-resources/meaning-accounting-for-human-resources/human-resources-accounting-hra-meaning-need-and-objectives/67504</u>
- 3. <u>https://www.yourarticlelibrary.com/accounting/investment-accounts/methods-of-accounting-for-packages-and-containers/51422</u>
- 4. <u>https://www.youtube.com/watch?v=YJyImdrK08Q</u>
- 5. https://cga.nic.in/writereaddata/b3.pdf
- 6. <u>https://brainly.in/question/10302318#:~:text=Government%20accounting%20provides%2</u> <u>0information%20to,financial%20position%20of%20the%20business</u>.
- 7. <u>http://www.bareactslive.com/ACA/ACT1290.HTM#:~:text=It%20shall%20be%20the%20</u> <u>duty,designed%20to%20secure%20an%20effective</u>
- 8. <u>https://www.youtube.com/watch?v=EPDWLKNlbrY</u>
- 9. <u>https://www.youtube.com/watch?v=rlcUF0wAQwY</u>
- 10. https://www.clio.com/blog/essential-accounting-for-law-firms/
- 11. https://www.vedantu.com/commerce/computerized-accounting-system

| Category   | Component                    | Course<br>Code | Course Title                                         | Contact Hours/<br>Semester | Credit |
|------------|------------------------------|----------------|------------------------------------------------------|----------------------------|--------|
| Part – III | Core : XXIV<br>Elective – II | 23CPU23C       | BUSINESS<br>ANALYTICS<br>USING PYTHON<br>AND TABLEAU | 60                         | 4      |

| Year | Semester | Internal Marks | External Marks | Total Marks |
|------|----------|----------------|----------------|-------------|
| III  | VI       | 25             | 75             | 100         |

#### **PREAMBLE:**

To develop programming skills in Python and Tableau for effective decision making in business

#### **COURSE OUTCOME:**

After completion of the course, the learners will be able to

| COs | CO<br>Statement                                                                                                    | Knowledge<br>Level |
|-----|----------------------------------------------------------------------------------------------------|--------------------|
| CO1 | recollect the basic concepts of Object Oriented Programming<br>Concepts (OOPs), programming in Python, control structure, list<br>and string functions, python file operations and summon up the<br>various terminology used in Tableau software. | K1                 |
| CO2 | visualize the python program using Python comments, control<br>structures, list and visualize the data using tableau charts, data on<br>the web and time series analysis                                                                          | K2                 |
| CO3 | applying the python scripts , python comments to create tables<br>and files. experiment data to link multiple sources such as web<br>data, control panel actions, graphs, containers, table calculations,<br>and more.                            | К3                 |
| CO4 | analyze the need of different business application fields by running<br>a python programme using different python functions and solve the<br>business issues in pertaining to business by applying tableau<br>programs                            | K4                 |
| CO5 | evaluate business analysis techniques for decision making using<br>python. forecasting the business activity efficiently by using<br>tableau forecasting methods                                                                                  | K5                 |

K1 – Remember; K2 – Understand; K3 – Apply; K4 – Analyze; K5 – Evaluate.

| COs/POs                                              | <b>PO1</b> | PO2 | PO3 | PO4 | PO5 | <b>PO6</b> | <b>PO7</b> |
|------------------------------------------------------|------------|-----|-----|-----|-----|------------|------------|
| CO1                                                  | 9          | 9   | 9   | 9   | 9   | 9          | 3          |
| CO2                                                  | 9          | 9   | 9   | 9   | 1   | 9          | 1          |
| CO3                                                  | 9          | 9   | 9   | 3   | 1   | 3          | 1          |
| CO4                                                  | 9          | 3   | 9   | 3   | 1   | 3          | 1          |
| CO5                                                  | 9          | 3   | 3   | 3   | 1   | 3          | 1          |
| Total Contribution of<br>COs to POs                  | 45         | 33  | 39  | 27  | 13  | 27         | 7          |
| Weighted Percentage<br>of COs Contribution<br>to POs |            |     |     |     |     |            |            |

#### **CO-PO MAPPING (COURSE ARTICUALTION MATRIX )**

Level of correlation:0–No correlation;1–Lowcorrelation;3–Medium correlation;9-High correlation between COs and POs.

#### **Course Content**

#### UNIT I

#### **Object oriented Programming Concepts (OOPs):**

Python Object Oriented Programming Concepts: class – object – inheritance - polymorphism – encapsulation – Data abstraction. **Introduction to python:** Python- numbers, strings, variables, operators, Input/output statements. **Control Structures:** if statement, if-else statement – **looping statement**: While and for loops – **Functions**: Built-in-functions-user defined functions. **Proceeding Structures:** (Lab)

#### Practical exercise: (Lab)

- Write a python program to enter two different numbers and perform using arithmetic operator
- ➢ Write a python program to find biggest among three numbers.

#### UNIT II

#### List and Dictionary:

List and Dictionary- List manipulation-Dictionary manipulation-list and dictionary in-built functions. Python File Operations: Reading files, Writing files in python, Understanding read functions, read(), readline(), readlines(). Understanding write functions, write() and writelines()

#### **Practical exercise: (Lab)**

- ➢ Write a Python program to write a list to a file
- > Write a Python program to read an entire text file.

#### UNIT III

#### **Database Programming:**

Connecting to a database, Creating Tables, INSERT, UPDATE, DELETE and READ operations, Transaction Control, Disconnecting from a database, Exception Handling in Databases.

#### (12 Hrs)

#### (12 Hrs)

## (12 Hrs)

### . ---)

#### Practical exercise: (Lab)

Write a Python program to create table which includes insert, update, delete and read operations

#### UNIT IV

#### **Introduction to Tableau:**

Business Intelligence (BI) Evolution- Introduction to Tableau- Getting started - Tableau file- Data Types and Terminology–Work sheet. **Data visualization**: Types of charts-calculated field and Parameters-Bins-Table calculations. **Tableau dashboard:** Connecting to various sources-Connecting to web data –Building dash boards-Dashboard actions-Layouts-Formatting-Story points.

#### Practical exercise: (Lab)

- Show any visualization of your choice, applying the principles of:
  - a) Row and Column grand totals, of a table.
  - b) Filtering.
- > Prepare the following charts, using any of the dimensions and measures:
  - a) Histogram.
  - b) Area chart.
  - c) Scatter plot.
  - d) Box and whisker chart
  - a) Pie chart. (Display the value of the measure near each segment of the pie chart).

#### UNIT V

#### (12Hrs)

(12 Hrs)

#### Level of Detail Calculations:

b)

Row level access and column level access-Control charts-Using INDEX to sort multiple columns-SQL Overview- Joins- UNION vs UNION ALL, WITH Statements. **Time Series Analysis and Forecasting:** Perform calculations with time series data in Tableau.

#### **Practical exercise: (Lab)**

- Show a visualization of your choice, using:
  - a) Filtering (Show how we apply 'Range of Values', 'At least', 'At Most' and 'Special').
  - b) Sorting (ascending and descending).
  - c) Highlighting of tables.
  - d) Create 'Row Total', 'Column Total' and 'Grand Total'.
- > Show a visualization of your choice, using:
  - a) Trend line.
  - b) Reference line.
  - c) Reference band.
  - d) Distribution band.

#### Note:

Practical Examination is conducted internally

Assignment marks is assigned for practical records

End Semester Examination is conducted for theory portions alone

| S.No | Authors          | Title                                                                          | Publishers                                                               | Year of<br>Publicati<br>on                                    |
|------|------------------|--------------------------------------------------------------------------------|--------------------------------------------------------------------------|---------------------------------------------------------------|
| 1.   | Charles Dierbach | Introduction to<br>Computer Science<br>using Python                            | Wiley Publication                                                        | 2015                                                          |
| 2.   | Jake VanderPlas  | Python Data Science<br>Handbook -<br>Essential Tools for<br>Working with Data, | O'Reily Media,Inc<br>Publication                                         | 2016                                                          |
| 3.   | Kenneth Lambert  | Fundamentals of<br>Python: First<br>Programs                                   | Cengage learning<br>Publishers                                           | First<br>edition,<br>2012<br>(ISBN-<br>13:978-<br>1337560092) |
| 4.   | Michel Dawson    | Python<br>Programming for<br>Absolute Beginers                                 | Third Edition,<br>Course Technology<br>Cengage Learning<br>Publications, | 2013                                                          |
| 5.   | Wesley J. Chun   | Core Python<br>Applications<br>Programming                                     | 3rd Edition , Pearson<br>Education                                       | 2016                                                          |
| 6.   | Ben Jones        |                                                                                | 1                                                                        | 2014                                                          |

#### **REFERENCE BOOKS:**

#### **WEB REFERENCE:**

- 1. https://books.goalkicker.com/PythonBook/
- 2. <u>https://library.oapen.org/bitstream/id/56d27e73-e92a-4398-8198-239be7aacc93/2020\_Book\_IntroductionToScientificProgra.pdf</u>
- 3. <u>https://www.tutorialspoint.com/python/python\_tutorial.pdf</u>
- 4. <u>https://www.youtube.com/watch?v=b093aqAZiPU</u>
- 5. <u>https://www.slideshare.net/ranpararipal/python-final-ppt</u>
- 6. <u>https://www.powershow.com/view0/8a8ef4-</u> <u>NTQ3M/Overview\_of\_Python\_History\_Advantages\_Applications\_IQOnlineTraining\_po</u> <u>werpoint\_ppt\_presentation</u>
- 7. https://tanthiamhuat.files.wordpress.com/2015/07/communicating-data-with-tableau.pdf
- 8. <u>https://tanthiamhuat.files.wordpress.com/2015/07/tableau-your-data.pdf</u>
- 9. <u>http://projanco.com/Library/Learning%20Tableau%202019%20Tools%20for%20Busines</u> <u>s%20Intelligence,%20data%20prep,%20and%20visual%20analytics.pdf</u>
- 10. https://oiipdf.com/download/22138
- 11. https://www.analyticsvidhya.com/blog/2017/07/data-visualisation-made-easy/
- 12. https://www.tableau.com/learn/articles/data-visualization

|            | STEELID CO                  |             |                      |                            |        |  |  |  |  |
|------------|-----------------------------|-------------|----------------------|----------------------------|--------|--|--|--|--|
| Category   | Component                   | Course Code | Course Title         | Contact Hours/<br>Semester | Credit |  |  |  |  |
| Part – III | Core : XXV<br>Elective: III | 23CPU24A    | WOMEN IN<br>BUSINESS | 60                         | 4      |  |  |  |  |

#### **SYLLABUS**

**Contact hours per week: 5** 

| Year | Semester | Internal Marks | External Marks | Total Marks |
|------|----------|----------------|----------------|-------------|
| III  | VI       | 25             | 75             | 100         |

#### **PREAMBLE:**

To equip the learners to understand the women empowerment and develop skills to become women entrepreneurs

#### **COURSE OUTCOME:**

After completion of the course, the learners will be able to

| COs | CO Statement                                                                                                    | Knowledge<br>Level |
|-----|----------------------------------------------------------------------------------------------------|--------------------|
| CO1 | recall the meaning of empowerment of women, women education, career training, women entrepreneur and social entrepreneurship.                                                                              | K1                 |
| CO2 | elaboratethe strategies for women empowerment, women development<br>during five year plan, promotion of women entrepreneurs.                                                                               | К2                 |
| CO3 | identify the opportunities of women participation in economic development, women health-status, strategies of empowerment of women in business and various schemes for women entrepreneurship development. | К3                 |
| CO4 | examine the social perceptive of women development, new roles of<br>women and education, successful stories of women entrepreneurs in<br>India.                                                            | K4                 |
| CO5 | evaluate the performance of the various schemes for women<br>entrepreneurship announced by the Government.                                                                                                 | K5                 |

K1 – Remember;K2 – Understand;K3 – Apply;K4 – Analyze;K5 – Evaluate;K6 – Create.

| COs/POs                                           | PO1  | PO2  | PO3  | PO4  | PO5  | PO6  | <b>PO7</b> |
|---------------------------------------------------|------|------|------|------|------|------|------------|
| CO1                                               | 9    | 9    | 9    | 9    | 9    | 3    | 9          |
| CO2                                               | 9    | 9    | 9    | 9    | 9    | 9    | 9          |
| CO3                                               | 9    | 9    | 9    | 9    | 9    | 9    | 9          |
| CO4                                               | 9    | 9    | 9    | 9    | 1    | 9    | 3          |
| C05                                               | 9    | 9    | 9    | 3    | 1    | 9    | 3          |
| Total Contribution of COs to POs                  | 45   | 45   | 45   | 39   | 29   | 39   | 33         |
| Weighted Percentage of COs<br>Contribution to POs | 2.59 | 2.99 | 2.99 | 3.65 | 4.73 | 5.15 | 5.63       |

### **CO-PO MAPPING (COURSE ARTICUALTION MATRIX )**

Level of Correlation: 0-No Correlation; 1-Low Correlation; 3-Medium Correlation; 9-High Correlation between COs and POs

#### **Course Content**

#### **UNIT I**

#### Women's Development:

Psycho-Social perspective of Women-Development of Self opportunity for work-Determinants of women's development- Articles-World plan of Action -Socio-Economic factors shaping women's roles and status-Women's economic participation-Women's health status.

#### **UNIT II**

#### Women Development in Five Year Plans:

Facts of women Empowerment- Strategies for empowerment of women-New roles for education-Women and Education -Empowerment process-Career training for women.Women development during five year plan periods.

#### **UNIT III**

#### Women Entrepreneurship:

Women entrepreneurship Concepts-Evolution-Importance –Entrepreneurship in India-Evolution of women entrepreneurship in India-Organizations promoting women entrepreneurs. Social Entrepreneurship

#### **UNITIV**

#### **Schemes for Women Entrepreneurship in India:**

Entrepreneurship Development Programmes-Prime Minister RozgarYojana (PME) - National policy for the empowerment of women-Schemes of NABARD-Schemes of SIDBI- Schemes of different banks.

#### **UNIT V**

#### **Successful Indian Women Entrepreneurs:**

Mrs.ShanthiDuraiSwamy(Sakthi Masala)-Mrs.EktaKapoor (Balaji Tele films)-Mrs.ShahnazHussain (Shahnaz Herbal Inc)-KiranMazumdarshah(Biocon) -Successful women in business profession-IndraNooyi (Pepsico)-Chandra Kochhar(ICICI Bank).

#### (12 Hrs)

#### (12 Hrs)

#### (12 Hrs)

#### (12 Hrs)

#### (12 Hrs)

#### **TEXT BOOKS:**

| S.No | Authors                       | Title                                 | Publisher                             | Year of<br>Publication |
|------|-------------------------------|---------------------------------------|---------------------------------------|------------------------|
| 1    | RajKumar                      | Women and<br>Development              | Anmol publications PVT Ltd, NewDelhi. | 2000                   |
| 2    | VasanthaGopal<br>.R&Saratha.S | Women<br>Entrepreneurship in<br>India | New Century Publications, New Delhi   | 2008                   |

#### **REFERENCE BOOKS:**

| S.No | Authors      | Title                | Publishers                             | Year of<br>Publication |
|------|--------------|----------------------|----------------------------------------|------------------------|
| 1    | Jayaseelan.M | Women in Society     | A.P.H.PublishingCorporation,New Delhi  | 2014                   |
| 2    | Pandey.A.K   | Empowerment of women | Anmol publications PVT Ltd, New Delhi. | 2002                   |

### **WEB REFERENCES:**

- 1. www.researchgate.net
- 2. <u>www.mdpi.com</u>
- 3. www.smartbusinessbox.in
- 4. <u>www.entrepreneur.com</u>
- 5. <u>www.success.com</u>
- 6. <u>www.forbes.com</u>
- 7. <u>www.globenewswire.com</u>

| Category   | Component                    | Course<br>Code | Course Title                     | Contact Hours/<br>Semester | Credit |
|------------|------------------------------|----------------|----------------------------------|----------------------------|--------|
| Part – III | Core : XXV<br>Elective : III | 23CPU24B       | PROJECT WORK<br>AND VIVA<br>VOCE |                            | 4      |

| Year | Semester | Internal Marks | External Marks | Total Marks |
|------|----------|----------------|----------------|-------------|
| III  | VI       | 20             | 80             | 100         |

#### **PREAMBLE:**

To drive the students own learning and to make them to acquire practical application and problem solving skills for what they are learning

#### **COURSE OUTCOME:**

After completion of the course, the learners will be able to

| COs | CO Statement                                                 | Knowledge<br>Level |
|-----|--------------------------------------------------------------|--------------------|
| CO1 | List the thrust areas of research                            | K1                 |
| CO2 | communicate the suggestions to solve the research problems   | K2                 |
| CO3 | apply the analytic thoughts to a body of knowledge           | К3                 |
| CO4 | infer the research related skills and reflect their thinking | K4                 |
| CO5 | evaluate ethical awareness in the project                    | K5                 |

K1 - Remember;K2 - Understand;K3 - Apply;K4 - Analyze;K5 - Evaluate;K6 - Create.

**CO-PO MAPPING (COURSE ARTICUALTION MATRIX)** 

| COs/POs                                           | PO1  | PO2  | PO3  | PO4  | PO5  | PO6  | <b>PO7</b> |
|---------------------------------------------------|------|------|------|------|------|------|------------|
| CO1                                               | 9    | 9    | 9    | 9    | 9    | 9    | 9          |
| CO2                                               | 9    | 9    | 9    | 9    | 9    | 9    | 9          |
| CO3                                               | 9    | 9    | 9    | 9    | 9    | 9    | 9          |
| CO4                                               | 9    | 9    | 9    | 9    | 1    | 9    | 3          |
| CO5                                               | 9    | 9    | 9    | 3    | 1    | 3    | 3          |
| Total Contribution of COs to POs                  | 45   | 45   | 45   | 39   | 29   | 39   | 33         |
| Weighted Percentage of COs<br>Contribution to POs | 2.59 | 2.99 | 2.99 | 3.65 | 4.73 | 5.15 | 5.63       |

Level of Correlation: 0-No Correlation; 1-Low Correlation; 3-Medium Correlation; 9-High Correlation between COs and POs

#### **Rules Regarding Evaluation of Project Report** <u>Components and Breakup of Marks for evaluation of Project (ESE) under Part III:</u>

Departments encouraging project work may adopt the following structure for evaluation of reports else, they shall define their own rubrics as per need. **The project reports** are evaluated at the end of semester by the **Internal & External Examiners** as appointed by COE. Following weight ages shall be used to evaluate the Project report:

| SPLIT - UP | - UP COMPONENTS                                             |    |    |  |  |  |
|------------|-------------------------------------------------------------|----|----|--|--|--|
|            | Regularity                                                  | 5  |    |  |  |  |
| CIA        | Review / Presentation                                       | 5  | 20 |  |  |  |
|            | Knowledge about the organization / theme of study/ Synopsis | 10 | 20 |  |  |  |
|            | Internal                                                    | 30 |    |  |  |  |
| ESE*       | External                                                    | 30 | 80 |  |  |  |
|            | Viva – Voce                                                 | 20 |    |  |  |  |

\*ESE Viva-Voce for projects will be jointly conducted by internal and external examiners.

- The title of the project work chosen by the student should be approved by the Guide in consultation with the Head of the Department
- Each student shall submit four copies of project report, at least four days prior to the viva voce examination to the Controller of Examination through the Head of the Department.
- The External examiner shall value the project report for a maximum of 30 Marks and Internal Examiner shall value the project report for a maximum of 30 Marks separately which will be handed over to the Controller of Examination.
- For a pass in the evaluation of project report, the student should secure a minimum of 50% (30 Marks).
- Those who have passed in the project report are eligible for viva-voce examination
- The viva-voce examination shall be conducted jointly by the Internal and External examiner for 20 marks.
- For the pass in the viva voce examination, the student should secure a minimum of 50% Marks (10 marks).
- Student should secure a minimum of 50% marks (30 marks + 10 marks =40 Marks) in the evaluation of project report and viva-voce conducted by the internal and external examiner.
- For a pass in the project report and viva-voce, the student should secure a minimum of 50% marks both internal and external marks put together.

| Category  | Component                               | Course Code           | Course Title                                | Contact Hours/<br>Semester | Credit |
|-----------|-----------------------------------------|-----------------------|---------------------------------------------|----------------------------|--------|
| Part – IV | Skill<br>Enhancement – III<br>Practical | 23SECPU03/<br>23SEU03 | COMMERCE<br>PRACTICAL/<br>NAAN<br>MUDHALVAN | 36                         | 2      |

| Year | Semester | Internal Marks | External Marks | Total Marks |
|------|----------|----------------|----------------|-------------|
| III  | VI       | 50             | -              | 50          |

#### **PREAMBLE:**

To equip the learners with the practical aspects of commerce and train them in filling up of various forms used in the field of commerce

#### **COURSE OUTCOME:**

After completion of the course, the learners will be able to

| COs | CO Statement                                                                                                    | Knowled<br>ge Level |
|-----|----------------------------------------------------------------------------------------------------|---------------------|
| CO1 | recognize the various practical lists pertaining to the areas of commerce                                                                                                    | K1                  |
| CO2 | know the facts and figures to be filled in the different forms used in<br>the field of commerce                                                                                       | K2                  |
| CO3 | organize the essential data to fill the forms used in the business<br>correspondence, taxation, marketing, share market, banking and any<br>other business purposes                   | К3                  |
| CO4 | categorize the details while preparing the blue print of an office,<br>material requisition, pay roll, material order, advertisement copy and<br>procedure for entering into contract | K4                  |
| CO5 | verify the information gathered for preparing business reports,<br>advertisement copy, resume, income and expenditure account                                                         | K5                  |

#### K1 – Remember; K2 – Understand; K3 – Apply; K4 – Analyze;

K5 – Evaluate; K6 – Create.

| COs/POs                                           | PO1  | PO2  | PO3  | PO4  | PO5  | PO6  | <b>PO7</b> |
|---------------------------------------------------|------|------|------|------|------|------|------------|
| CO1                                               | 9    | 9    | 9    | 3    | 3    | 9    | 9          |
| CO2                                               | 9    | 9    | 9    | 3    | 3    | 9    | 9          |
| CO3                                               | 9    | 9    | 9    | 3    | 3    | 9    | 3          |
| CO4                                               | 9    | 9    | 9    | 3    | 3    | 9    | 3          |
| CO5                                               | 9    | 9    | 9    | 3    | 3    | 9    | 3          |
| Total Contribution of COs to POs                  | 45   | 45   | 45   | 15   | 15   | 45   | 27         |
| Weighted Percentage of COs<br>Contribution to POs | 2.59 | 2.99 | 2.99 | 1.40 | 2.45 | 5.94 | 4.61       |

### **CO-PO MAPPING (COURSE ARTICUALTION MATRIX )**

Level of Correlation: 0-No Correlation; 1-Low Correlation; 3-Medium Correlation; 9-High Correlation between COs and POs

#### A. BUSINESS CORRESPONDENCE AND OFFICE METHODS

|                                                          | ( <b>3 Hrs</b> ) |
|----------------------------------------------------------|------------------|
| 1. Filling up of e-money order form.                     |                  |
| 2. Job application/Resume.                               |                  |
| 3. Layout of a business letter.                          |                  |
| 4. Blueprint/sketch of an office.                        |                  |
| 5. Filling of papers.                                    |                  |
| 6. Handling e-mail.                                      |                  |
| B. ACCOUNTING                                            | ( <b>3</b> Hrs)  |
| 7. Computation of ratios from Annual Report of a limited | company.         |
| 8. Income and Expenditure Account of any NGO.            |                  |
| C. COSTACCOUNTING                                        | ( <b>3 Hrs</b> ) |
| 9. Specimen of payroll                                   |                  |
| 10. Form of Bin Card                                     |                  |
| 11. Filling of Material Order and Material Requisition.  |                  |
| D. TAXATION                                              | (3 Hrs)          |
| 12. Filling up of Income Tax Returns                     |                  |
| 13. PAN application form.                                |                  |
| E. SECRETARIALPRACTICE                                   | ( <b>3</b> Hrs)  |
| 14. Drafting of Notice, Agenda and Minutes for Meeting.  | (5 11 5)         |
| 15. Chart showing Organisation Structure.                |                  |
| F. MARKETING                                             | (3 Hrs)          |
| 16. Collection of different types of advertisement.      | (5 1115)         |
| 17. Preparation of an advertisement copy.                |                  |
| The parameter of an autorusement copy.                   |                  |

18. Market Survey.

| G.INVESTMENTMANAGEMENT                                               | (4 Hrs)        |
|----------------------------------------------------------------------|----------------|
| 19. Filling up of Demat application form.                            |                |
| 20. Filling up of share application form for IPO.                    |                |
| 21. Filling up of Mutual Fund application form.                      |                |
| H.STATISTICS                                                         |                |
| 22. Diagrammatic presentation of data for Export/Import of a company | for 'n' years. |
| I. COMMERCIAL LAW                                                    | (4 Hrs)        |
| 23. Preparation of contract –specimen form.                          |                |
| 24. Statement of P.F.Contribution.                                   |                |
| 25. Statement of E.S.I. Contribution.                                |                |
| J. BANKING                                                           | (4 Hrs)        |
| 26. Filling up of Account Opening Form.                              |                |
| 27. Knowledge of various forms used in day-to-day banking –          |                |
| Cheque – Pay-in-Slip –Withdrawal Form –Transfer Form –               |                |
| Draft.                                                               |                |
| 28. Currencies of important countries                                |                |
| 29. Filling up of Loan Application Form                              |                |
| K. GENERAL                                                           | (4 Hrs)        |
| 30. Filling up of Railway/Bus Reservation/Cancellation forms.        |                |
| 31. Filling up of Passport application form.                         |                |

31. Filling up of Passport app 32. Filling up of Aadhar card